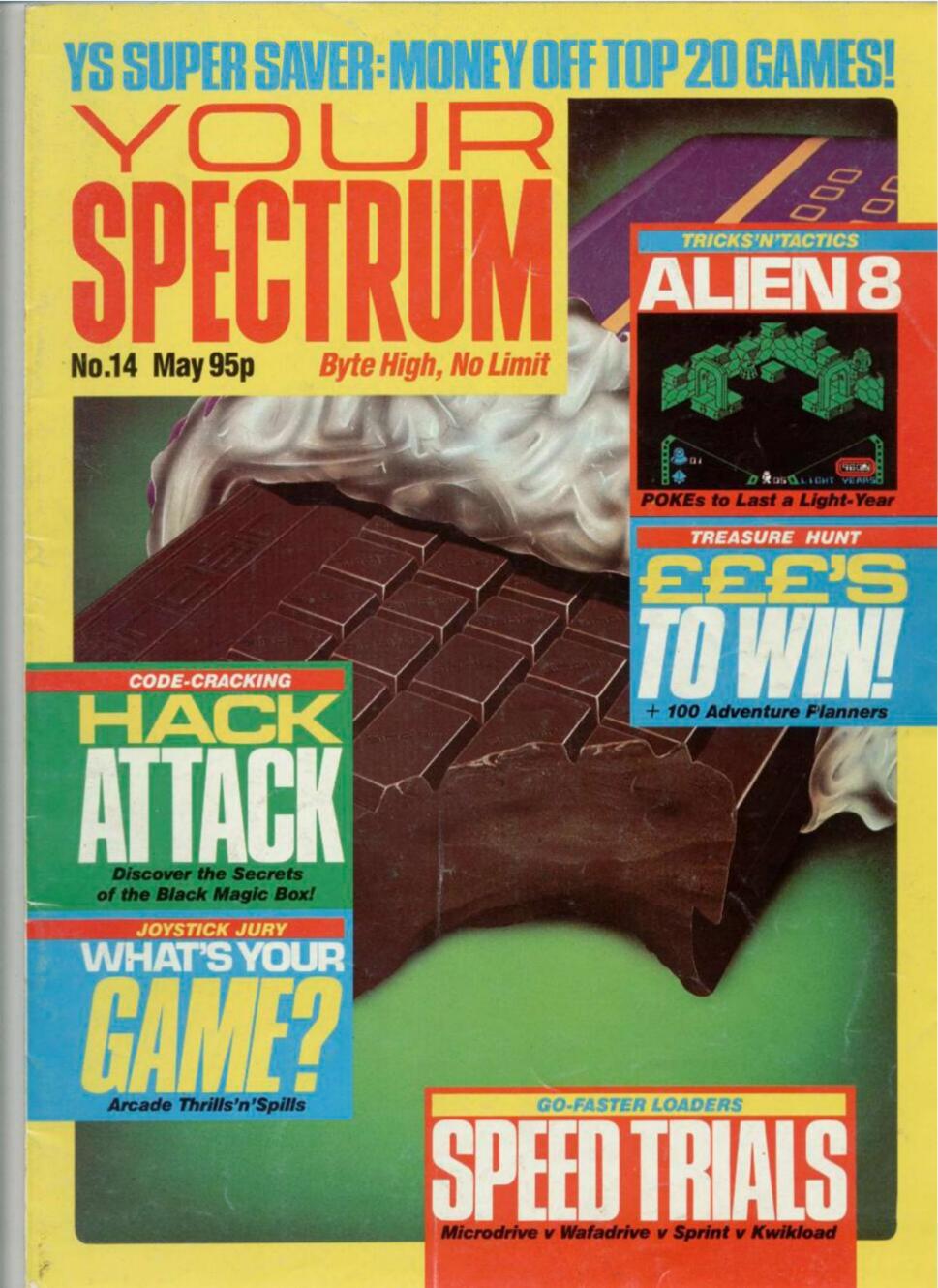

# **48K SINCLAIR ZX SPECTRUM**

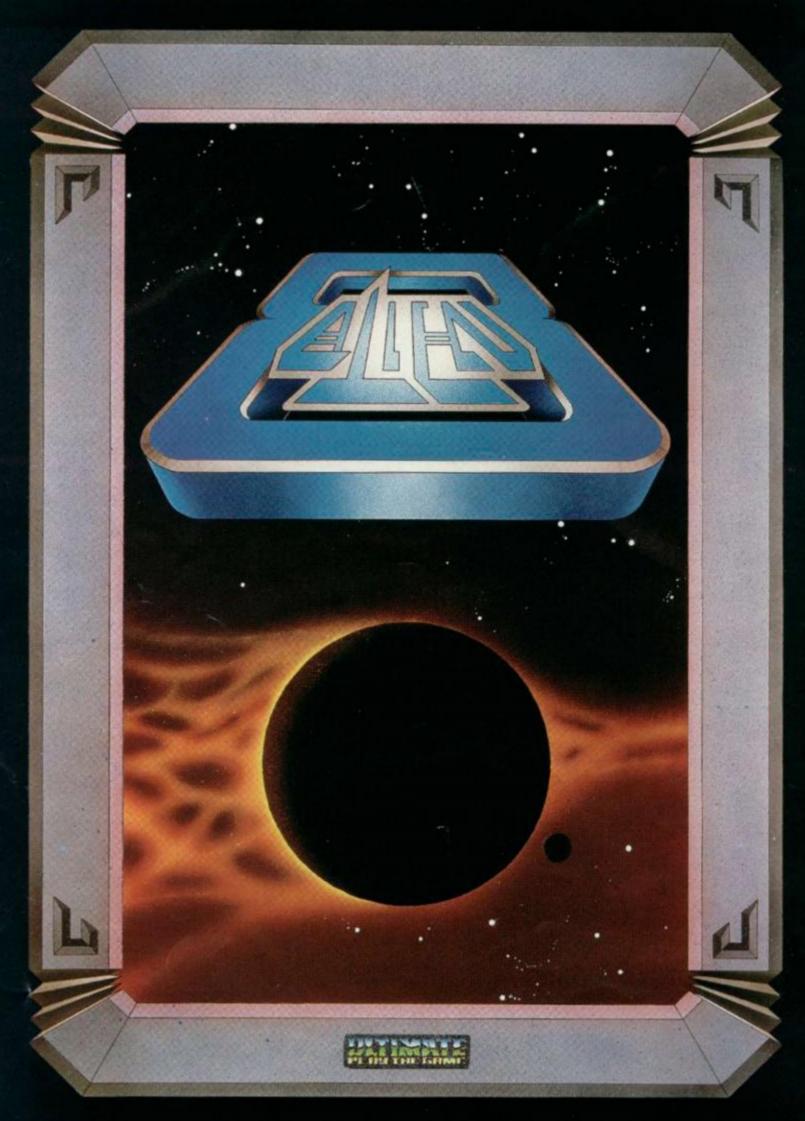

"ALIEN 8" recommended retail price £9.95 inc VAT
Available from W.H.SMITHS, BOOTS, J.MENZIES, WOOLWORTHS
and all good software retail outlets. Also available from
ULTIMATE PLAY THE GAME, The Green, Ashby-de-la-Zouch, Leicestershire LE6 5JU
(P&P included) Tel: 0530 411485

# INSIDEYS

# MEGAGAME

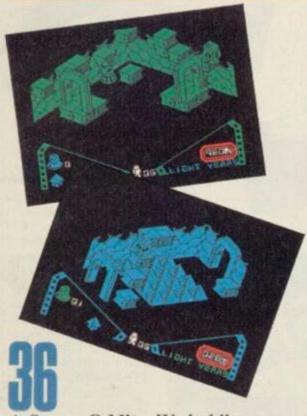

A Space Oddity We boldly go where no man's been before—inside Ultimate's new space epic Alien 8. Ross Holman, Chris Wood and Dave Nicholls.

# FREE LISTINGS

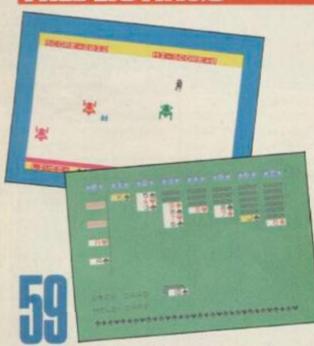

Program Power Lay your cards on the table — try our Patience! Or play our jet-propelled program, Powerman. AM Grant and B Hobson.

# REVIEWS

28

Speed Trials It's a race against time! We road test four fast-loaders. Clock it! SQ Factor.

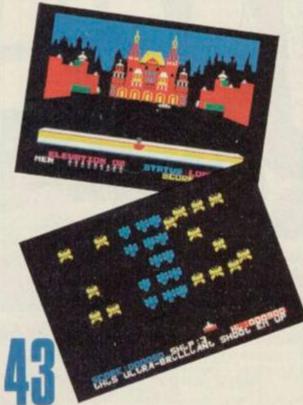

Joystick Jury Our joystick jurors pass sentence on 15 new games. What's the verdict? Dave Nicholls, Roger Willis and Ross Holman.

# **PROGRAMMING**

40

It's a Cracker Codebustin' brought bang up to date. You'd be crackers to miss it! *Terry Bulfib*.

22

Patching Up The Drives Carry out all your running repairs with the long-awaited sequel to our Microdrive repair kit. Andrew Pennell.

#### GAMES

YS SOFT WARES ......14 £££s off selected software in our special readers offer!

SPECTRUM
ADVENTURES......33
Two top reviews and a great

#### COMPETITION

adventure routine.

#### REGULARS

INPUT/OUTPUT......54
Whatever you're after you'll
find it in YS's free classified ad
service.

SUBSCRIPTIONS......55 BACK ISSUES......57

#### SPECIAL OFFERS

MODEM OFFER......32
Connect up with our special modem offer.

#### CONTACT

01-631 1433

EDITORIAL ENQUIRIES Kevin Cox PUBLISHING ENQUIRIES Stephen England

01-580 0504/ 631 1433

ADVERTISEMENT ENQUIRIES David Baskerville

01-636 2416

YS HELPLINE Peter Shaw ( YS Helpline enquiries between 10am-1pm and 2-5pm, Wednesdays and Fridays

Your Spectrum, Sportscene Specialist Press, 14 Rathbone Place, London W1P IDE.

# THE SPECTRUM BASIC COMPILER

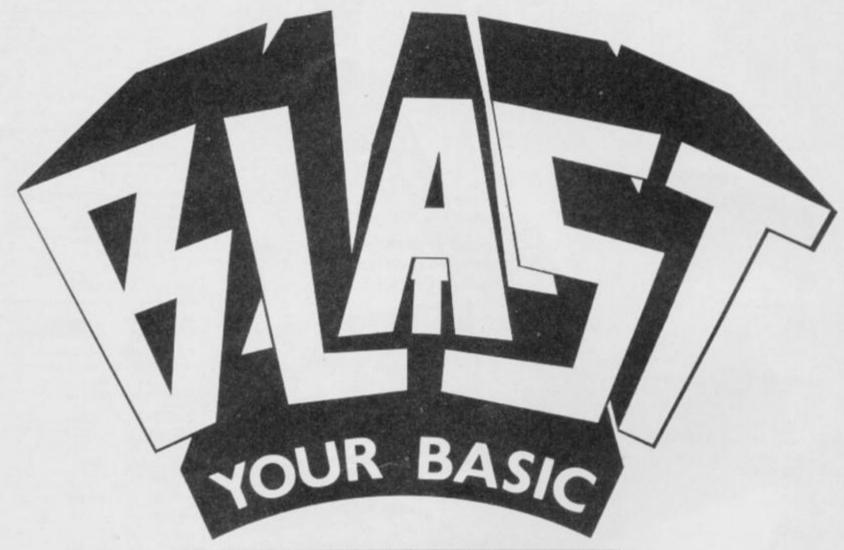

# UP TO 40 X SPEED INCREASE

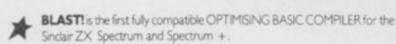

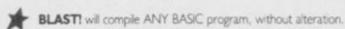

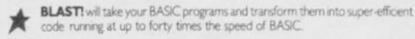

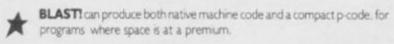

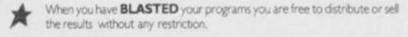

#### SIMPLICITY ITSELF

Using **BLAST**! couldn't be simpler, just load it with your BASIC program and press "C" to compile. In a few seconds the compiled program is ready, just type RUN and see your software run up to forty times faster.

#### **OPTIMISATION**

**BLAST!** doesn't just compile your programs; it also applies a range of sophisticated optimisation techniques to enhance the performance of the compiled code. Any program can be compiled without alteration, but we think you will enjoy the wide range of extensions to BASIC built into **BLAST!** 

**BLAST!** features genuine integer variables, debugging facilities, program protection, and much more. It will operate in resident mode, or with tape or microdive.

#### **TOOLKIT INCLUDED**

**BLAST!** provides the complete BASIC programmer's package. As well as a sophisticated compiler **BLAST!** includes a comprehensive toolkit with a full range of features including renumber, single-step, search and replace, and block handling operations. Use it to test and develop your BASIC programs before compiling them with **BLAST!** 

#### STOP PRESS - OXFORD PASCAL

OXFORD PASCAL is now available for the SPECTRUM as well as the C64 and the BBC 'B'. To call us for details diai 100 and ask for FREEPHONE PASCAL.

| Price/availability matrix |          | SPECTRUM | C64    | BBC 'B' |
|---------------------------|----------|----------|--------|---------|
| BLAS                      | TBASIC   | £24.95   | NA     | N/A     |
| OXFORD                    | DISK     | N/A      | £49,95 | €49.95  |
| PASCAL                    | CASSETTE | £24.95   | £22.95 | £39.95  |

All prices are inclusive of VAT. Pease add (2,00 for postage and padong.

| Please rush me my copy of       | >%                                      |
|---------------------------------|-----------------------------------------|
| rease tun tie try topy or       |                                         |
| My computer is SPECTRUM BBC 64  | Please supply CASSETTE DISK             |
| l enclose £ including £2.00 p8p | Please make cheques payable to OCSS Ltd |
| Name:                           |                                         |
| Address:                        |                                         |
|                                 |                                         |
|                                 |                                         |
| semmon maneram maneram          |                                         |
| Postcode:                       |                                         |
| Telephone:                      |                                         |

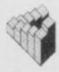

Oxford Computer Systems (Software) Ltd.
Hersington Road, Woodstock, Oxford OX7 IJR, England
Telephone (0993) 812700 Telex 83147 Ref. OCSL

Discover the latest in disk drives. Boogy on down to the Hippodrome with our compo winners. Is Hewson's new game all torc? Have you walked off with a Wafadrive? Find out first ... in Frontlines!

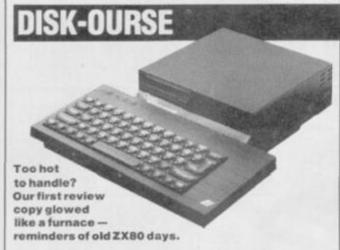

also offers - deep

through connector,

parallel printer port,

bad, eh? All this will

competition with the

monitor output and on-

board power supply. Not

obviously put it in direct

joystick interface,

breath - a peripheral

Opus Supplies have just announced the release of a new 3½" disk drive system specially designed for the Spectrum and Spectrum+.

As well as plumping for the smaller size disks, the Opus Discovery 1

#### **ALL AT C**

Hisoft has just released version 1.1 of its C compiler for the Spectrum. C is a very flexible and easy to learn language (it says here) that was originally designed for writing operating systems. You may not have to be a megabrain to learn C but it's not a beginner's language. Little errors in it can cause big crashes.

Still, if you're bored with Basic and fancy knocking out an operating system or two before tea, Hisoft are on (0582) 696421. Wafadrive which also offers an impressive list of extras, but uses the less reliable stringyfloppy method.

If you're worried about the lack of support for the Discovery, you'll be pleased to know that Boots and Memorex have given it their backing. Still, look at the list of supporters Rotronics and Sinclair were hawking around when they launched their alternatives to the disk

Interested parties (why weren't we invited — Ed.) should contact Opus Supplies on (0926) 311174.

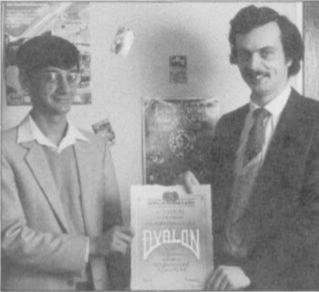

Don't know what he's looking so happy about! As the first person to complete Hewson's dark-age 3D drama, Avalon, Colin Hoare (him on the left) has now got to face up to the almost identical Dragontorc. That'll wipe the smile off his face.

#### **SLEEP ON IT!**

What a load of balls! They are, in fact, deadly spheres rolling around a complex maze in Firebird's new game, Gyron. It's taken four mathematicians four and a half man-years to write the game — and it shows. The graphics are

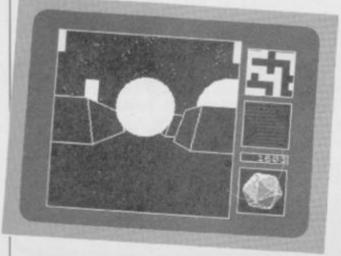

Gyron - not exactly a ball of fire.

stunning but the game is so mind-blowingly boring it'll take four and a half mathematicians even longer to solve it. That's why Firebird is confidently offering a prize of a Porsche 924 to someone who cracks it. Course, they're also saying that cheating is impossible, but then, you know what we think of that and where to send your POKEs!

Certainly not a game worth losing any sleep over — in fact, it'll be pretty difficult not to sleep over it. £9.95 secures this sleeping tablet substitute from Firebird on 01-726 4444.

#### HERPES

#### OR BUST

This month's 'failed pole-vaulter' award (for grabbing the wrong end of the stick) goes to Malan Associates. They complained because we described their game Herpes or Bust as 'bug ridden' - this was a joke! Not that tasteful, but then neither is the game. In the interests of fairness, we donned the surgical gloves and took another look. As it is Quilled, we couldn't find any coding bugs but some of the problems were so illogical they'd have given Mr Spock an emotional breakdown. So, apologies to Malan Associates for not putting quotes round the word 'bug'. But perhaps if their sense of humour

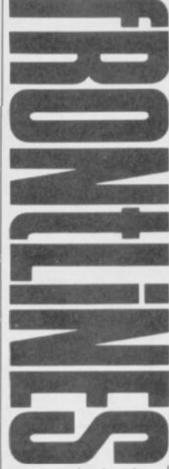

were more developed, they would not only have got the joke but written a more amusing game in the first place.

#### IT'S GOT TO BE GORDONS

Now you and your
Spectrum can plug into
the power of the mains.
Or rather, Gordon
Micro Ltd, a new
company from Ayr has
itself launched onto the
market with a product
which claims to give the
Speccy owner the power
of a mainframe
computer in miniature.

The Gordon
Microframe, is not the
prettiest of peripherals.
No doubt, if enough
interest is shown it will
be re-housed in a
designer black box to
make it indistinguishable
from all other Speccy

For the technical user function's more important than form. The Microframe provides a disk interface plus five 64-way slot connectors. And if you don't know what you'd do with a 64-way slot connector then you don't need a Microframe. There are much cheaper disk interfaces on the market if that's all you're looking for, but if you've got the cash, Gordon Micro can be contacted at 3 Callendar Road, Heathfield Industrial Estate, Ayre KA8 9DJ.

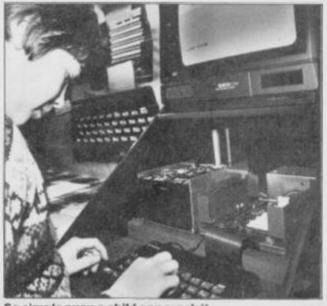

So simple even a child can crash it.

#### CASSETTE/DATA RECORDER

For your home computer, will allow easy loading of even the most stubborn program. Features include single key record.

mains/battery, accepts standard computer leads and 5 pin DIN connector Also provides exceptional audio quality for fine listening.

(Batteries not included)

£24.95

#### CHEETAH" SWEET TALKER'

Based on an allophone system, program any word or phrase, providing unlimited speech. Now make your Spectrum talk Compatible with Interface I £24.95 & II and Spectrum +

#### MEGASOUND

For 48K Spectrum and ZX Spectrum Achieve amazing sound capabilities that your Spectrum has been lacking. Just plugs into the user port at the rear of your computer and amplifies sound

£10.95 through your T.V.

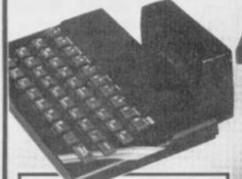

#### 32K RAMPACK

Upgrade your 16K ZX Spectrum now! The Cheetah 32K Rampack simply plugs into the user port at the rear of your computer and increases the memory instantly. £39.95

#### SPECTRUM JOYSTICK INTERFACE

Simply plugs into the user port at the rear of the computer and accepts any Atari style joystick including Quickshot and Kempston.

Comes without rear edge connector at

or with connector which allows other peripherals to be stacked £12.75 up at

56 WAY EXTENSION CONNECTOR

Cheetah's 6" long extension cable enables Spectrum peripherals to be distanced £7.95 from your computer

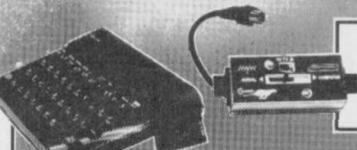

#### **AERIAL SPLITTER**

Cheetah's neat splitter unit complete with self adhesive pad allows you to keep your T.V. and computer aerial leads plugged in without disturbing the picture

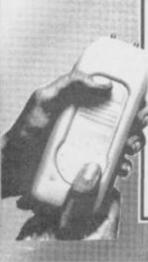

#### R.A.T.

Conventional joysticks are dead! The Cheetah Remote Action Transmitter is the most sophisticated computer controller available! Infra red transmission so there are no leads trailing across the living room. Touch control, extremely fast, can be used with Cheetah RAT/ Kempston compatible software. Complete with receiver/ £29.95

#### HI-STAK FEET

These instantly applied stick on feet for your ZX 81, Spectrum, New Brain, VIC. TRS etc. tilt the computer and make your keys easier to see and more enjoyable to use. allowing smoother £2.99 programming

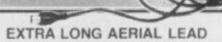

Over 15' long. Our super lead will allow you to sit back away from your T.V. and enable you to play games in the comfort £1.50 of your armchair

Prices include VAT, postage & packing. Delivery normally 14 days Export orders at no extra cost. Dealer enquiries welcome

Cheetah, products available from branches of WHSMITH P Rumbelows WOOLWORTH Spectrum dealers and all good computer stores.

All Cheetah Peripherals have rear edge connectors for compatibility with all Sinclair accessories.

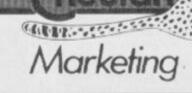

Cheetah Marketing Ltd. 24 Ray Street London EC IR 3D J. Tel. 01 833 4909 Telex. 8954958

Could this be curtains for the ZX Microfair? Not vet, but the recent show at Alexandra Palace was definitely showing signs of shrinkage. A large curtain cut off about a quarter of the north end of the hall.

The real problem is the lack of exhibitors. The big boys wouldn't be seen dead exhibiting on a wobbly wooden table. Don't let that put you off coming to the next fair, though - without you a little bit of Sinclair history could die forever. As our pictures show there are lots of innovative ideas and plenty of interesting people to meet (as well as some weird ones - but then you don't have to talk to

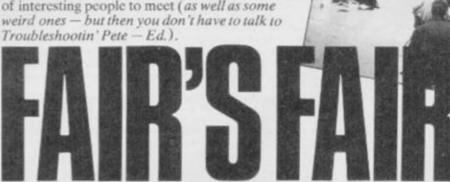

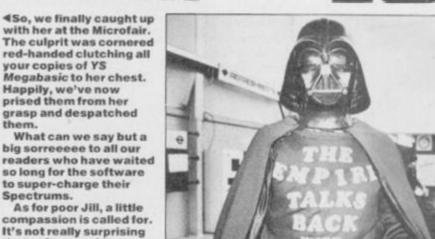

A Now it's explained why all speech synthesizers sound like alien fuhrers with a fit of flatulance. And we'd tell you more about Varitalk if we'd understood a word that Daft Ada here was saying.

RO

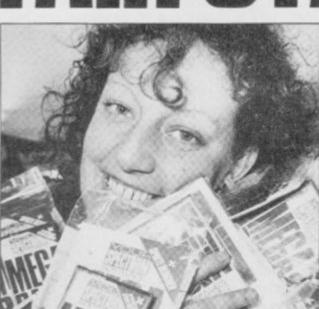

▶Wow, with graphics like this it's just a shame that a photo can't do justice to the sound.

**VA** member of the Adams family showing some of his inner workings. Steve Adams, YS's very own hardware expert is holding the XK expansion unit, now available from TV Services of Cambridge on 0223 358366, for the paltry sum of £15.95 as a kit or £20.95 fitted. Of course, you could always fit yours into a Speccy.

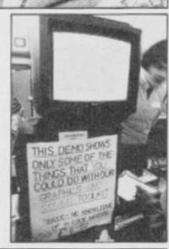

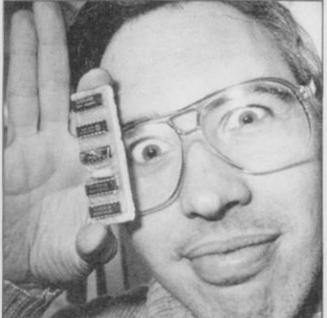

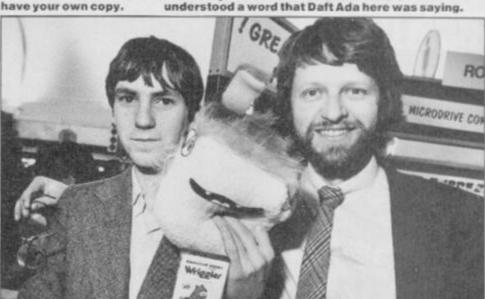

A Romantic Robot has tackled a very unromantic subject in its first game, Wriggler maggot racing. It all takes place at the **Annual Maggot** Marathon and features 250 screens and six different locations. You are one of the four maggot contenders in the most dangerous and closely-fought contests in the insect sporting calendar (I don't believe a word of this — Ed.) £5.95 secures your place in the Maggot Marathon.

Spectrums.

that software of the standard of YS

Megabasic should send her slightly loopy! Of

course, an even greater madness would be not to

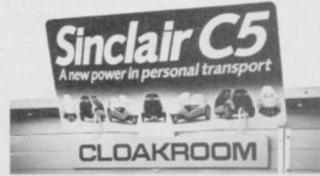

▲Flushed with his success over the Speccy, Sir Clive launches the electric bidet which immediately goes down the toilet.

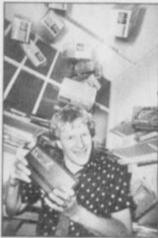

Old Ed with sore 'ed. Wafadrives keep falling....

#### **WAFAWINNERS**

At last! The Speccy office ground to a halt for days while we sorted through the Wafadrive competition entries, but now we can finally announce the winners.

Nobody, out of the thousands of entrants, came up with the exact solution to the features list, so we decided to award the prizes to the wittiest and most amusing captions.

Of course, what Roger was really saying in the compo photo is completely unprintable. Well, we were throwing a pile of Wafadrives at him! But of course, you offered some more original ideas - A. Thomsett, suggested "Only 12 more to collect and I can move onto the next room". Mrs Carol Wadsworth thought Roger might be saying "We'll drop a couple into the office', they said!". Phil Day came up with the topical caption - "The price is right, so come on down!". Cheers Phil.

OK, so they sound a bit naff now, but you

haven't just read 'Wafadrives keep falling on my head' for the thousandth time.

Thanks for all your entries (even the Wafadrives on the head ones — Ed). — and we're sorry that you couldn't all win;. Those of you who did, however, should be keeping an eye open for your wafadrives. They'll be dropping in on you soon! Here are the winners, listed in no particular order;

P.J. Bennet, London; A.R. Thomsett, Rainham; Stephen Jones, Carnforth; Nikola Lalic, London; J. Buchan, Morayshire; J Lehane Swansea; Carol Wadsworth, Sunderland; Phil Day, Grimsby South; Cedric Roberts Rothienorman; M. Aill-Merrick, Swanley; Mr A. Raven, Basildon; Ian Heath, Wirral; Peter Richardson Sheffield; Tim Smith, Andover: Stewart Lillington, Chard: Reveval Williams, Newtown: Tony Davies, Birkenhead; Elout De Kok, Hoogeveen, Holland; Tony Bunt, Cornwall; John Moody, Sandford on Thames; Edward Hepburn, Dunfermline; Douglas Brownlie, Bargeddie; Brian Toohey, Douglas; Iain Walker, Rochdale; D.A. Owen, Bow

Well done you lot!

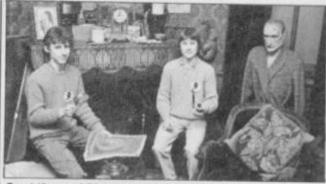

Spot the real Sherlock. If you can't, you're not going to get very far on Melbourne House's game about the super sleuth, are you? You're certainly not going to be the first to crack the mystery because Paul and David Cunningham got there first. So, now tell us who's the dummy!

#### **CAPITAL PUNISHMENT**

Another milestone (don't you mean millstone? Ed) in home computing is reached this month - a book with a title more complex than its subject matter, Capital Radio's Book of Computers and Simple Programming. And it would have to be simple because it's written by none other than Troubleshootin' Pete. Course he did have a little help from our own Roger Munford and Capital Radio DJ, Kelly Temple. (OK, so don't think I'm in a huff 'cos I wasn't asked. Ed) (What do you know about

computers anyway? Troubleshootin' Pete)

Published by Interface for the exorbitant sum of £3.95, you'll find copies in most grotty bookshops. Still, it'll probably be remaindered shortly and you can buy two and start pressing flowers.

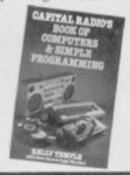

# ROM THE H/P

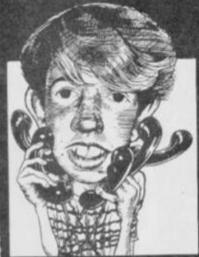

Another busy month on the Helpline. I do like solving your problems (instead of causing them! — Ed.) but only if you use the Helpline number on the

days and times given below!
First off was a call from Jim
Stone of Worcester with a very
common enquiry. How, he
asks, can I transfer my games'
collection to Microdrives?
Mmmmm. This is not a task I
would recommend you tackle
without some sort of aid. The
two bits of software I have

found most useful are Trans-Express by Romantic Robot and MD1 by Lerm Software. The first one is the simplest to use but MD1 can cope with more programs. If you have both, it's likely that one will handle a particular file type even if the other one can't. By the way Jim, I hope your games collection doesn't consist of commercial software because copying that to microdrive is illegal.

illegal.
At last. YS Megabasic has hit the streets, so I wasn't really surprised when the calls came flooding in. Michael Grove of Peterborough was the first in with a problem caused by the Interface I unit attached to his Speccy. Well, Michael, you need to enter a Microdrive command before loading YS Megabasic. This way you let the program know that it's dealing with shadow ROM. For example, if you enter the CAT command before loading up from cassette and ignore the error message 'Microdrive not present', this will simply initialise the shadow ROM as being present.

Michael has picked up on a problem not covered in the manual. Nice one, Michael. If you don't understand something or if you think you've found another omission then drop us a line to Megahasic Bugs, 14 Rathbone Place, London W1P 1DE.

Let's get the other big cockup out of the way before going on. Lee Towersey, from my home town of Staines in Middlesex spotted the deliberate mistake in *Tuning Up* in issue 11. Like Lee you may have noticed that Line 380 looks rather unfinished. That's because it is! The end of the line has somehow moved two steps down, tagged rather forlornly onto the end of Line 400. Just move it up and the rest falls into place.

One problem which bothers quite a lot of you is how to print messages on the bottom two lines of the screen. Mark McAunden of Glasgow phoned in to say that he knows that PRINT 1 works but wanted to know if there are any other methods.

Well Mark, you could try POKE 23659,0 which will give you 32x24 print positions. Be careful, though as any CLS or INPUT commands will crash the computer. So, before using any similar commands you should POKE 23659,2 first and then re-POKE 23659,0

after the command is finished. The screen is now yours!

The phones haven't stopped ringing about the Ghostbusters Hacker's Guide in the March issue. Mike Parker from Northumberland found that even after following the instructions to the letter he could not break in, let alone get unlimited busters. I've had a look and I think the gremlins may have inserted an extra line. Try deleting line 145 and see if that works. I haven't yet had a chance to give it a test run so let us know if it crash lands. The problem may be that a new version of the game has replaced the one we had. So, if you do have problems, please write to the Hacking Away column at the usual address. As a life-long self-confessed non-hacker, I'm not the person to talk to about your hacking

hiccups.
Still, is you've got any other problems, remember, who ya gonna call? Troubleshootin Pete, of course. Catch you on the phones.

Troubleshootin' Pete

Pete's phone lines are open from 10am-1pm and 2-5pm on Wednesdays and Fridays. Ring him on 01-636 2416.

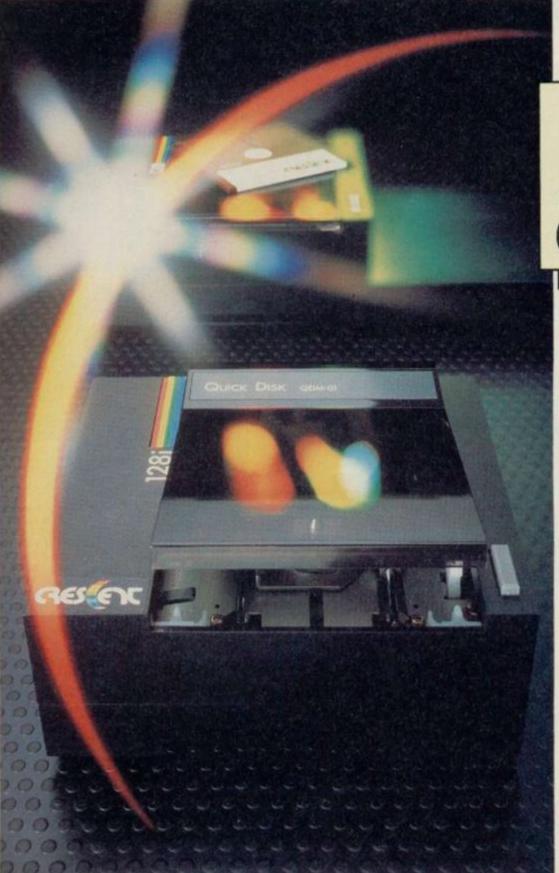

This state of the art range of Quick Disks is the real alternative to tape filing systems without the high costs of the floppy disk system -

# Crescent **Duick Disk**

The low cost alternative to the Spectrum Micro Drive with better media.

All units have Japanese mechanisms and are manufactured by Servicon Dynamics, a company with over 15 years of success in specialist electronic manufacturing. All items carry a 12 month warranty.

- 128K storage
- Reads and writes 65K in 4-8 secs
- 20 times faster than Sinclair Micro Drive
- Works with Spectrum Plus
- ( Full software support (plus Inner Circle Club)
- No power supply needed
- Ouick disk interface
- Ouick disk drive
- RS423 interface with 'D' type connector for all kinds of dial-up services
- RGB socket for colour monitor attachment
- 2nd Quick Disk expansion socket for disk copying and advanced programming
- ROM based software

# A Real Disk Drive for Spectrum ... for under £100

| Туре          | Capacity<br>with<br>Crescent<br>interface | Power<br>Supply | Full<br>Manual | Cables inc. in price | Price † |
|---------------|-------------------------------------------|-----------------|----------------|----------------------|---------|
| Crescent 128* | 128K                                      | -               | ~              | V                    | £99.95  |
| Crescent 128i | 128K                                      | -               | ~              | ~                    | £129.95 |
| Crescent 256i | 256K                                      | -               | V              | ~                    | £229.90 |

"The Crescent 128 is a drive unit only and designed as an expansion unit for disk copying and advanced programming. The Crescent 128 interfaces with the Crescent 128 to give the increased capacity of the Crescent 256. Delivery £6 per order

| I enclose | cheque | for £. |   |   | 01 | de | bit n | ny c | redi | tc |
|-----------|--------|--------|---|---|----|----|-------|------|------|----|
| <u> </u>  |        | П      | П | П | Τ  | Π  | П     | T    | Ι    | Τ  |
|           |        |        |   |   |    |    |       |      |      |    |
| Signatur  | e      | -      | - | - |    | ,  | -     |      |      |    |
|           |        | _      | _ | 1 | 7  | 1  |       |      |      |    |

† Prices exclude VAT

# We'll take you bey

QUICKSHOT II AUTO RAPID-FIRE JOYSTICK

SPECTRUM INTERFACE

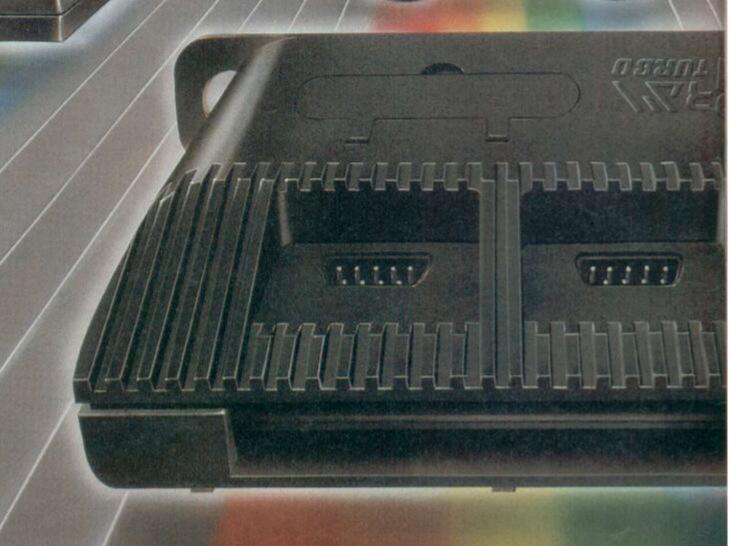

ond the Spectrum. everything for the Spectrum... TURBO INTERFACE just £22.95. for continuous shooting and a new, improved grip. grip - a snip at £9.95. SPECTRUM INTERFACE games - electrify your enemies with real power and SPECTRUM UPGRADE KIT lightning-fast reactions right under your fingertips. Costs just £9.95. SPECTRUM UPGRADE KIT possibilities! Only £21.95. computer stores everywhere. Or return the coupon below. Road, Fleet, Hampshire GU13 8PA. URBO INTERFACE

Four great new add-ons from Ram, Number One in

Our unique Turbo Interface outperforms any Spectrum interface - it works with ROM cartridges, 2 standard joysticks, and there's a full expansion bus at the rear. The Turbo supports Kempston, Protek and Interface 2 software and loads from cassette - or instantly from a ROM cartridge. It really makes the most of the Quickshot II's rapid-fire action, and with a unique built-in power safety device, it's amazing value at

#### QUICKSHOT II AUTO RAPID-FIRE JOYSTICK

The famous Quickshot II is the top games joystick, with a sleek trigger fire button for quick reactions, an auto fire switch Revolutionary built-in stabilising suction cups mean a sure, firm

Boost the power of your Spectrum, or Spectrum +. This Kempston-compatible interface gets the most from your

If you've a 16K Spectrum micro, this handy and inexpensive add-in kit boosts the RAM memory to a powerful 48K, so you can run the latest and greatest software, the most exciting games around - and expand your own programming

Where can you get your hands on Ram's amazing Spectrum add-ons? You can see them at branches of Boots, Menzies, Spectrum Group computer centres, and good

To: RAM Electronics (Fleet) Ltd (Dept YS ), 106 Fleet

Credit Card hot line: 02514 25252 (Access & Visa).

| Please        | e send me                                                                                                    |
|---------------|----------------------------------------------------------------------------------------------------|
|               | Spectrum Turbo Interface(s) at £22.95.                                                                                                    |
|               | Quickshot II Joystick(s) at £9.95.                                                                                                    |
|               | Spectrum Interface(s) at £9.95.                                                                                                    |
|               | Spectrum Upgrade Kit(s) at £21.95. (Please state issue 2 □ or 3 □)                                                                                   |
| +£1 pe        | er order P+P (£3 Overseas) TOTAL £                                                                                                    |
| □len          | close cheque/postal order □ charge my Access/Visa                                                                                                    |
| A:            | esc.                                                                                                    |
|               | Expiry Date//                                                                                                    |
| Name.         |                                                                                                    |
| Addres        | s                                                                                                    |
|               | Postcode                                                                                                    |
| Telepho       | one                                                                                                    |
| All prod      | r despatch for credit cards and postal orders (7 days for cheques.)<br>ucts are fully compatible with the Spectrum, Spectrum +<br>clair Microdrives. |
| and the sales | tronics (Fleet) Ltd (Dept. YS), 106 Fleet Road, Fleet, Hampshire GU13 8PA                                                                            |
| Ram Elec      |                                                                                                    |

Trade and export enquiries welcome

# WATFORD PLUGS THE GAP

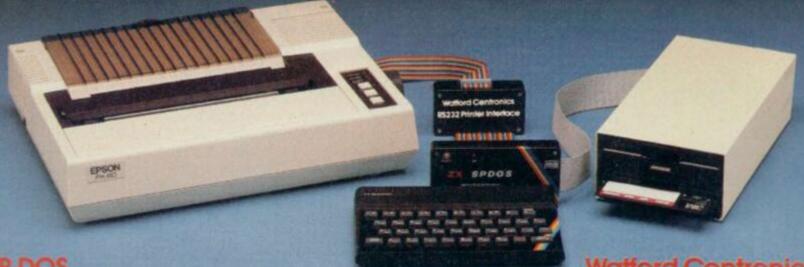

# Spectrum Disc Operating System

- Single Drive capacities from 200K to 800K (formatted)
- Expandable to a massive 3.2Mb (formatted)
- Turn-key System capabilities
- Disc versions of Tasword Two, Masterfile and Omnicalc 2, together worth £50 included FREE OF CHARGE
- 100% compatible with the Watford Centronics/RS232 Printer Interface
- Comprehensive manual with step by step instructions

#### Watford Centronics/ RS232 Printer Interface

- The first and still the best Printer Interface
- Centronics and Bi-directional RS232 with full hand shaking
- Compatible with Interface 1, Interface 2, Microdrives and Watford's Spectrum Disc Operating System
- Compatible with most Professional programs
- Hi-Res screen dumps in two sizes on most dot matrix printers - a standard feature not an extra

£99.00

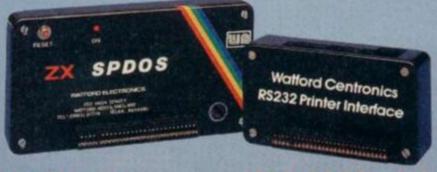

£29.95

(Carr. £2)

#### **Professional Computing Power**

Get plugged into real computing with Watford's Spectrum Disc Operating System and Centronics/RS232 Printer Interface. Professional power for Spectrum users starts at under £400 with a 200K Disc Drive, Seikosha GP100A Printer, Spectrum Disc Operating System, Centronics/RS232 Printer Interface, printer cable and Tasword Two, Masterfile and Omnicalc 2 included absolutely FREE OF CHARGE. Now all Spectrum users can PLUG THE GAP. Write for FREE leaflet on SP-DOS Spectrum Disc Operating System and Centronics/RS232 Printer Interface.

Mail Order and Retail Shop. Trade and Export inquiries welcome. Government and Educational Establishments Official orders accepted.

Prices subject to change without notice. All goods advertised subject to availability. VAT: UK customers please and 15% VAT to total cost including any carriage charges.

Oversess customers—No VAT payable.

Access Orders: Phone (0923) 50234 (24 Hrs)

#### SP-DOS Disc Drive Prices

| SPS2  | 200K Single formatted | £129.00 |
|-------|-----------------------|---------|
| SPS4  | 400K Single formatted | £149.00 |
| SPS8  | 800K Single formatted | £175.00 |
| SPD1M |                       | £339.00 |
|       | Drives £7—Securicor)  |         |

#### **Printer Prices**

| Seikosha GP100A                         |           | £125.00        |
|-----------------------------------------|-----------|----------------|
| QUEN-DATA DPW1120 Daisywheel            |           | £175.00        |
| Epson RX80                              |           | £229.00        |
| KAGA/TAXAN KP810                        |           | £235.00        |
| Epson RX80 F/T                          |           | £245.00        |
| Epson FX80                              |           | £316.00        |
| Brother HR15 Daisywheel                 |           | £339.00        |
| Epson FX100                             |           | £435.00        |
| KAGA/TAXAN KP910                        |           | £435.00        |
| Centronics or RS232 Printer cable       |           | £8.00          |
| (Please specify which is required) care | on Printe | us C7 Securior |

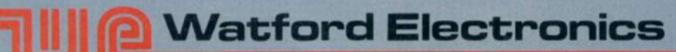

Shop Hours: 9am to 6pm

#### **LAZER BEAMS**

Just when you thought that the Spectrum+ had killed the add-on keyboard market, another casing for the rubber keys makes its debut. Stranger even than the time of its launch is the colour it's white. What's this, a Spectrum peripheral that isn't black and isn't a three-wheeled washing machine?

Still, to make everyone feel at home Micro Board, the manufacturers have given it black keys. Shame they also printed the letters on the keys in black. To be fair, they will send a set of keys you can read to anyone who values their eye-

sight. Think of the fun you could have redefining the keyboard.

The keyboard is rather natty though, as it should be for 60 green ones. It has 62 full travel keys, a full space bar, low profile case i.e. flat, an on/off switch (can't think what use that would be -Ed.) and Interface 1 compatibility.

If you're still interested in a professional keyboard for your Speccy and you don't mind about the lack of colour coordination, then the Lazer could be worth a look. Give Micro Board a ring on (0483) 38006.

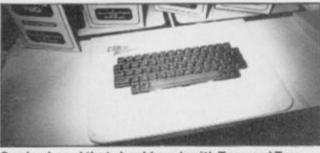

One keyboard that should work with Tasword Two.

# aperda

#### The Spectrum Operating System

Steve Kramer/Micro Press £5.95

This book's shot straight to the top of my 'what did I ever do without it' list. Steve Kramer has really taken on a mega task in trying to explain the inner workings of the Spectrum's operating system - and he's done a tremendous job.

The first few chapters provide a gentle introduction on how to use some of the ROM's most useful routines. You'll find out about printing techniques, scanning the keyboard, clearing and scrolling the screen and how to control the PLOT DRAW and CIRCLE commands, plus an in depth look at the cassette routines.

Enough there to fill a whole book, but there's much more. Interface 1 is next for the full

treatment. When it was launched it really increased the power of the Speccy but the extra facilities that it offers have never yet been fully explained - until now that is. This book gives one of the best breakdowns of the new 8K ROM that I've ever read and, what's more, it's written in plain English. There are full details of how to use all the ROM routines, to control the micro drives, the network and the RS232 port. In fact, it'll tell you all you could ever want to know about the shadow ROM - but didn't know who to ask.

Steve Kramer also steers a course for you through channels, streams and ports. As well as showing what attaches where, he manages to make the whole subject of I/O ports fun with a program that produces speech by digital recording

You've probably got the idea that I'm

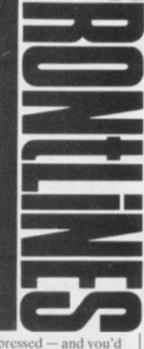

impressed - and you'd be right. This is one mega task that has been brought to mega conclusion. Check it out. Tony Samuels

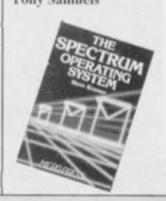

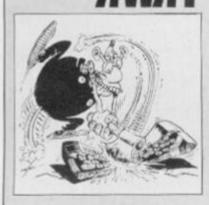

The column with the infinite POKEs. Send your hacking hints to Andrew Pennell, Hacking Away, Your Spectrum, 14 Rathbone Place, London W1P1DE.

You'll notice that this month the POKEs are getting trickier and trickier as programmers become more and more devious. But they still can't keep a good hacker out. First

off the mark is Adrian Askins with infinite lives on Pyjamarama. The hyperloader makes things a little tricky here, so a small program is required to get round it:

10 CLEAR 29999: RESTOR E 70

20 FOR n=1 TO 14 30 READ as PRINT n+299

50 PAUSE 0 60 RANDOMIZE UFR 30000 70 DATA 221,33,39,127, 17,216,1,62,255,55,205,8

Run this and then start playing the tape at the first data block (not the program header) and press any key to load it. Stop the tape as soon as it's in, then use these POKEs:

80 PDKE 32844,207: POK 32845,26: POKE 32828,2 51: POKE 32829,201: POKE 32789,243: POKE 32921,0 : POKE 33000,0

Next, to Hyperload it, enter RANDOMIZE USR 32789 and re-start the tape. If a loading error occurs rewind and try again. When it loads, it will not start, so for 'x' lives enter POKE 43883,x. Then use RANDOMIZE USR 64649 and away you go. You're now ready to make a right Wally of yourself.

Now it's reach for the sky

time - for anyone having difficulty with Sky Ranger from Microsphere, Paul Ryan has come to the rescue. He has found the access codes which allow you to reach the higher levels: 1 — ENTER, 2 — MAGIC, 3 — PILOT, 4 — STOMP, 5 — PARIS and 6 -EVENT

Mark Gibson would like to do a swop. He's offering the infinite lives POKEs for River Rescue — try POKE 33420,0 for player 1 and POKE 33452,0 for player 2. In exchange he'd like the POKEs for Pinball Wizard and Cyber Zone, so get cracking you lot.

Now on to a couple of goodies from Karl Hampson, starting with Starzone's Zaxxon. For 255 lives use POKE 48825,255. Melbourne House's Sir Lancelot is a bit trickier. For a lot of lives you'll need the following program:

1 REM Sir Lancelot 'x 10 FOR a=50000 TF 5002

20 READ no POKE A, no N

30 DATA 49,125,91,221, 33,128,91,17,128,36,62,1 03,55,205,86,5,243,62,x, 50,38,92,195,8,92 40 PRINT AT 1,3; "Load Main Headerless Block"

50 RANDOMIZE USR 50000

The 'x' in line 30 should be replaced with the number of lives you want - Karl tells me that he's not sure how high you can go but he knows that anything up to 127 works. Forward the tape to the main block of code, after the SCREENS, run the program and then play the tape. I'm coming Guinevere!

Barry Costas has been on an exploratory mission in Zombie Zombie and returned with the news of a lost city. Yes, there are two cities in the game! To get to the other one, you must load the game as usual, go to the main menu without playing it, then press P followed by CAPS, and an input prompt will appear at the bottom of the screen. Enter (in upper case) SPACEMAN, then press ENTER. In lower case type in xchg and you are ready to do battle with another city-full of the undead (keep an eye open for Troubleshootin' Petel -

Ed.). You may remember that some months ago I gave the infinite lives for Bug-Byte's version of Manic Miner. So that those of you with the Software Project's version don't feel left out, A J Bull has sent in POKE 35142,0 which

does the same.

### SATURDAY NIGHT

#### ECTACUL

boogy time! Yes, on a Saturday night last month the cosmic moment arrived when the winners of the Great Animated Hippodrome Logo Compo joined the YS team to bop the night away in 'The World's Greatest Disco'.

Trouble is, the starryeyed group assembled in the glam surroundings, only to discover that we had lost, somewhere in

not only our Hippodrome host but one of our winners too!

After several D.J. announcements and a fruitless search through the seething bodies, our Ed discovered the missing Graham Thorpe already tucking into his Hippo-burger unaware of the efforts of the YS search party!

Graham was united with Chi-Yeung Choy and they settled down to a taste of what their Hippodrome membership has to offer - spectacular circus acts, resounding music, hangovers the next morning and the chance to see their very own graphics on that huge video screen, plus a night at the Waldorf Hotel (and the champagne ... hic! - Troublemakin' Pete) Congratulations,

the glittery emporium,

Merseyside. After reading of their demise in last month's Frontlines, Nordic thought it'd better let us know that reports of its death were greatly exaggerated. All it had was a severe case of

NORDIC IS ALIVE

laryngitis.

And living on

The company hasn't gone into liquidation and didn't at any time in the past. It did have a communications problem, however, when no one could contact the office for a five week period. British Telecom had placed a redirect

onto a dead line just when we were trying to suss out the situation.

So, if you've recently bought a Nordic keyboard, don't panic. Nordic assures us that all guarantees will be honoured - they are determined to make a clean break with the less than illustrious Fuller tradition and are committed to the computer market.

If you want to talk to them on a line which is guaranteed to work (BT permitting), give them a ring on 051-678 9993 or 051-606 0088.

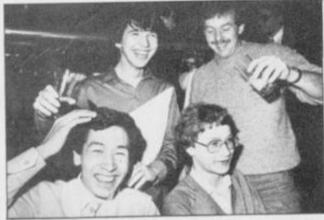

Don't panic — at these prices not a drop was spilled!

#### CALLING MRS.

Following your desperate plea in last month's Forum, a very kind-hearted Mr Hart of Surrey has offered to send you his brand new Fuller keyboard free of charge! So, Mrs. Spring

all is not lost after all! Please write to us again, and we'll put you in contact with him. And thanks to you Mr. Hart - it's good to see that YS readers spare a thought for one another!

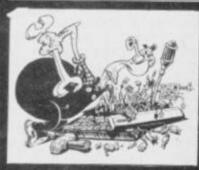

When it comes to hardware Stephen Adams is an old hand - contact him at Hard Facts, Your Spectrum, 14 Rathbone Place, London W1P 1DE.

Often the most annoying hardware bugs are the intermittent ones which only crop up after a couple of month's use. You start to wish the equipment would get it over with and just die. Sick Microdrives frequently come

into this category.

One of the first letters I received on this subject came from Don Alexander of North Shields. His original problem

was that he kept getting a prompt saying 'Microdrive Not Present' — and he assures us it was. The only way he could cure it was by re-formatting the cartridge. A new Speccy just added a new problem — the 'Drive Write Protected' prompt keeps appearing although the tabs on the cartridges are intact.

Well, what's needed here is a bit of a clean-up on the edge connector. If you can get your microdrive to accept CAT 1 but nothing else then it's a safe bet that the connection between the drive and the interface is loose or dirty. Use an ink rubber to clean off any gunge - actually it's oxide caused by the gold on the interface and the lead on the Spectrum reacting like a battery. If that doesn't cure the problem, make sure the microdrive isn't throwing a wobbly — it's only connected to the Spectrum by two screws. The problem's not quite so

simple for Andrew Torry of Zimbabwe. His Microdrive worked fine until one day he heard a click in mid-load. Now the motor works but he keeps getting the 'Microdrive not Present' prompt. And, yes, he's tried cleaning but to no avail. I'm afraid, Andrew, that it's going to have to go back to wherever it came. And that's a

mystery because as you point out, there are no Sinclair agents in Zimbabwe.

We'll leave Microdrives for the moment, though I have no doubt we'll return to them! B Duncan's telly keeps going green every time he plugs his Speccy into it. Prepare to turn green yourself 'cos it's reach for the jiffy bag time, I'm afraid. Your Spectrum's colour synch signal is not being sent and it will have to go back to Sinclair (or repaired by

experts).

C P Hewitt of Stoney, Stratford is also having probs with the visuals, though his trouble is caused by a monitor. He has modified his Issue 2 Speccy to run a composite video monitor but he is getting some annoying character-wide dark bars down the whole of the printable area of the screen. It's all down to the ULA which clocks the individual characters. You have two choices - there are plenty of TV repair men who could solve the problem or you could change to an RGB monitor using an RGB converter (Adapt Electronics' is excellent) which would climinate the fault.

Connecting a Speccy to a television camera is a much trickier problem. But this is what Nigel Dallard wants to do

in order to produce the credits for York Student Television. Well, it's probably easier to use the sync signal from the computer to control the cameras rather than the other way round as Nigel suggests. That can be done but it won't be cheap and will require a professional sync mixer.

Nigel also wants to know where he can get a curcuit diagram for the Speccy so he knows exactly where he's wielding his soldering iron. It's not that easy, but CPC (0772 555034) produce a repair manual or you could take a look at a book I've found useful, Spectrum Hardware Manual from Melbourne House.

Dave Harris is having trouble with a Compusound beep amplifier. He writes, "I opened up my Speccy, inserted amp, removed beep loudspeaker, closed Speccy. What do you know, no sound!" Why on earth did you remove the beep speaker? The unit is designed to clip onto it! Removing the speaker is also aggravating the other problems which you're having.

So, that's it for another month..... but if your hardware is giving you headaches, just drop me a line at Hard Facts, 14 Rathbone Place, London WIP IDE.

# AT LAST... The Zero 2 Robot has arrived. It's the first truly micro robotic system available and remarkably it costs less than £100. THE AFFORDABLE ROBOT.

Controlled through a cable from your computer, it is equipped with wheels, pen, line follower and two tone horn. It will connect easily with the Spectrum, BBCB, Commodore 64 and all other personal computers with a standard 'D' type RS 232 connector.

The Zero 2 Robot will add a new dimension to your computer. It is capable of precision movement to Resolutions of Imm and can be fitted with bump and hole sensors.

As a teaching aid it has endless applications and for P.C. users at home it's just great fun.

With additional software and some exciting new add-ons planned for later this year, the Zero 2 Robot will open up a whole new area of applications and games.

INTERGALACTIC ROBOTS LTD., UNIT 208, HIGHBURY WORKSHOP, 22 HIGHBURY GROVE, LONDON N.5.

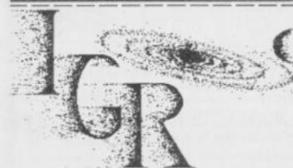

Please send me a free information pack.
INTERGALACTIC ROBOTS LTD., UNIT 208, HIGHBURY WORKSHOP, 22 HIGHBURY GROVE, LONDON N.5.

Name

Address

#### Save £££s off selected software titles in this exclusive special offer for all YS readers. Go for it ...

The price of commercial games software is always on the increase ... unless you take advantage of our special readers offer and save yourself a fortune. Each month, we'll be offering you a long list of 'pocket-money specials' that'll include many of the latest and greatest games around and you can order as many or as few as you want!

| Underwarde (Ultimate)   C9.95   C8.96                                                                                                    | 4000 400                                                                                                    | Daley Thompon's Decathlon (Oct                                                                                                    | RRP<br>(an) £6.90                  | CS.90                 |
|----------------------------------------------------------------------------------------------------|----------------------------------------------------------------------------------------------------|----------------------------------------------------------------------------------------------------|------------------------------------|-----------------------|
| SabreWalf (Ultimate) 003  Match Day (Ocean) 004  Knightdore (Ultimate) 005  Jet Set Willy (Software Projects) 006  Jet Set Willy (Software Projects) 006  Skeel Daze (Nicrosphere) 007  Manely Mole (Gremlin Graphics) 008  Skeel Daze (Nicrosphere) 019  Gheathwaters (Activision) 019  Full Threettle (Micromega) 019  Atic Atao (Ultimate) 013  Secty (Firebird) 014  Manic Miner (Software Projects) 015  Chequered Flag (Psion) 015  Chequered Flag (Psion) 016  Seach Head (U.S. Gold) 017  The Nebbit (Melbourne House) 018  Honchback (Ocean) 019  Pyjamarama (Mikro-Gen) 020  At these ridiculous prices. How could I resist this exclusive YS offer? Five itsked the games I want to order and enclosed a cheque for \$\mathcal{C}\$. made out to Sportscene Specialist Press Ltd.  Please charge my Access/Viss/American Express/Mastercharge card number* "Delete as applicable!  Signature (Credit care orders cannot be accepted without a signalure.)  Name  Address  Postcode  Name  Address  Postcode  Complete this coupon (or a photocopy of same) and send it off to YS Soft Wares. Your Spectrum, 14 Rathbone Place, London W1P 1DE. Please allow 20 days for delivery.                                                                                                    |                                                                                                    | ☐ Underwurlde (Ultimate)                                                                                                    | 29.95                              | E8.95                 |
| Match Day (Ocean) 004    Knightore (Ultimate) 005   Superior Street Willy (Software Projects) 006   Jet Set Willy (Software Projects) 007   Manty Mole (Gremlin Graphics) 008   Skoal Daze (Nicrosphere) 009   Skoal Daze (Nicrosphere) 009   Ghostbusters (Activision) 010   Full Threttile (Micromega) 011   Full Threttile (Micromega) 012   Atic Atac (Ultimate) 013   Booty (Firebird) 014   Manic Miner (Software Projects) 015   Manic Miner (Software Projects) 016   Beach Head (U.S. Gold) 017   The Hebbit (Melbeurne House) 018   Pyjamarama (Mikro-Gen) 019   Pyjamarama (Mikro-Gen) 020   Att best ridiculous prices, how could resist this exclusive YSoffer? I've ticked the games I want to order and enclosed a cheque for £ made out to Sportscene Specialist Press Ltd.   Please charge my Accessi/visa/American Express/Mastercharge card number*   "Delete as applicable!   Signature (Credit care orders cannot be accepted without a signahure.)   Name   Address                                                                                                    |                                                                                                    | SabreWulf (Ultimate)                                                                                                    | 29.95                              | £8.95                 |
| Name   Name      | CHILD AT                                                                                                    | ☐ Match Day (Ocean)                                                                                                    | \$7.95                             | 26.95                 |
| Jet Set Willy (Software Projects)   25.95   24.95   006     TLL (Veriex)   C5.95   24.95   007     Masety Mole (Gremlin Graphics)   C6.95   25.95   008     Skeal Daze (Microaphere)   C5.95   24.95   009     Ghastbusters (Activision)   C9.99   C8.99   010     Cyclose (Vortex)   C6.95   C5.95   C5.95   012     Atto Atac (Ultimate)   C5.95   C5.95   C5.95   012     Atto Atac (Ultimate)   C5.95   C5.95   C5.95   013     Booty (Firebird)   C2.50   C5.95   C4.95   013     Back Miser (Software Projects)   C5.95   C4.95   015     Chequered Flag (Psion)   C5.95   C5.95   C6.95   017     The Hobbit (Melbeurne House)   C6.95   C5.95   C6.90   017     The Hobbit (Melbeurne House)   C6.95   C5.95   C6.90   018     Pyjamarama (Mikro-Gen)   C6.95   C5.95   C6.90   018     Pyjamarama (Mikro-Gen)   C6.95   C5.95   C6.95   C6.   | Second last                                                                                                    | ☐ Knightfore (Ultimate)                                                                                                    | 29.95                              | £8.95                 |
| TLL (Vortex) 007    Masty Mole (Gremlin Graphics)   C                                                                                                    | THE REAL PROPERTY.                                                                                                    | ☐ Jet Set Willy (Software Projects)                                                                                                    | 25.95                              | £4.95                 |
| Mostly Mole (Gremlin Graphics)   C6.95   C5.96                                                                                                    | LOS COMPANY                                                                                                    | TLL (Vortex)                                                                                                    | \$5.95                             | £4.95                 |
| Skeal Daze (Microsphere)  Glosthusters (Activision)  Glosthusters (Activision)  Glosthusters (Activision)  Glosthusters (Activision)  Glosty (Vortex)  Glosty (Vortex)  Glosty (Firebird)  Glosty (Firebird | E Constitution of the Constitution of the Cons | Munty Mole (Gremlin Graphics)                                                                                                    | 26.92                              | 25.95                 |
| Ghostbusters (Activision) O19 Cyclose (Vortex) O11 Cyclose (Vortex) O11 Cyclose (Vortex) O12 Cyclose (Vortex) O12 Cyclose (Vortex) O13 CS-95 E5-95 CS-95 C5-95 CS-95 C5-95 CS- | THE REAL PROPERTY.                                                                                                    | Skool Daze (Microsphere)                                                                                                    | £5.95                              | €4.95                 |
| Cyclose (Vortex) 15.95 £5.95 11      Full Threttle (Micromega) 12     Atlic Atac (Ultimate) 13     Atlic Atac (Ultimate) 13     Booty (Firebird) 14     Ond 14     Ond 15     Ond 15     Ond 15     Ond 15     Ond 16     Ond 16     Ond 16     Ond 16     Ond 17     Ond 17     Ond 18     Ond 18     On | THE REAL PROPERTY.                                                                                                    | ☐ Ghostbusters (Activision)                                                                                                    | 99.92                              | 18.99                 |
| Actic Atac (Utimate) CS.50 E4.50 G12    Actic Atac (Utimate) CS.50 E4.50 G13     Booty (Firebird) CS.50 E4.50 G14     Manic Miner (Software Projects) CS.55 E4.95 G15     Chequiered Flag (Psinn) CS.95 E4.95 G15     Chequiered Flag (Psinn) CS.95 E4.95 G17     The Hebbit (Melbeurne Hisuse) G14.95 E13.95 G17     The Hebbit (Melbeurne Hisuse) G14.95 E13.95 G18     Hunchback (Ocean) CS.90 E5.90 G19     Pyjamarama (Mikro-Gen) GS.90 E5.95 E5.95 G18     Hunchback (Ocean) GS.90 E5.95 E5.95 G18     Pyjamarama (Mikro-Gen) GS.90 E5.90 G19     Pyjamarama (Mikro-Gen) GS.90 E5.90 G19     Pyjamarama (Mikro-Gen) GS.90 E5.90 G19     Pyjamarama (Mikro-Gen) GS.90 E5.90 G19     Pyjamarama (Mikro-Gen) GS.90 E5.90 G19     Pyjamarama (Mikro-Gen) GS.90 E5.90 G19     Pyjamarama (Mikro-Gen) GS.90 E5.90 G19     Pyjamarama (Mikro-Gen) GS.90 E5.90 G19 G19     Pyjamarama (Mikro-Gen) GS.90 E5.90 G19 G19 G19 G19 G19 G19 G19 G19 G19 G19                                                                                                    | Specificary                                                                                                    | Cyclone (Vortex)                                                                                                    | 16.95                              | 25.95                 |
| Attic Atac (Ultimate)                                                                                                    | <b>PRODUCTION</b>                                                                                                    | ☐ Full Throttle (Micromega)                                                                                                    | 26.95                              | 25.95                 |
| Sooty (Firebird)   S2.50 S1.50                                                                                                    | THE REAL PROPERTY.                                                                                                    | ☐ Atic Atac (Ultimate)                                                                                                    | \$5.50                             | £4.50                 |
| Manic Miner (Software Projects) 015  Chequered Plag (Psinn) 016  Seach Head (U.S. Gold) 017  The Nobbit (Melbourne House) 018  Nonchback (Ocean) 019  Renchback (Ocean) 019  Pylamarama (Mikro-Gen) 020  At these ridiculous prices, how could I resist this exclusive YS offer? I've ticked the games I want to order and enclosed a cheque for £. made out to Sportscene Specialist Press Ltd. Please charge my Access/Visa/American Express/Mastercharge card number* ("Delete as applicable) Signature (Credit card orders cannot be accepted without a signature.)  Name  Address  Postcode  Postcode  Complete this coupon (or a photocopy of same) and send it off to YS Soft Wares, Your Spectrum, 14 Rathbone Place, London W1P 1DE. Please allow 20 days for delivery.                                                                                                    |                                                                                                    | □ Booty (Firebird)                                                                                                    | \$2.50                             | £1.50                 |
| Chequered Flag (Psion) 016  Beach Need (U.S. Gold) 017  The Hobbit (Melbourne House) 018  Hunchback (Ocean) 019  Pyjamarama (Mikro-Gen) 028  At these ridicullous prices, how could I resist this exclusive YS offer? I've ticked the games I want to order and enclosed a cheque for £ made out to! Sportscene Specialist Press Ltd. Please charge my Access/Visa/American Express/Mastercharge card number* ("Delete us applicable)  Signature (Credit care orders cannot be accepted without a signature.)  Name  Address  Postcode  Postcode  Complete this coupon (or a photocopy of same) and send it off to YS Soft Wares, Your Spectrum, 14 Rathbone Place, London W1P 1DE. Please allow 20 days for delivery.                                                                                                    |                                                                                                    | ☐ Manic Miner (Software Projects)                                                                                                    | 25.95                              | €4.95                 |
| Beach Head (U.S. Gold)  OTT The Hobbit (Melbourne House)  OTS  Hunchback (Ocean)  OTS  Pyjamarama (Mikro-Gen)  OTS  Pyjamarama (Mikro-Gen)  OTS  Pyjamarama (Mikro-Gen)  OTS  At these ridiculous prices, how could I resist this exclusive YS offer? I've ticked the games i want to order and enclosed a cheque for £ made out to! Sportscene Specialist Press Ltd.  Please charge my Access/Visa/American Express/Mastercharge card  number* ("Delete us applicable)  Signature (Credit care orders cannot be accepted without a signature)  Name  Address  Postcode  Complete this coupon (or a photocopy of same) and send it off to YS Soft Wares, Your Spectrum, 14 Rathbone Place, London W1P 1DE. Please allow 20 days for delivery.                                                                                                    |                                                                                                    | ☐ Chequered Flag (Psion)                                                                                                    | 25.95                              | €4.95                 |
| The Hobbit (Melbourne House) 918    Hunchback (Ocean)   \$6.90   \$5.90                                                                                                    | The San San                                                                                                    | Beach Head (U.S. Gold)                                                                                                    | 27.95                              | 26.95                 |
| At these ridiculous prices, how could I resist this exclusive YS offer? I've ticked the games I want to order and enclosed a cheque for £ made out to Sportscene Specialist Press Ltd.  Please charge my Access/Visa/American Express/Mastercharge card number* ("Delete as applicable)  Signature (Credit card orders cannot be accepted without a signature.)  Name  Address  Postcode  Postcode  Complete this coupon (or a photocopy of same) and send it off to YS Soft Wares. Your Spectrum, 14 Rathbone Place, London W1P 1DE. Please allow 20 days for delivery.                                                                                                    | A                                                                                                    | ☐ The Hobbit (Melbourne House)                                                                                                    | £14.95                             | £13.95                |
| At these ridiculous prices, how could I resist this exclusive YS offer? I've ticked the games I want to order and enclosed a cheque for £                                                                                                    | AND                                                                                                    | 018                                                                                                    |                                    |                       |
| At these ridiculous prices, how could I resist this exclusive YS offer? I've ticked the games I want to order and enclosed a cheque for £ made out to Sportscene Specialist Press Ltd.  Please charge my Access/Visa/American Express/Mastercharge card number* (*Delete as applicable)  Signature (Credit card orders cannot be accepted without a signahare.)  Name  Address  Postcode  Postcode  Complete this coupon (or a photocopy of same) and send it off to YS Soft Wares. Your Spectrum, 14 Rathbone Place, London W1P 1DE. Please allow 20 days for delivery.                                                                                                    | Alla                                                                                                    | ☐ Hunchback (Ocean)                                                                                                    | 09.62                              | £5.90                 |
| Name                                                                                                    | At these ridiculo                                                                                                    | 019  Pyjamarama (Mikro-Gen) 020 us prices, how could I resist this exclusi                                                                                                    | t6.95                              | 25.95                 |
| Address  Postcode  Name  Address  Complete this coupon (or a photocopy of same) and send it off to YS Soft Wares. Your Spectrum, 14 Rathbone Place, London W1P 1DE. Please allow 20 days for delivery.                                                                                                    | ticked the games<br>made out to Spo<br>Please charge m<br>number*                                                                                                    | 019  Pyjamarama (Mikro-Gen) 020  sus prices, how could I resist this exclusion in the second in the second in the  | £6.95<br>ve YS offer<br>or £       | £5.95<br>? I've       |
| Name                                                                                                    | ticked the games<br>made out to! Spo<br>Please charge m<br>number*<br>(*Delete as applica                                                                                                    | Use prices, how could I resist this exclusion want to order and enclosed a cheque furtiscene Specialist Press Ltd.  y Access/Visa/American Express/Master                                                                                                    | E6.95<br>ve YS offer<br>or £       | £5.95<br>? I've<br>rd |
| Address  Postcode  Complete this coupon (or a photocopy of same) and send it off to YS Soft Wares. Your Spectrum, 14 Rathbone Place, London W1P 1DE. Please allow 20 days for delivery.                                                                                                    | ticked the games<br>made out to! Spo<br>Please charge m<br>number*<br>(*Delete as applica<br>Signature<br>(Credit card orders                                                                                                    | Use prices, how could I resist this exclusion want to order and enclosed a cheque fortscene Specialist Press Ltd.  by Access/Visa/American Express/Master (annot be accepted without a signature.)                                                                                                    | E6.95<br>ve YS offer<br>or £       | £5.95<br>? I've<br>rd |
| Address  Postcode  Complete this coupon (or a photocopy of same) and send it off to YS Soft Wares. Your Spectrum, 14 Rathbone Place, London W1P 1DE. Please allow 20 days for delivery.                                                                                                    | ticked the games<br>made out to Spo<br>Please charge m<br>number*<br>(*Delete as applica<br>Signature<br>(Credit card orders                                                                                                    | Use prices, how could I resist this exclusion want to order and enclosed a cheque fortscene Specialist Press Ltd.  by Access/Visa/American Express/Master (annot be accepted without a signature.)                                                                                                    | E6.95<br>ve YS offer<br>or £       | £5.95<br>? I've<br>rd |
| Address  Postcode  Complete this coupon (or a photocopy of same) and send it off to YS Soft Wares. Your Spectrum, 14 Rathbone Place, London W1P 1DE. Please allow 20 days for delivery.                                                                                                    | ticked the games<br>made out to Spo<br>Please charge m<br>number*<br>(*Delete as applica<br>Signature<br>(Credit card orders                                                                                                    | Use prices, how could I resist this exclusion want to order and enclosed a cheque fortscene Specialist Press Ltd.  by Access/Visa/American Express/Master (annot be accepted without a signature.)                                                                                                    | E6.95<br>ve YS offer<br>or £       | £5.95<br>? I've<br>rd |
| Address  Postcode  Complete this coupon (or a photocopy of same) and send it off to YS Soft Wares, Your Spectrum, 14 Rathbone Place, London W1P 1DE. Please allow 20 days for delivery.                                                                                                    | ticked the games<br>made out to Spo<br>Please charge m<br>number*<br>(*Delete as applica<br>Signature<br>(Credit card orders                                                                                                    | Use prices, how could I resist this exclusion want to order and enclosed a cheque fortscene Specialist Press Ltd.  by Access/Visa/American Express/Master (annot be accepted without a signature.)                                                                                                    | E6.95<br>ve YS offer<br>or £       | £5.95<br>? I've<br>rd |
| Postcode  Complete this coupon (or a photocopy of same) and send it off to YS Soft Wares. Your Spectrum, 14 Rathbone Place, London W1P 1DE. Please allow 20 days for delivery.                                                                                                    | ticked the games made out to Spo Please charge m number* (*Delete as applica Signature(Credit card orders Name                                                                                                    | Us prices, how could I resist this exclusion want to order and enclosed a cheque firtscene Specialist Press Ltd.  y Access/Visa/American Express/Master (annot be accepted without a signature.)                                                                                                    | ve YS offer or £.                  | 25.95<br>? I've<br>rd |
| Complete this coupon (or a photocopy of same) and send it off to YS Soft Wares, Your Spectrum, 14 Rathbone Place, London W1P 1DE. Please allow 20 days for delivery.                                                                                                    | ticked the games made out to! Spo Please charge m number* ("Delete as applica Signature(Credit card orders Name                                                                                                    | Us prices, how could I resist this exclusion want to order and enclosed a cheque firtscene Specialist Press Ltd.  y Access/Visa/American Express/Master (annot be accepted without a signature.)  Posto                                                                                                    | ve YS offer or £.                  | 25.95<br>? I've<br>rd |
| Complete this coupon (or a photocopy of same) and send it off to YS Soft Wares. Your Spectrum, 14 Rathbone Place, London W1P 1DE. Please allow 20 days for delivery.                                                                                                    | ticked the games made out to Spo Please charge m number* (*Delete as applica Signature (Credit care orders Name                                                                                                    | Dryjamarama (Mikro-Gen) 020 us prices, how could I resist this exclusion want to order and enclosed a cheque fortscene Specialist Press Ltd.  y Access/Visa/American Express/Master blei cannot be accepted without a signature.)  Posto                                                                                                    | ve YS offer<br>or £<br>orcharge ca | \$5.95<br>? I've      |
| Complete this coupon (or a photocopy of same) and send it off to YS Soft Wares, Your Spectrum, 14 Rathbone Place, London W1P 1DE. Please allow 20 days for delivery.                                                                                                    | ticked the games made out to Spo Please charge m number* (*Delete as applica Signature (Credit care orders Name                                                                                                    | Dryjamarama (Mikro-Gen) 020 us prices, how could I resist this exclusis I want to order and enclosed a cheque fortscene Specialist Press Ltd. y Access/Visa/American Express/Masterial Express/Masterial Express/M | ve YS offer or £                   | \$5.95<br>? I've      |
| For office use only!                                                                                                    | ticked the games made out to Spo Please charge m number* (*Delete as applica Signature (Credit care orders Name                                                                                                    | Pyjamarama (Mikro-Gen) 020 us prices, how could I resist this exclusion want to order and enclosed a cheque fortscene Specialist Press Ltd. y Access/Visa/American Express/Masterial Common be accepted without a signature.)  Posto                                                                                                    | ve YS offer<br>or £<br>ircharge ca | \$5.95<br>? I've      |
|                                                                                                    | ticked the games made out to! Spo Please charge m number " ("Delete us applica Signature (Credit card orders Name                                                                                                    | Postc  Postc  pyjamarama (Mikro-Gen)                                                                                                    | ve YS offer or £                   | £5.95<br>Pi've        |

The core can see on an are on an are on an are on an are on an are on an are of

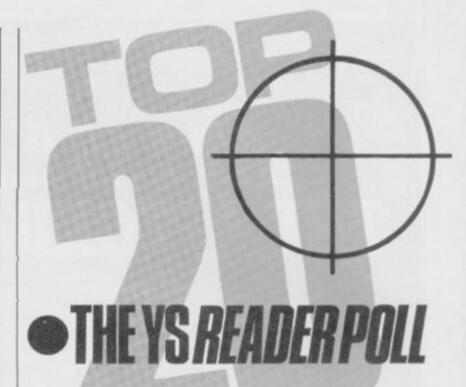

A big hello to all you games addicts out there! Once again, we bring you the genuine, unfixed, non-hyped YS Top Twenty which keeps you (and us!) up-to-date with the latest in Spectrum software winners.

This month's chart is crammed full of golden oldies, so let us know what you think of the new releases as well. Take a look at

Joystick Jury if you're stuck for ideas.

Now, the news you've all been waiting for — this month's lucky recipient of the three free pieces of software. Stuart Dootson of Winterbourne, Bristol was first out of the Ed's topper this month. He's just about to conjure up some magic software for you, Stuart, so keep an eye out for the postman.

So, remember all you gamesters out there, you can't win if you don't write in with those votes. Keep 'em coming. We'll soon let you know when the mailbags block the doorway. Fill in the coupon below and send it off pronto to YS Charts, Your Spectrum, 14 Rathbone Place, London W1P 1DE.

| Ø                  | . AND AND AND AND AND AND AND AND AND AND                                                                             |
|--------------------|----------------------------------------------------------------------------------------------------|
| THE REAL PROPERTY. | SPECTRUM                                                                                                    |
| H                  | My top five raves on the Speccy are:                                                                                  |
| 10 10              | 1                                                                                                    |
| H                  | 2                                                                                                    |
| H                  | 3                                                                                                    |
| H                  | 4                                                                                                    |
| i                  | 5                                                                                                    |
| 8                  | The next three games I'd like to buy are:                                                                             |
| H                  | 1                                                                                                    |
| H                  | 2                                                                                                    |
| H                  | 3                                                                                                    |
| 100                | Name                                                                                                    |
| 100                | Address                                                                                                    |
| H                  | Postcode                                                                                                    |
| 100                |                                                                                                    |
| H                  | I understand that when this chart was tested — eight out of ten owners said their Spectrums preferred it. (What? Ed.) |

14

PLACE, LONDON W1P 1DE.

Send your completed coupon post haste to:

YS TOP TWENTY, YOUR SPECTRUM, 14 RATHBONE

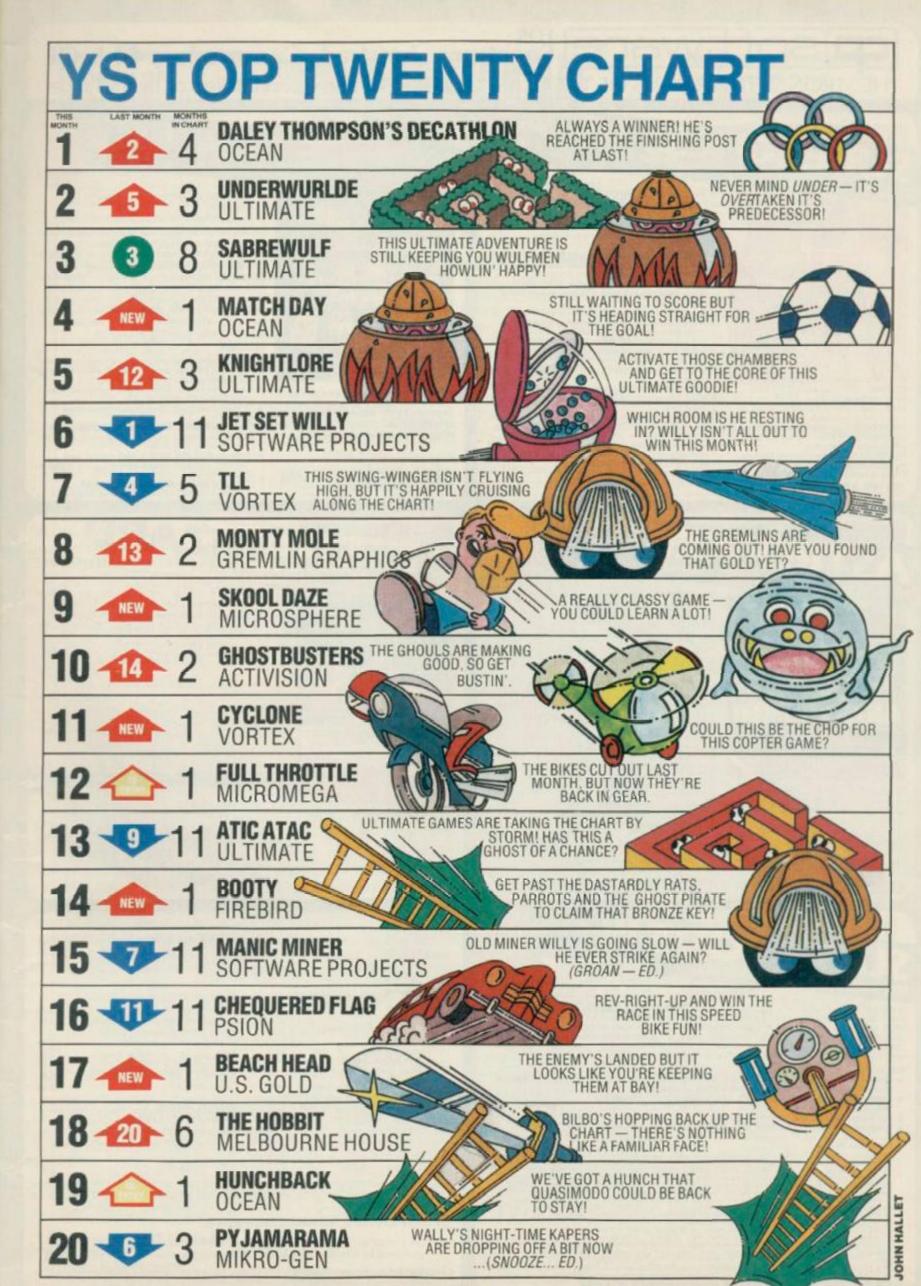

NOW ALSO

AMSTRAD SUPERCHESS £9.95

STRONG - 100 times faster, 1500 times

FAST - from 5 secs to the highest levels, all

within tournament times
PENETRATING – at tournament levels it
searches at least 7 moves deep, trying tens
of thousands of lines of play
FRIENDLY – keeps you informed. Ideal for

£9.95 48K SPECTRUM

\* Save Game & Program to Microdrive

- On-screen clocks for tournament realism . Unique new way of setting hundreds of levels
- \* All play within tournament time limits

#### **FEATURES**

- Unique new way of setting levels by time gives you total control with three different options: tell the computer to match your response times, give it a time total control wash
  computer to march your response times, prolimit to play to, or give it an average time to make its
  moves. And you can force it to play its best move
  found so far...

  Change sides and levels during play if required
  Stop the game and change positions at any time
  Set up particular games you want to try at any stage
  Will recommend your best move when asked
  Can be set to solve problems up to mate in four
  Extensive library of opening moves
  Option to determine your own display and piece
  colours

- You can play blindfold chess
  Absolutely suitable for beginners; just set the minimum
- move time. Fascinating self-play mode for you to study the game. TOTAL INFORMATION about the computer's thought processes, including: best line of play found so far, number of positions evaluated, depth of search, interna scoring system, display of previous moves if required, help menu if you should ever get stuck.

DEDICATED TO EXCELLENCE IN THE GAME OF CHESS

THE STRONGEST BRIDGE PLAYER YET

★ Play a realistic game of bridge against the computer

★ Computer can play as defender or declarer

At last, here is a program with everything the solo Bridge Player ever needed: The computer generates random hands, allows proper bidding in the ACOL system including the Stayman and Blackwood conventions, and then IT TAKES YOU ON, playing both your opponents' hands. Every feature that can be packed into the Spectrum has been included in this program to give you a really satisfying and enjoyable game of computer Bridge, Play as Declarer!! All Versions

#### **FEATURES**

- Versatile bidding routines give you a worthy opponent
   Study your game: post-mortern facility allows rebidding
   and replaying of any hand
   You can review the bidding or play to previous tricks
- while playing a hand Or input a hand or contract of your choice to test
- \* COMPREHENSIVE ON-SCREEN INFORMATION DISPLAYS: contract, tricks won so far, cards played
- current and last trick, score

  Option to BIAS THE DEAL to give you and your

  Option to BIAS THE DEAL to give you and your

A REALLY STRONG OPPONENT FOR A REALLY GOOD GAME OF BRIDGE

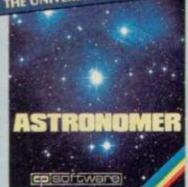

THRILLING command over the night sky from any time or place on earth SERIOUS tool for the annateur astronomer — with excellent manual

For those interested in the night sky it

CRASH Oct 1984 £9.95 48K SPECTRUM

Astronomer has everything in one powerful program. . . See the night sky of more than 1000 stars from any time or place on earth. Watch it plot the planets or draw in the constellations for you. See close-ups from the Star Atlas of 362 charts. Watch animated detail of our Solar System in motion and see how it changes with the months. Calculate everything needed for serious astronomy to a high standard of accuracy and produce your own tables to save having to buy them. Anything can be transferred to a ZX Printer.

- # Comprehensive Manual with reference sections

  \* Suitable for serious astronomical study

  \* Night Sloy views from anywhere on earth

  \* Works for past, present and future times

  \* Displays over 1000 stars

  \* Draws the constellations on your command

  \* Plots the solar system on the night sky

  \* Huge Star Atfas for detailed study

  \* Shows the motion of the solar system

  \* Calculates position for the Sun, Moon, Planes, Comes, and Asseroids

  \* Then plots them on the Night Sky or Star Chart

  \* Displays the phases of the moon

  \* The distance from earth of any object

  \* Sidereal time and rising and setting times

  \* Ephemens section: generate and print your own tables

  \* Fully-compatible with ZX Printer

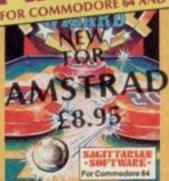

NOW ALSO

AMSTRAD 29.95

+ CBM6#59.95 BRIDGEP AYERS

BRIDGE TUTORS with full manual & set

hands to teach you the game Beginners £5.95 Advanced £5.95

Bridge Player 2 & both tutors £19.95

£9.95 48K SPECTRUM WITH EXTENSIVE MANUAL

SPECIAL OFFER

+ CB

Superb, colourful fast-action graphics and sound give this game the feel of a real arcade pin-table. Realistic launch, flippers, bumpers, high-score, bonus scores and freeball features. Be a Wizard!

bonus scoth that a few minutes would suffice, and then found that a couple of hours had passed and t was still at a Escellent: Pinball Wizard has a made.

CRASH MAGAZINE

"A brilliant idea that's totally absorbing and seaddictive. Version YOUR SPECTRUM

"The display is well-designed and colourful and ball movement is very realistic."
PERSONAL COMPUTER GAMES

ANY SPECTRUM - ES.95 COMMODORE 64 - E6.95 AMSTRAD - E8.95

NEW FOR OTHER COMPUTERS QL = PLAYER FOR

AMSTRAD = CHESS, BRIDGE COMMODORE TO COMMODORE PLAYER II

# FOR 48K SPECTRUM & SPECTRUM+

50 ROUTINES 100% MICRODRIVE COMPATIBLE

With 150 ROUTINES and 100% MICRODRIVE COMPATIBILITY this has to be the ultimate Spectrum toolkit. It gives you the power to do everything you always dreamed of with your Spectrum in your own 8ASIC or MIC programs. Born of the earlier Supercodes (which themselves received 5 star reviews) we can claim confidence that we have packed absolutely everything into this State of The Art development. With Interface 1 it transfers easily to microdrive and is recognised by Sinclair as fully compatible. Needs no special knowledge to operate and comes with a comprehensive manual.

- Unique Access Program lets you INDEX/ LIST/TEST/TAILOR/RUN/RELOCATE/SAVE (to tape or microdrive with new or default name) /VERIFY automatically
  Options include EXAMPLE/REPEAT/JUMP/AGAIN/CONT/Tir/DEMO/
- DIAGNOSIS/MOVE
- 100% menu-driven with on-screen training \* Brilliant user manual Routines guaranteed SHORTEST AND FASTEST for all applications

ROUTINES INCLUDE

SUPER MICRODRIVE CATALOGAE: TRACE INVENTISES BIENET program spends: SCREEN COMPRESS FOR ADVENTURES
ON BEBOIR COTTO DOZENS OF RS212 AND MICRODRIVE ROUTINES-ON BREAK GOTO-THE SUPER REVUMBER
DOSS INVENTIGES ON THE STRING SEARCH: STRING REPLACE: PAINT FILL 5 SUPERE PROGRAMMABLE
SOUND EFFECTS RECIDED & REPLAY SOUNDAILSIC CONFUSE & UNCONFUSE. LISTING, REMIRCH: PROCRAM
CONTRACTORAND PEDCRAM ANALYSE - NUBBER: "VAIR SCOMPRESS - CHARACTER SWOPPSCRAMBLE/INVERTY
REVERSENDIATE WHOLE NEW CHARACTER SET (SCHEFFEASH-BRIGHT ONOTES) MODES WOOD
MERCHTELISEARCH: PEX: "DEC + DEC - HEX CONVERTERS REHIRL: DATAFILE-CRID (INV. PAPER CHANGE
ATTRIBUTE SWOPPLUNIVERTREST: TAPE HEAD READER PROGRAM PROTECT-PROCRAM BREAKENHEADERESS FILL CREATE - AUTORUN CODE - PROCRAM AS CODE - TAPE COPIER DEFEAT AMCRODRIVE
DIACNOSIS-BAST LOAD MICRODRIVE SURE SAVE MICRODRIVE - ADAPT TO MICRODRIVE SURE CLOSE//
STEINICS: PRIDGRAM CASE CHANGEL/SWOP HEX LOADER ANALYSE MEMORY LINE ADDRESS
STARDRAW-FREE SCROLLER 24 LINE PRINTING LOADER SCREEN CLS - NEW LOG - PROCRAMMABLE BORDER
REFECTS - REMOVE COLOUR - REPRES - SHATTER SCROLLER - & SCROLL PIXESOCHARACTERSATTRIBUTES,
SNICLY OR IOINTLY, LIPIDOWNALEFERICHT WITH OR WITHOUT WRAP AROUND, IN A LISTR DEFINED WINDOW
OF ANY SZEPOSITIONED ANYWHERE ON THE SCREEN.—SPETI EFFECTS. and mains more besides.

ons from our European distributor. SEMAPHORE, CH 1283, La Plaine, Geneve, Switzerland. Tel. Geneva (022) 54 11 95 WANTED: Strong and original programs of an intelligent nature for any of the above

computers. Top royalties paid by this reliable company.

#### OTHER PROGRAMS for 48k Spectrum Toolkit/Utility - (ALL AT £9.95)

SUPERCODE II FLOATING POINT FORTH (with editor) INTEGER FORTH SNAIL LOGO (Turtle graphics) SOFTALK 1 & II (Speech Utility) SPECIAL OFFICER any two of these in-valuable programming aids for £17.95 Any three for £23.95 OR £1 OFF any if you also buy SUPERCODE III at £12.95 16k SUPERCHESS

£4.95 LYNXSUPERCHESS

Othello(powerful) Airbase Invader (Arcade) Golfing World (better than the ones you see heavily advertised) Draughts (very strong program) Backgammon (excellent) £5.95 £5.59 E5.95 Bridge Player Superchess 3 0 E9.95

SPECIAL OFFER Any two classic games £1.50 OFF OR £1 OFF if you buy with one of our new featured programs at £9.95. (Astronomer, Bridge 2 or Supercheus 3.5)

Simply state which programs and send cheque, postal order or Access number (with expiry date). Telephone for instant credit-card orders. Send SAE for catalogue and return postage for submitted programs

CP SOFTWARE, 10 Alexandra Road, Harrogate, N. Yorks HG1 5JS Tel: 0423 57089

CR1

**DELIVERY** by soonest post. Post free in UK. Europe add 80p per program. All other places add £1 per program for surface mail or for Airmail add £2 for first program and 50p for each additional.

± 12.95 48K SPECTRUM WITH EXTENSIVE MANUAL

### NORTH OF WATFORD?

You see, we're not all dead 'up North', it's just an act! I'm afraid that Andy Pennell's 'Dumps of Distinction' has got me. I managed to put a couple of rolls of printer paper through the firm's accounts and out pops this. (That'll teach you to pay for your own paper in future - Ed.) The machine code prints a column about 20" long, then the Basic pauses to allow the printer to cool down! Note that the Machine Code is called straight after channel open. Incidentally, this is one of my favourite games (PSSST).

I'd like to say how much I like your magazine, but my handwriting gets shaky when I giggle. Anyway, I'd best put this picture down and while I'm at it, have I got time to tell you about the Manchester Longsight Sinclair Users Club, which meets in Longsight Library on Wednesdays? . . . No?, Ah, well.

Roland Lumby Whalley Range, Manchester

I'd like to say how much I like your photo, but my handwriting gets shaky when I roll around the floor laughing. Still, we have one thing in common — I like being PSSST as well. Ed.

# FORUM

Write to us — there's a bundle of free Spectrum software for this month's Star Letter! Write to Forum, Your Spectrum, 14 Rathbone Place, London W1P 1DE.

#### TIME FOR BED

I really enjoy your machine code programs but they wear me out. I just don't have the time or the stamina to sit down and type in the whole program in one go. Press Caps Shift and 6 together to break into the Hex loader; type SAVE "file name" CODE <start address>, <length of code>; then, when you come back to your program, load back in the Hex loader and type CLEAR <clear address> (usually found in a line at the beginning of the Hex loader). List the program

and locate the FOR . . .

NEXT loop and change the first value so that it corresponds with the address you have got up to. Type GOTO 10, and away you go again. Don't forget to reset the Caps Lock again.

#### Martin Green Fraserburgh

**ADDRESS** 

Thanks for the formula,
Martin. It will work on most of
the Hex loaders that we
publish. Now I think I'll get
some shut-eye — all that talk
of sleep has worn me out.
Troubleshootin' Pete.

#### DUMPING THE GEMINI

I have found a way of producing a Dump of Distinction with a Gemini-10X printer. You can do it by using the listing from Forum issue 8 for the Shinwa CP80 and changing the line feed to 4/144 and using dual density graphics. The lines to be changed are:

1110 DATA 127,62,4,205,20,127, 14,0,62 1120 DATA 27,205,20,127,62,75, 205,20,127

You'll also have to change the checksum. This will give a dense print of 11 cm by 18 cm. A more impressive print 20 cm by 27 cm can be made with:

1110 DATA 127,62,6,205,20,127, 14,0,62 1120 DATA 27,205,20,127,62,75, 205,20,127

Unfortunately, you will lose a narrow strip across the top of the screen with this routine.

**MNEMONICS** 

HEXCODE

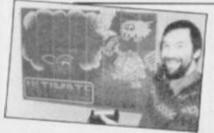

| 10 PRINT AT 10,0; "HUGE SCREENS FANCY PRINTER COPY" 20 PRINT "HAVE PRINTER READY LOAD SCREENS" 30 LOAD ""CODE 16384 40 FOR N=0 TO 26 STEP 4 50 POKE 32769,N: POKE 32772,N 60 LPRINT: LPRINT: LPRINT: LPRINT: LPRINT: RANDOMIZE USR 32768 |
|----------------------------------------------------------------------------------------------------|
| 65 IF N=28 THEN GO TO 90<br>70 FOR T=60 TO -20 STEP -2<br>80 BEEP .1,T: PAUSE 50: NEXT T                                                                                                    |
| 90 LPRINT : LPRINT : LPRINT :<br>LPRINT : LPRINT :<br>100 NEXT N                                                                                                    |
| 110 BEEP .1,30: PAUSE 2: GO TO                                                                                                    |
| 999 STOP<br>1000 LOAD ""CODE<br>1100 LOAD ""CODE<br>1200 RUN                                                                                                    |
| 9997 SAVE "HUGESCREEN\$ " LINE 10                                                                                                    |
| 9998 SAVE "U.D.G.S"CODE USR "A",                                                                                                    |
| 9999 SAVE "MCCODE"CODE 32768,120                                                                                                    |

This is the Basic part of the program which lets the poor overworked Speccy cool down after each strip-printing stint.

| A | 255 | 255 | 255 | 255 | 255 | 255 | 255 | 255  |
|---|-----|-----|-----|-----|-----|-----|-----|------|
| В | 255 | 221 | 255 | 247 | 255 | 191 | 253 | 239  |
| C | 255 | 171 | 255 | 213 | 255 | 171 | 255 | 2139 |
| D | 170 | 85  | 170 | 85  | 170 | 85  | 170 | 859  |
| E | 85  | 85  | 85  | 85  | 85  | 85  | 85  | 859  |
| F | 0   | 84  | 0   | 42  | 0   | 84  | 0   | 429  |
| G | 0   | 34  | 0   | 8   | 0   | 64  | 2   | 169  |
| H | 0   | 0   | 0   | 0   | 0   | 0   | 0   | 09   |

USR "h"+7:READ u:POKE A,u . . . etc., Anyway, I'm sure I needn't go into that, 'cause you're probably sick to death of hearing about UDG generators.

| 21005<br>210005<br>210005 | TITI I TIT I TIT I TIT I TITI I TITI | HLE, 58000  HLE, 58000  BBC, L, LEC, 1, 00 00 00 00 00 00 00 00 00 00 00 00 00 |
|----------------------------------------------------------------------------------------------------|----------------------------------------------------------------------------------------------------|--------------------------------------------------------------------------------|
| 804B 10BE<br>804D 00<br>804E 00                                                                                                    | NOP<br>NOP                                                                                                    | 800B                                                                           |

Get hold of an Assembler, Monitor or plain old Hex loader and type in this code. This needs to be organised from 8000 Hex, so make sure you CLEAR the space in memory for it.

RET

804F C9

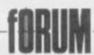

Originally, I had hoped to modify the listing given for the Epson MX, but I found this too difficult. If anyone has been successful though, I'd be very pleased to hear from them.

A N Key, Isle of Wight

So would we. This has to be the most popular dump, since Slough acquired a trading estate. Ed.

### LOWERING THE

If any fellow readers are writing programs using both INPUT and INKEYS then the following technique may be of interest. After using INPUT leave the Spectrum with Caps lock set and subsequent INKEYS may return upper or lower case letters. The usual answer is to laboriously check for the upper and lower case of each letter used.

A neater and more convenient alternative is to include the following line between INPUT and INKEYS, which cancels Caps Lock if it is set, and then only lower case need be checked for.

10 LET X=PEEK 23658: LET A=X: FOR N=7 TO 4 STEP -1: LET A=A-2'N\*INT(A/2'N): NEXT N IF A>=8 THEN LET X=X-8: POKE 23658.x

It works by setting bit 3 of the system variable 23658

typing!

#### **MEGABUGFIX**

It had to happen. As soon as you all got hold of your copies of YS Megabasic, you turned up bugs which I had unfortunately missed during the production of the program. All I can say is that it's such a big program it was inevitable that some things would slip through.

However, I have come up with a bit of code which will fix the few bugs that have come to light. Top of the flops is the MONitor bug. First of all, to get this code into MegaBasic, load up your master copy in the normal way and then type in the given listing to the MegaBasic system. Save the MegaBasic program you've just typed in, and then RUN it. If the Spectrum NEWs itself, then all has gone well; if you get an error report - check your

To save the new version of MegaBasic, type SAVE "MB" CODE 44996,20373; or if you prefer to save onto Microdrive, type SAVE "M";1;"MB" CODE 4496,20373. When you want to load it all back in again, type CLEAR 44999: LOAD" "CODE, or from Microdrive type CLEAR 44999:LOAD "M";1; "MB"CODE. Once loaded, Megabasic will automatically execute itself. That should stop anyone executing me! Mike Leaman,

Cheers Mike. If you find any more probs with YS
Megabasic you can drop Mike a line at Your Spectrum, 14
Rathbone Place, London WIP
IDE, and he'll sort it out. That or we'll send the boys round to sort him out. Ed.

Torquay, Devon

This program kills all known Megabasic bugs dead!

(FLAGS2) to 0. This acts as a toggle for Caps Lock. If you wish to modify the line to set Caps Lock instead, this requires only two slight changes.

J Sonander Harrogate

Well done Mr Sonander, but what about turning Caps Lock on with POKE 23658,8 and then just checking for capital inputs? Troubleshootin' Pete.

#### MAC HACK

Thank you for printing the excellent Macman in the March issue. The only thing it needed to make it perfect was a joystick option. So, for the first time, I tried my hand at hacking and came up with the following, (without the use of a disassembler, I might add!) for use with the Kempston interface:

POKE 2956,0: POKE 2952,31: POKE 29260,95: POKE 29261,194: POKE 29265,0: POKE 29267,31: POKE 29269,87: POKE 29270,194: POKE 29274,0: POKE 29276,31: POKE 29278,79: POKE 29279,194: POKE 29283,0: POKE 29285,31: POKE 29288,194

I admit this is not the most elegant way to use the Kempston port but it is consistent with the keyboard version and so does not affect timing. Also, it doesn't change the reference to the now disabled keyboard control in the instructions.

D W Arthur Midlothian

Rochdale

Turning the tables on us, eh? The hackers hacked. Ed.

#### **MEGABOARD**

I am half interested in buying YS Megabasic, and half interested in buying a Spectrum+ keyboard.

Is it possible for you to bundle the two together, with new keys QL-style — i.e. without multiple printing to confuse the keys? I'd buy one. Peter Walsh

What do you mean, you're half interested in buying Megabasic? How can anyone still be dithering? This is the program of the year, and next year for that matter. However, we don't have any plans to bundle software and hardware yet (give us time!). If you really want a keyboard without the confusing legends, then you should take a look at the Saga 2+ or Saga 3 keyboards, both of which come with the option of having only the standard alphanumeric keys. Ed.

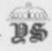

# THE YOUR SPECTRUM TRAINSPOTTER AWARD

We all make mistakes. (Yes, incredible as it may seem, even me - Ed.). Now all those of you who take great delight in pointing out all our minor misdemeanours will have the chance to achieve our highest accolade The YS Trainspotters Award. These certificates won't be given out lightly you're going to have to reach previously unplumbed heights of pedantry in the reading of YS to get one. Signed with the ceremonial biro by the Ed himself, this is not a chance to be missed. So, get trainspotting those mistakes - there ain't that many of 'em! (Tee hee.

Our first award winner has trainspotted himself to stardom by pointing out our faux-pas in the Ghostbusters article in issue 12.

66 How could you do it? How can you hold your heads up? Over the last couple of months I've been slimed by green ghosts and stomped on by the Marshallow man, but this is as nothing to the indignity of having to read a copy of YS with a Commie 64 screen shot in it. There I've said it', you've forced me to mention the orrible brown box by name. I managed to reach the Temple of Zuul so why couldn't you? Please promise to never let it happen again. 99 Terribly Disappointed Chessington

Well Terry, I can call you Terry, can't I? you have become the first recipient of our coveted Trainspotters' Award. I do so hate a clever dick. Any more takers out there? Ed.

# THE FAMILY FAVOURITES

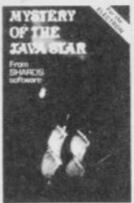

ELECTRON, BBC DRAGON/TANDY COCO CBM 64/AMSTRAD (March) £7 95

### FOUR PART EDUCATIONAL ADVENTURE

Shard- are now setting a standard for this type of adventure. Vacco Adventurer.

"In excellent educational program with something of interest to kids of all ages - including hig ones." Electron Leet.

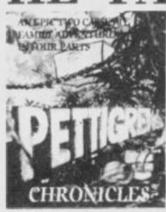

SPECTRUM 48K, CBM 64 £9.95 EPIC FOUR PART FAMILY ADVENTURE.

Third this mixture of passeles, games and text of venture and left it expresented goods after for mores. HCW.

"In entertaining release ... a nice package to play together after Christmas lunch", PCW.

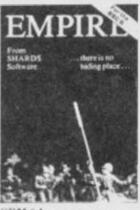

CBM 64, ELECTRON, BBC DRAGON/TANDY COCO £6.95 COLOURFUL GAME OF WORLDWIDE STRATEGY.

Tthoroughly capited this game, the graphics are excellent. (Electron) HCW. Not a look attempt at sample war-gaming... a good game... CBM 64: HCW. To:

GALILEE

SPECTRUM 48K £5.75

EXTENSIVE ILLUSTRATED TEXT ADVENTURE.

"An intriguing adventure, original in many ways ... should appeal to most adventurers." PCN.

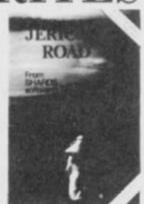

SPECTRUM 48K BBC/ELECTRON (March) £5.75 FULL FEATURED EDUCATIONAL ADVENTURE.

"A gentle, original and enjoy able adventure". Sinclair L ser.

The program is enjoy able and interesting because of its historical accuracy. PCS.

AVAILABLE NOW FROM SELECTED BRANCHES OF BOOTS AND ALL GOOD STOCKISTS or by mail order, using the coupon.

| To: SHARDS SOFTWARE, 189 ETON ROAD, ILFORD, E                                                            | SSEX, IG1 2UQ (phone 01-514 4871)              |
|----------------------------------------------------------------------------------------------------|------------------------------------------------|
| Please send me a copy of (please tick) Empire Galilee Jancho Road My computer is Name Address            | Pettigrew Chronicles  Mystery of the Java Star |
| Please debit my ACCESS/VISA Account, A<br>(or phone 01-514 4871 to save time). I end<br>for £ made payat | lose a cheque/PO remittance                    |
| Signed                                                                                                   |                                                |

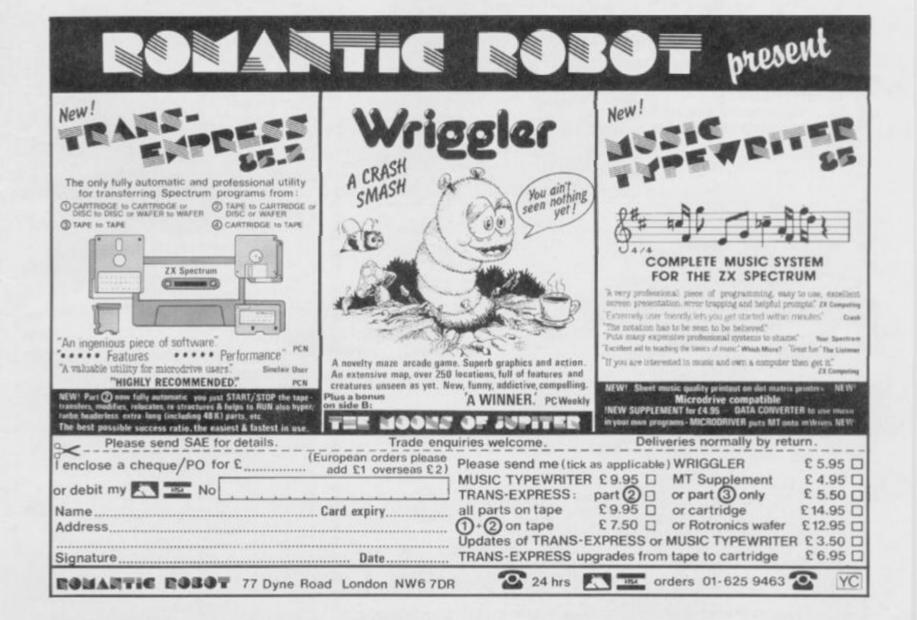

# THE END OF ZX BASIG?

Single Letter Keyword Entry ... Three Character Fonts ... Three Character Sizes ... QL-Style Windows ... Named Procedures ... Stippled Characters ... 64 Column Text ... Sprites Galore ... ... Upgrade Your Spectrum To A Mega Spectrum—NOW!

Ħ

8

10

Н

豜

В

B

盲

н

8

旨

п

10

H

П

6

H

題

H

鼯

ONLY £7.95!

#### YS MEGABASIC PRIORITY ORDER FORM SPECIAL OFFER ENDS! **How to Order YS**

Yes, this is positively your last chance to buy YS Megabasic at the reduced rate of only £7.95 - that's a full £2 off the normal price of £9.95! And as this is the last ever opportunity, we're not asking you to send us any YS coupons. A cheque or Postal Order for £7.95 is your passport to

MegaProgramming. So, if you've been dithering, delay no longer. Forget the coupons, just fill in the form.

Ш

MegaBasic

Just complete the order form below (or a photocopy) and send it off to Your Spectrum, YS MegaBasic Offer, Sportscene Specialist Press, 14 Rathbone Place, London WIP 1DE. For each copy you'll need to enclose a cheque/Postal Order for £7.95, made payable to Sportscene Specialist Press. But hurry - this is your last chance at the discount price of £7.95.

| QTY                               | ITEM                    | PRICE      | TOTAL                                   |
|-----------------------------------|-------------------------|------------|-----------------------------------------|
|                                   | YS MEGABASIC            | £7.95      |                                         |
| I enclose a che<br>Specialist Pre | eque/Postal Order for £ | , made pay | yable to Sportscene                     |
| Name                              |                         |            |                                         |
| Address                           |                         |            | *************************************** |
|                                   |                         |            |                                         |
|                                   |                         |            | Postcode                                |
| Phone                             |                         |            | Age                                     |
| Name                              | 7.17/4.11/              | J 10       |                                         |
| Address                           |                         |            |                                         |
|                                   |                         |            |                                         |
|                                   |                         |            | Postcode                                |
|                                   | days for delivery.      |            | Age                                     |

MAGAZINE HEALTH WARNING

Using scissors to cut this coupon may prove hazardous to this issue's health. Why not use a photocopy instead? 

#### **KEY FEATURES OF YS** MEGABASIC

- An extended command set. YS MegaBasic recognises over 35 new commands, which allow you to access the new features available as well as providing the opportunity to make more of the commands in standard ZX Basic.
- 64 columns of text. Useful for wordprocessing and database applications.
- Three character sizes. Using YS MegaBasic, you've now the choice of accessing double-height, standard and half-width characters.
- Three character fonts. YS MegaBasic offers three font styles which allow your Spectrum to mimic other machines on the market.
- Windows. You can manage up to six QL-style windows on-screen at any one time.
- Sprites. Using the free Sprite Designer package that accompanies each copy of YS MegaBasic, you'll be able to design and manipulate up to ten sprites on-screen at once!
- Enhanced sound. Mike Leaman's taken the Spectrum's BEEP command and given it the full Mega-treatment.
- Procedures. Structure your programs and define new commands it's all here!
- Stippled characters. QL-style stipples allow you to mix colours on-screen to give interesting colour

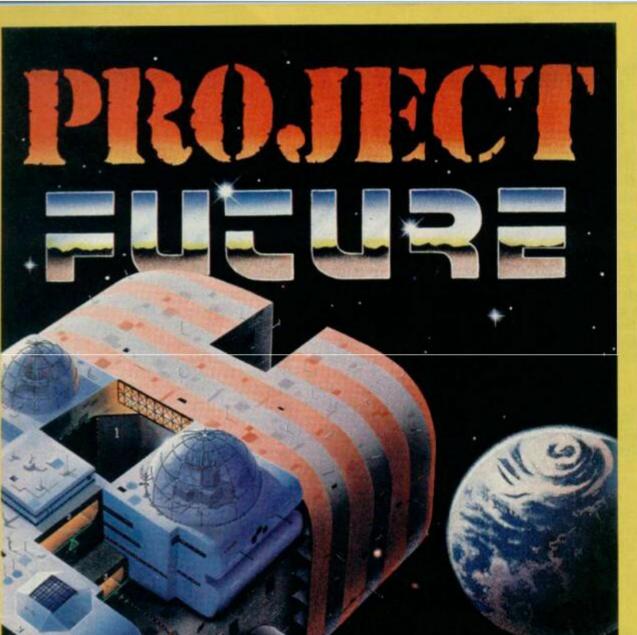

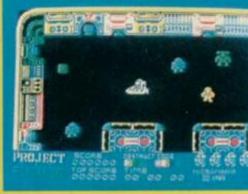

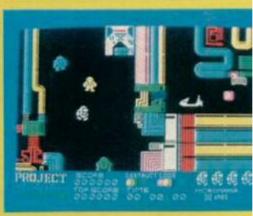

NEW ONLY

£6.95

**48K SPECTRUM** 

PROJECT FUTURE – Your mission to teleport aboard, and activate the Self Destruct System, of the dreaded Star Ship FUTURE.

The SS FUTURE is a huge labyrinth of a Star Ship, covering 256 screens of the most amazing high resolution graphics ever seen on the Spectrum.

# THE ULTIMATE ARCADE ADVENTURE & MICROMANIA

AVAILABLE NOW FROM ALL GOOD SOFTWARE OUTLETS OR DIRECT PRICED £6.95 INC P & P FROM: MICROMANIA, 14 LOWER HILL RD., EPSOM, SURREY KT19 8LT

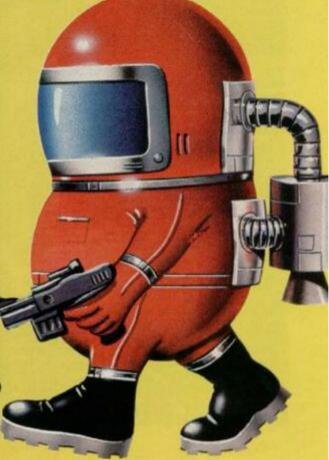

# PATCHING-UP THE 'DRIVES

Faulty files are now a thing of the past! Using this second instalment of code, Andrew Pennell shows you how to recover unloadable files from that Microdrive cartridge that's giving you hassle. Take it away, Andrew ...

In issue 8 of our most illustrious magazine, I got about half-way through devising a Microdrive repair kit that could smell out faulty files in an article called Running Repairs. Now, to finish it off, I have evolved a way of allowing the recovery of unloadable files from cartridge.

#### SORRY!

But first, an apology. Part one of this article, Running Repairs, was not quite the pristine job it might have been, and those with sharp eyes will have spotted the odd buglet or two; the pity is, I can't even lay the blame on our poor ol' Ed (Poor yes, but less of the 'old'. Ed.). The problem is that we get a sector list that's minus some of the necessary data ... indeed, there are quite a few sectors missing. As it stands, this produces incorrect results in the 'check file' section.

▼1
This listing is used to alter the code given in Running Repairs to accommodate the code provided in this article — it also corrects the slight problem in the previous listing!

100 CLEAR 29999
110 LOAD \*"m";1;"SL.CODE"CODE
120 FOR 1=30000 TO 30463
130 LET a=PEEK i: IF a=117 OR a
=118 THEN LET a=a+11
140 IF (1)=30141 AND 1(=30154)
OR (1)=30225 AND 1(=30228) THEN
LET a=0
150 POKE 1+2816,a
160 NEXT i
170 DATA 2,128,25,0,26,130,133,
255,140,129
180 DATA 222,201,224,53,229,32
190 RESTORE : FOR 1=1 TO 8
200 READ a,b: POKE 32816+a,b
210 NEXT i
220 SAVE \*"m";1;"SLC.2"CODE 328
16,464

▼ 2 Once you've saved the code from the first listing as 'SLC.2', move RAMtop up to, say, 32768, to make room for the listing above, which reads in 'SLC.2', adds the extra code to it and then saves it out as 'SLC.3'.

100 CLEAR 32815
110 LOAD \*"m";1;"SLC.2"CODE
120 RESTORE
130 LET s=0
500 FOR i=33280 TO 33788
510 READ a: POKE i,a: LET s=s+a
520 NEXT i
530 IF s<>57690 THEN PRINT "Dat
a error"! STOP
540 SAVE \*"m";1;"SLC.3"CODE 328
16,1000 DATA 245,205,144,131,241,25
4
1010 DATA 100,40,17,254,102,40
1020 DATA 31,254,115,202,173,130
1030 DATA 254,101,202,10,131,195
1040 DATA 30,6,205,183,5,42
1050 DATA 30,6,205,183,5,42
1060 DATA 214,92,34,251,131,195
1070 DATA 193,5,215,32,0,205
1080 DATA 30,6,254,175,194,40
1090 DATA 0,215,32,0,237,67

Anyway, I've modified the code to improve the performance and, although it's still not perfect — some sectors that do exist may not be found on very full cartridges, and some will be marked as 'bad' when they're not — this is not so much of a problem now because one of the functions of the extra code given in this issue, is for it to act as an individual sector read, and this achieves perfect results.

Another problem in Running Repairs was the code's position in memory — RAMtop at 30000 proved too low for the extra Basic. Thus, I've provided a relocator program that'll shift the code for you — that'll teach me to hand in part one of an article before working out part two!

#### **GETTING UNDERWAY!**

So, before you enter this issue's section of

```
1100 DATA 201,92,205,30,6,205
1110 DATA 183,5,197,33,1,0
1120 DATA 34,218,92,42,251,131
1130 DATA 34,214,92,205,232,15
1140 DATA 221,126,25,205,247,23
1150 DATA 42,201,92,221,117,13
1160 DATA 33,255,0,34,201,92
1170 DATA 205,196,18,221,126,41
1180 DATA 221,190,13,40,12,33
1190 DATA 201,92,53,32,239,225
1200 DATA 201,92,53,32,239,225
1200 DATA 229,225,17,67,0,25
1220 DATA 205,169,24,1,14,0
1230 DATA 205,169,24,1,14,0
1230 DATA 205,204,129,221,119,11
1240 DATA 2,205,204,129,221,119
1260 DATA 2,205,204,129,221,119
1260 DATA 229,225,209,1,83,2
1280 DATA 237,176,195,107,131,21
   5
1290 DATA 32,0,254,175,194,240
1300 DATA 1,215,32,0,205,30
1310 DATA 6,205,183,5,237,67
1320 DATA 253,129,33,0,131,34
1330 DATA 220,92,1,10,0,34
1340 DATA 218,92,42,251,131,34
1350 DATA 214,92,205,41,27,221
1360 DATA 110,26,221,102,27,6
1370 DATA 35,16,248,231,15,221
1390 DATA 229,225,1,67,0,9
1400 DATA 235,42,253,129,9,1
1410 DATA 16,2,237,176,205,61
1420 DATA 18,195,107,131,0,1
   1410 DATA 16,2,237,176,205,61

1420 DATA 18,195,107,131,0,1

1430 DATA 2,3,4,5,6,7

1440 DATA 8,9,215,32,0,205

1450 DATA 30,6,205,183,5,237

1460 DATA 67,253,129,33,0,131

1470 DATA 34,220,92,1,10,0

1480 DATA 34,218,92,42,251,131

1490 DATA 34,214,92,205,232,15

1500 DATA 221,126,25,205,247,23

1510 DATA 219,239,230,1,32,2

1520 DATA 231,14,33,255,0,34

1530 DATA 201,92,205,196,18,58
1520 DATA 231,14,33,255,0,34

1530 DATA 201,92,205,196,18,58

1540 DATA 253,129,221,190,41,32

1550 DATA 42,62,230,211,239,205

1560 DATA 125,131,1,104,1,245

1570 DATA 11,120,177,32,251,241

1580 DATA 0,221,229,225,17,55

1590 DATA 0,25,205,120,24,62

1600 DATA 238,211,239,221,203,24

1610 DATA 134,205,169,18,195,193
```

code, you'll need to use the listing given to slightly alter the data you've already got in order to accommodate that given here. The relocator program achieves its object and corrects the problems described above; it then goes on to save the new code under the name 'SLC.2'. Once you've entered this little goodie, move RAMtop up to, say, 32768 to allow room for the new bytes shown in the second listing. (A word of warning—there's insufficient memory to allow both of these programs to be present simultaneously!)

The second program given here reads in 'SLC.2', adds the extra code to it and then saves it out as 'SLC.3'. In fact, it was while entering this listing myself that I discovered the low memory bug that still remains in the third version of the Interface 1 ROM. I tried a CAT command as soon as I realised that memory was running out and the system crashed in the most spectacular of fashions. But, as long as you don't get RAMtop below the value in line 100, you shouldn't have any problem on any of the Interface ROMs.

When you've sorted the machine code to rights, do a RANDOMIZE USR 32816 to allow the extra commands to be accepted by the syntax checker. Now enter the third listing given, saving it so that it starts at line 9000. It's an extended version of the first part's Basic.

```
1620 DATA 5,33,201,92,53,32
1630 DATA 197,24,238,221,229,6
1640 DATA 10,221,54,71,0,221
1650 DATA 35,16,248,221,225,221
1660 DATA 203,70,206,201,33,163
1670 DATA 131,58,218,22,6,11
1680 DATA 254,255,202,108,128,33
1690 DATA 207,131,195,108,128,21
3
1700 DATA 130,41,27,82,130,232
1710 DATA 130,61,18,101,131,120
1730 DATA 130,61,18,101,131,120
1730 DATA 24,08,130,247,23,48
1740 DATA 131,247,23,103,130,196
1750 DATA 18,65,131,196,18,133
1760 DATA 18,65,131,196,18,133
1760 DATA 18,01,131,169
1770 DATA 18,213,130,5,27,82
1780 DATA 18,213,130,5,27,82
1780 DATA 130,165,16,42,131,165
1790 DATA 130,165,16,42,131,165
1790 DATA 131,179,21,88,130,50
1810 DATA 21,48,131,50,21,103
1820 DATA 130,169,19,65,131,169
1830 DATA 19,133,130,235,21,112
1840 DATA 131,142,19,1,0
```

▼ 3
This listing should be saved at line 9000.
It's an extended version of the Basic given in Running Repairs.

```
100 INPUT "Drive number "Id
110 IF d<1 OR d>8 THEN GO TO 10
2
120 DIM z*(250,13): DIM n*(13)
130 *D d: *L d
135 PRINT "Wait a sec..."
139 REM find last item
140 FOR i=1 TO 250
150 IF z*(1,12)<>CHR* 255 THEN
NEXT i
160 LET n=i-1
169 REM ove repititions
170 FOR i=2 TO n
180 IF z*(i, TO 12)<>z*(i-1, TO
12) THEN GO TO 190
182 IF CODE z*(i,13)>127 THEN L
ET z*(i)=n*: GO TO 190
184 LET z*(i-1)=n*
190 NEXT i
200 LET c=2
1000 CLS : PRINT INVERSE 1:"
MICRODRIVE REPAIR KIT
1005 PRINT '"0. Output to ";"pr
```

```
inter" AND c=2; "screen" AND c=3
1010 PRINT
              "1. Full catalogue"
              "2. Sector list
1020 PRINT
              "3. Bad sector list"
1030 PRINT
1040 PRINT
              "4. Check file"
              "5. Examine sector"
1858 PRINT
             "6. Repair sector"
1060 PRINT
1070 PRINT
              "8. Change drive no.
1080 PRINT
1090 PRINT
1895 INPUT :: PRINT #8: "Choose a
n option";
1100 PAUSE 0: LET as=INKEYS: INP
UT 1
1110 IF a#<"0" OR a#>"8" THEN GO
 TO 1095
1120 IF a#="0" THEN LET c=5-c: 8
O TO 1000
1125 IF as="3" THEN INPUT "Drive
no.";d:*D d: GO TO 1000
1130 GO BUB 1000+1000*VAL a*
1140 IF c=2 THEN PRINT "Press an
y key for menu": PAUSE @
1150 GO TO 1000
1999 REM Full catalogue
2000 PRINT #c; "Full catalogue"
2010 DIM f#(10): LET f#=z#(1)
2020 FOR i=1 TO n
2030 IF z$(i)=n$ OR z$(i, TO 10)
=f# THEN GO TO 2060
2040 PRINT #c; f# ( TO 10)
2050 LET f#=z#(1, TO 10)
2060 NEXT 1
2865 PRINT #c;z#(n, TO 10)
2070 RETURN
2999 REM Complete sector list
3000 DIM f*(10): INPUT "Filename
 (or ENTER for all):",f*
3010 FOR 1=1 TO n
3015 IF z$(1) =n$ THEN GO TO 3030
3020 IF f$=n$( TO 10) THEN GO SU
B 9500: GO TO 3030
3025 IF z*(1, TO 10)=f* THEN BO
SUB 9500
3030 NEXT
3840 RETURN
3999 REM Bad sector list
4000 PRINT #c; "Bed sector list"
4010 FOR i=1 TO n
4020 IF z$(i)<>n$ AND z$(i,13)>C
HR# 127 THEN GO SUB 9500
4040 RETURN
4999 REM Check file
5000 DIM ##(10): INPUT "Filename
5005 DIM x#(256): LET eof=-1; LE
5010 FOR i=1 TO n
5020 IF z$(i, TO 10)<)f* THEN GO
 TO 5100
5030 IF :#(1,13)>CHR# 127 THEN G
5039 REM good sector
5040 LET x*(CODE z*(i,11)+1)="y"
5050 GD TD 5080
5059 REM bad sector
5060 PRINT #c; "Record "; CODE z#(
i,11);" bad on sector "; CODE z#(
5070 LET good=0
5080 LET a=CODE z*(1,13)
5090 IF a/2<>INT (a/2) THEN LET
eof=CODE z*(1,11)
5100 NEXT 1
5110 1F eof>=0 THEN GO TO 5120
5111 REM missing EOF
5112 FOR 1=250 TO 1 STEP -1
5114 IF x # (1) = " THEN NEXT 1
5116 LET gof=i-1
5118 LET good=8: PRINT #C; "No EO F record"
5128 FOR i=8 TO eof
5138 IF x*(i+1)=" " THEN PRINT "
Record ";i;" missing": LET good=
5148 NEXT 1
5150 IF good=1 THEN PRINT "File
 ";f#;" intact"
5160 IF good=0 THEN PRINT "File
";f#;" corrupted"
5170 RETURN
5999 REM Read a sector
6000 INPUT "Sector no.";s
6010 F S CODE 60000
6020 IF C=2 THEN CLS
```

| THE COMMAND TABLE           |                                                                                                    |  |
|-----------------------------|----------------------------------------------------------------------------------------------------|--|
| COMMAND                     | ACTION                                                                                                    |  |
| "L drive                    | Gets the sector list into zS                                                                                  |  |
| *D (drive)                  | Sets the drive number for all the other commands.                                                             |  |
| *F «sector» CODE «location» | Loads the given sector into a given location. IX corresponds to the first location, so it requires 595 bytes. |  |
| *S CODE (location)          | Saves the sector read into the location on the next free sector on the cartridge.                             |  |
| *E sector                   | 'Removes' the numbered sector from the cartridge.                                                             |  |

▼ This is the main assembler listing and should be entered using an assembler program. If you've not got an assembler to hand, you can use a Hex loader to type in the figures on the left-hand side of the listing.

```
ORB
                                     #8030 : **new org**
                  100
DESDE
                                     HL , NEWVEC
8030 213A80
                               LD
                  110
                                     (VECTOR), HL : alter vector
8033 22B750
                   120
                               LD
8036 010000
                  130
                               LD
                                     BC.Ø
8039 C9
                  140
                               RET
BOJA CACE
                  200 NEWVEC ADD
                                    A.206
803C FE2A
                  210
                               CP
                                     NZ, #01F0
803E C2F001
                  220
                               JP
                  230
                               RST #10
9Ø41 D7
8042 2000
                  240
                               DEFW #20 ; next char
8044 F620
                  245
                               OR
                                     #20 ; make it 1.c.
                               CP
                  247
BOAL FEAC
8048 C20082
                  24B
                                    NZ, NVEC2 : **new jump**
                  249
                               RST
804B D7
                                    #10
804C 2000
                  250
                               DEFW #20 | next char
                 1055 +L+
                 1056
                 1057
80B1 CDF717
                 1868 L2
                               CALL MOTOR Iswitch on
                                    HL,255 ; **new number **
(SECTOR), HL
8084 21FF00
                 1070
                 1080
                               LD
8087 220950
                               CALL NXHDBF | next header & buffer
DEFB 0,0,0,0,0,0,0; **blank old code**
DEFB 0,0,0,0,0,0
JR Z.NEXT ; if not used
BØBA CDA381
                 1090 FLOOP
BOBD 000000000
                 1100
BAC4 ANNONNA
                 1110
BØCB 2840
                 1200 LESS
                               JR C, ISBAD ; if 1st checksum fails
80CD 3810
                 1201
                 1375 *L+
                 1376
                 1377
                 1378 | (rather different)
                 1380 NEXT LD HL, SECTOR
1390 DEC (HL)
810D 21C95C
8110 35
8111 000000000
                 1400
                               DEFB 0,0,0,0
B115 20A3
                 1430
                               JR
                                    NZ . FLOOP
                 4999 *L+
                 5000 1
                 5010 | REPAIR KIT PART 2
                       : STARTS HERE
                 5020
                 5030
                 5031
                         do Macro for 16K ROM calls
8200
                 5032 OLD
                               MAC
                               RST
8200
                 5033
                                    #10
                               DEFW =Ø
                 5034
8200
8200
                 5035
                               ENDM
                 5036
                 5040
                         further syntax checker
8200 F5
8201 CD9083
                 5042 NVEC2 PUSH AF
                               CALL WATRM2 ;alter code
                 5045
8204 F1
                 5047
                               POP
                                    AF
0205 FE64
                 5050
                               CP
                                     "d"
8207 2811
                 5060
                               JR
                                     Z,SETDRV
8209 FE66
                 5070
                               CP
                                     Z.FINDSC
820B 281F
                 5080
                               JR.
                 5090
820D FE73
                               CP
                 5100
                               JP
                                     Z, SAVSEC
BZØF CAADB2
8212 FE65
                 5110
                               CP
                               JP
8214 CAØAB3
                                     Z, ERASEC
                 5120
                               JP
8217 C3F801
                 5130
                                     #Ø1FØ 11f none
                 5140 :
B21A
                 5150 SETDRY OLD
                                     #20
821D CD1E06
                 5160
                               CALL EVALBO
8220 CDB705
                 5170
                               CALL CHKEND
                                    HL, (D_STR1)
(DRIVE), HL
                               LD
8223 2AD65C
                 5180
8226 22FB83
                 5190
                               LD
8229 030105
                 5200
                               JP
                                    #05Cl ;end of *D
                 5210 1
```

The first extra command handler is SETDRV, which handles the \*D command simply by finding the value and putting it in DRIVE.

```
5220 FINDSC OLD
                                    #20
● B22C
                               CALL EVALBC ; get sector no
  B22F CD1E06
                  5230
                  5240
                               CP
                                     175 ; "CODE"
  8232 FEAF
                                    NZ,#28
  8234 C22800
                  5250
                               JP:
                  5260
                               DLD
                                    #20
  8237
                                     (SECTOR) , BC : sector no
  823A ED43C95C
                               LD
                  5270
                               CALL EVALBO
  B23E CD1E06
                  5280
                  5290
  8241 CDB705
                               CALL CHKEND
                  5300
                               PUSH BC ; save destination
  8244 C5
```

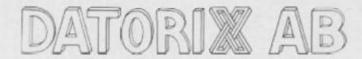

One of the first Swedish companies to offer software to the English market.

#### **ADVENTURES**

• WE CAN OFFER YOU HIGH QUALITY GRAPHICAL ADVENTURES: 1. GHIZE; ADVENTURE IN THE PYRAMIDS. 2. GOLDEN FOREST. 3. THE MANSION.

#### UTILITIES

- GRAPHIX LANGUAGE ILLUSTRATOR STYLE GRAPHICS BASED USER LANGUAGE CAN BE USED WITH OR WITHOUT "QUILL".
- THE ARTIST GRAPHIC UTILITY TO CREATE SCREENS AND CHARACTER SETS. THIS WILL BE MARKETED BY SOFTEK ANY ENQUIRIES TO SOFTEK INT. £9.95.

All enquiries and orders to:

DATORIX KUNGSHÖJDSG. 9, 411 20LGBG. TEL: 01046-31-132228

# SHEKHANA COMPUTER SERVICES DISCOUNT SPECTRUM SOFTWARE

| * * * SPECT                                                                                                    |       | OUR   | * * * SPECTRU                  |       | OUR          |
|----------------------------------------------------------------------------------------------------|-------|-------|--------------------------------|-------|--------------|
| Commission of the Commission of the Commission o | RRP   | PRICE | California Control             | RRP   | PRICE        |
| Chostbusters                                                                                                    | 9.95  | 7.50  | Blockbusters                   | 7.95  | 7.00         |
| KnightLore                                                                                                    | 9.95  | 7.50  | Euroka                         | 14.95 | 12.50        |
| Underworlds                                                                                                    | 9.95  | 7.50  | American Football              | 9.99  | 8.00         |
| Daley Thomp Decathlon                                                                                                    | 6.90  | 4.99  | Boulder(Jash                   | 7.95  | 5.95         |
| Matchday                                                                                                    | 7.95  | 6.40  | BruceLee                       | 7.95  | 6.95         |
| WhiteLightning                                                                                                    | 14.95 | 12.99 | Jarwels of Babylon             | 5.00  | 4.99         |
| Sherlook Holmes                                                                                                    | 14.95 | 12.50 | Alien 8                        | 5.99  | 8.00         |
| Doomsdarks Revenge                                                                                                    | 9.95  | 7.50  | All Level 9                    | 9.95  | 8.25         |
| Everyone A Wally                                                                                                    | 9.99  | 7:25  | Fall Guy                       | 6.95  | 5.20         |
| Trashman                                                                                                    | 5.95  | 4.45  | Zaxxon                         | 7.95  | 6.45         |
| Matchpoint                                                                                                    | 7.95  | 5.50  | AtticAtuc                      | 5.50  | 3.99         |
| Technican Ted                                                                                                    | 5.95  | 4.45  | Mugsy                          | 8.95  | 4.25         |
| Eddie Kidd Jump                                                                                                    | 7.95  | 5.95  | Fighter Plict                  | 7.95  | 6.75         |
| DarkStar                                                                                                    | 7.95  | 5.95  | Kong Strikes Back              | 6.90  | 5.25         |
| StarStrike                                                                                                    | 5.95  | 4.45  | Hobbitt                        | 14.95 | 12.50        |
| Fizvoc                                                                                                    | 7.95  | 5.95  | Vahalla                        | 14.95 | 11.50        |
| Hunchback II                                                                                                    | 6.90  | 6.25  | Checurred Flag                 | 6.95  | 5.20         |
| Tir Na Nog                                                                                                    | 9.95  | 7.50  | Night Gunner                   | 6.95  | 5.50         |
| Airwort                                                                                                    | 6.90  | 5.20  | Chinese Juggler                | 5.90  | 4.50         |
| Pylamarama                                                                                                    | 6.95  | 5.20  | Selecti                        | 12.49 | 10.50        |
| Blue Max                                                                                                    | 7.95  | 8.50  | Pylamarama                     | 8.95  | 5.50         |
| Pole Punt on                                                                                                    | 7.99  | 7.00  | Great Space Race               | 14.95 | 4.99         |
| Raid Over Mescow                                                                                                    | 7.95  | 6.40  | Alien                          | 9.95  | 8.00         |
| World Cup Football                                                                                                    | 6.95  | 5.30  | Hampstead                      | 9.95  |              |
| Prifail II                                                                                                    | 7.95  | 6.50  | Night Driver                   | 5.95  | 4.25         |
| Valleyrie 17                                                                                                    | 9.95  | 7.50  | Bacagammon                     | 3.95  | 4.50         |
| GiltoftheGods                                                                                                    | 9.95  | 7.50  | Avaion                         | 7.95  | 6.50         |
| Kunc Fu                                                                                                    | 6.95  | 5.50  | Cyclone                        | 5.95  | 5.50         |
| Project Future                                                                                                    | 6.95  | 5.25  | Bristies                       | 7.95  | 6.25         |
| Spiderman                                                                                                    | 9.95  | 7.50  | Space Shuttle                  | 7.95  | 7.00         |
| Manic Miner                                                                                                    | 5.95  | 4.25  | System 15000                   | 9.95  |              |
| Cyclane                                                                                                    | 5.95  | 4.45  | Testmutch                      | 5.95  | 8.50<br>4.50 |
| Beachead                                                                                                    | 7.95  | 6.70  | Fight Simulation               | 7.95  | 6.70         |
| Sabre Wulf                                                                                                    | 9.99  | 7.50  | Snooker (Visions)              |       |              |
| Lords of Midnight                                                                                                    | 9.95  | 7.50  | Steve Davis Snooker            | 8.95  | 6.70         |
| Frank/VStein                                                                                                    | 5.95  | 4.45  | Pacman Pacman                  | 7,95  | 6.50         |
| TLL                                                                                                    | 5.95  | 4.75  |                                | 7.99  | 7.00         |
| Classic Adventure                                                                                                    | 6.95  | 5.50  | Giftgans Gold                  | 5.90  | 4.75         |
| Manty Mais                                                                                                    | 6.95  | 5.50  | Footbel Manager                | 0.95  | 5.50         |
| Full Throitie                                                                                                    | 6.95  |       | Harrier Attack                 | 5.95  | 4.50         |
| TwinKingdom Valley                                                                                                    | 7.95  | 5.50  | Air Traffic Control (Mikrogen) | 9.95  | 8.25         |
| Scrabble                                                                                                    |       | 6.70  | JetSetWilly                    | 5.95  | 4.45         |
|                                                                                                    | 15.95 | 9.99  | Kokutini Witt                  | 5.95  | 4.45         |
| SoftAid                                                                                                    | 4.99  | 4.99  |                                |       |              |

Prices include post & packing. Overseas orders please add 50 pence for post. Please made cheques & postal orders payable to: Shekhana Computer Services, 653 Green Lanes, London N8 0QY — (Mail Order address only) Telephone 01-800 3156. SAE for list. OR

Come and see us personally at — Marbles Shopping Centre, Unit 11, 527-531 Oxford Street, London W1R 1DD (1 min from Marble Arch tube stn). Above discounts applicable only on production of this advert.

# THE VIKINGS ARE COMING!!!

**SWESCOT** are proud to announce that we will soon be releasing several top quality programmes on the international market, made by some of Sweden's most proficient programmers.

And best of all.......PRICES FROM £1.99

Du som bor i Skandinavien och söker bra
program till din hemdator.

#### KONTAKTA OS!!!

Vi har det mesta som finns i denna tidning till **samma** laga priser som gäller i England. Dessutom far vi in alla nyheter **samtidigt** som de släpps i England.

OBSIII Vid katalogbeställning v.g. medsänd 5: - Skr i frimärken för portot.

### **SWESCOT**

Box 213 121 02 Johanneshov Sweden 08/39 27 00 — 08/81 18 01

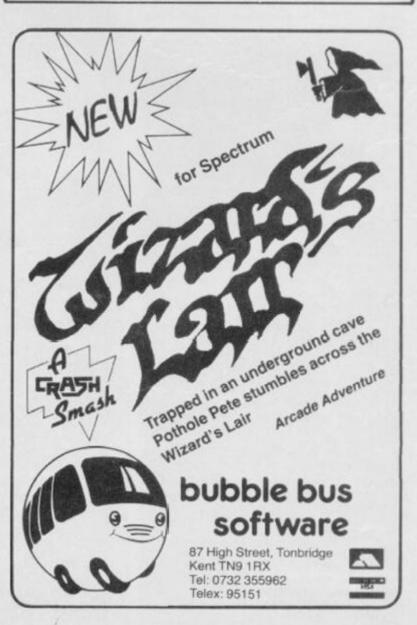

```
6070 PRINT #c; "Sector
6090 PRINT #c; "Sector "; % 6100 IF PEEK 60000 THEN PRINT #c
 1 FLASH 11"Not found": RETURN
 6110 PRINT #c; "Cart name:";
 6120 FOR 1 = 44 TO 53
 6130 PRINT #c; CHR# PEEK (60000+1
6140 NEXT 1: PRINT #c
6150 PRINT #c; "RECFLG: "; PEEK 600
6160 PRINT WC; "RECNUM; "; PEEK 600
6170 PRINT #c; "RECLEN: "; PEEK 600
69+256*PEEK 60070
6180 PRINT #c; "Filename: ";
6190 FOR i=71 TO 80
6200 PRINT #c; CHR# PEEK (60000+1
6210 NEXT 1: PRINT #c
6220 PRINT #c; "Checksum1: "; PEEK
6230 IF PEEK 60011=PEEK 60081 TH
EN PRINT #c;"OK"
6240 IF PEEK 60011<>PEEK 60081 T
HEN PRINT #c;"(should be ";PEEK
6245 PRINT #c; "Checksum2: "; PEEK
60594,
6250 IF PEEK 60012=PEEK 60594 TH
EN PRINT #c; "OK
6260 IF PEEK 60012<>PEEK 60594
HEN PRINT #c; " (should be "; PEEK
60012;")"
ASON RETURN
6999 REM repair sector
7000 GO SUB 6000
7010 IF PEEK 60000 THEN RETURN
             "Re-writing to spare
7020 PRINT
7030 *S CODE 60000
7040 PRINT
7050 RETURN
7999 REM remove sector
8000 INPUT "Sector no.";s
8020 PRINT "Sector removed"
8030 RETURN
9000 CLEAR 32815: LOAD *"m";1;"S
LC.3"CODE : RANDOMIZE USR 32816:
9500 PRINT #c;z*(i, TO 10);" r";
CODE z*(i,11);TAB 16;"s";CODE z*
(i,12);TAB 21;
9510 LET f=CODE z*(1,13)
9520 IF f/2<>INT (f/2) THEN PRIN
T #c; "EOF";
9530 IF CODE 28(1,13)>127 THEN P
RINT #c; TAB 25; "BAD";
9540 PRINT #c
9550 RETURN
9999 CLEAR : ERASE "m";1; "repair
```

#### INTO ACTION

The menu has been extended to cover the extra operations; probably the most use-ful of these is 'Examine sector', which searches a cartridge for a given sector, and loads it (corrupted or not) into RAM for inspection. Lines 6000 onwards load the sector into locations 60000 on, revealing various details about it. Most important here are the checksums; if either of these are incorrect it means that the file of which it is a part will probably not load, and the sector should be repaired - which is exactly what option 6 does. You can usually tell if tape is physically damaged, because the checksum result will give a different value every time you read it.

2": SAVE \*"m";1; "repair 2"

A sector is repaired by it being read to address 60000 onwards; this is then written out on to the next available sector, with the checksums re-calculated. It's not, of course, written back on to the same sector as there's every chance that the actual tape is damaged at this point.

Once a sector has been fixed in this way, the 'bad' version should be

```
8245 210100 5310 LD HL,1
8248 22DASC 5320 LD (N_STR1),HL ;name len
8248 2AF883 5330 LD HL,(DRIVE)
824E 22D65C 5340 LD (D STR1),HL
```

The next routine is FINDSC, which handles the 'F command. After syntax checking, an 'M' channel is created, and each sector examined until the required one is found — or until the sector counter expires. If the sector is found, then its particulars are stored in the said location; if not, then 255 is placed into the location instead. An exit is made via QUITM, which closes the channel before returning to the interpreter.

```
CALL CREATM
                                 CALL MOTOR sturn on
LD HL (SECTOR)
8254 DD7E19
                   5360
                  5370 M6
8257 CDF717
825A 2AC95C
                   5380
                   5390
825D DD750D
                                        (IX+13),L ;save sector no
                                 LD
                   5400
8260 21FF00
                                        HL, 255
                                        (SECTOR) ,HL ; count
                   5410
8266 CDC412
                   5420 DOAGIN CALL NEXTHD
8269 DD7E29
                   5430
                                 LD
                                       A, (IX+41) | sector loaded
                                       (IX+13) ; is it wanted?
Z,GOTIT ; if its the one
826C DDBEØD
                   5440
                                 CP
B26F 280C
                   5450
                                 JR
                   5460
                                        HL, SECTOR
8271 210950
8274 35
                                       (HL)
                   5470
                                 DEC
8275 20EF
                   5480
                                 JR
                                       NZ, DOAGIN ; do 255 times
8277 E1
                                       HL (destination (HL),255 (not found DUITM
                                 POP
                   5498
8278 36FF
                   5500
                                 LD
      C34883
B27A
                   5505
                                 JP
827D DDE5
                   5530 GOTIT
                                 PUSH
                   5540
                                 POP
B27F
8280 114300
                   55550
                                 LD
                                       DE,#43
                                 ADD HL.DE ; HL=RECFLG CALL RDBYTS
                   5560
B2B3 19
8284 CDA918
                   5570 M10
8287 Ø1ØEØØ
                                       BC. WE
                                 LD
828A CDCC81
                   5590
826D DD77@B
                   5600
                                 LD
                                        (IX+11),A
8290 110F00
8293 19
                   5602
                                 LD
                                       DE, #ØF
                                       HL,DE
BC,#200
                   5603
                                 ADD
8294 010002
                   5604
                                 LD
8297 CDCC81
                   5605
                                       CHKSUM
B29A DD77@C
                   5606
                                        (IX+12),A
                                 LD
829D DD360000
                   5610
                                 LD
                                        (IX+0),0 : 'found
82A1 DDES
                                 PUSH IX
                   5620
                                                             FROM
B2A3 E1
                                 POP
                   5630
                                      HL
                                      DE ;destination
BC,595
82A4 D1
                   5640
                                                             30
B2A5 Ø15302
                  5650
                                 LD
                                                             LENGTH
                                       scopy whole buffer QUITM
82A8 EDBØ
                   5660
                                 LDIR
82AA C36983
                   5665
                   5700
                  5710 1
                          save data on next free sector
                  5720 SAVSEC OLD #20
5730 CP 175; "CODE"
5740 JP NZ,#01F0
82AD
8280 FEAF
8282 C2FØØ1
                   5750
                                       #20
                                 OLD
B285
                                 CALL EVALBO
8288 CD1E06
                   5760
                   5770
                                       CHKEND
828B CD8705
                                       (FMARK), BC :store source
HL, SILLNM
(T_STR1), HL
828E ED43FD81
8202 210083
                  57BØ
                                 LD
                   5790
                                 LD
82C5 22DC5C
                   5800
                                 L.D
                                       BC,10
82CB Ø18AØØ
                   5810
                                 LD
82CB 22DA50
82CE 2AFB83
                   5820
                                       (N_STR1)
                   SBIG
                                 LD
                                       HL , (DRIVE)
82D1 22D65C
                  5840
                                 LD
                                       (D_STR1),HL
```

Routine SAVSEC handles the 'S command and, again, it starts by opening an 'M' channel with a silly filename that should never exist on the cartridge. A full cartridge is tested prior to the data being written on to the next free cartridge, with the ROM routine WRBUF handling most of the tricky stuff ... including doing the checksums.

```
5850 M1
                                CALL OPENM
  82D7 DD6E1A
                   5860
                                     L. (1X+26)
                                LD
                                     H, (1X+27)
  82DA DD661B
                   5870
                                LD
                                     B,32
  B2DD Ø62Ø
                   5880
                                LD
                   5898 FULL?
                                LD
                                      A. (HL)
  82DF
       7E
  82EØ FEFF
                   5900
                   5910
                                JR
                                     NZ, ISSPAC ; if at least 1 free sector
  82E2
       2005
                   5920
5930
  82E4
                                INC
                                DJNZ FULL?
  82E5 10F8
                   5940
                                RST
                                     #20
  B2E7
                                DEFB #0F ; "Microdrive full"
  82E8 ØF
                   5950
                   5960 ISSPAC
                               PUBH IX
  BZE9 DDE5
                   5970
                                POP
  BZEB
  B2EC 014300
                   5980
                                LD
                                     BC,67
  B2EF 29
                   5990
                                ADD
                                     HL, BC
                                     DE, HL : DE=RECFLG
                   6000
  82FØ ER
                                EX
                                     HL, (FMARK)
HL, BC | source+67
  82F1 2AFD81
                   6010
  82F4 Ø9
                   6020
                                                            LENGTH
  82F5 011002
                   6030
                                LD
                                     BC,595-67
  82F8 EDBØ
                   6040
                                LDIR ;copy into buffer
  82FA CD3D12
                   6050 M4
                                CALL WRBUF | send it
                                JP
                                     QUITM
  B2FD C36B83
                   6070
  8300 00010203
                  6090
                        BILLNM DEFB 0,1,2,3,4,5,6,7,8,9 ; silly filename
                   6100
                          remove an individual sector
                   6110
● 83ØA
                   6120 ERASEC DLD #20
  B300 CD1E06
                               CALL EVALBO
                   6130
                                CALL CHKEND
  8310 CDB705
                  6140
  8313 ED43FD81
                  6150
                                      (FMARK), BC
```

'removed' from the cartridge; there's not much point in freeing the faulty sector for further use. Option 7 achieves this by marking it with a strange filename full of CHRS 0s. That done, the next time you ask for a sector list of the cartridge you'll get a bad sector with the name '??????????'; this is normal, so don't try to delete it again. The strange name will not show up in a normal CAT. As much of the utility is in Basic, you can reconfigure it to suit, using the extra commands provided; check out the table of commands given with this article.

#### **CODE CONSIDERATIONS**

For those blessed with an assembler, it's obviously a bit easier to enter the assembly listing, rather than the accompanying Hex. The listing, in fact, is a bit strange for two reasons. First, it's fragmented, consisting initially of the modifications made to the code in Running Repairs. As the original line numbers were chopped from my listing (ha! - at last something I can blame on someone else) the position of each modification may not be clear. To help, I've included at least one label in each block. The only one that's a bit vague is the main extra section ... it should go directly after TEMPA in the code in Running Repairs. The "\*L+" commands in the listing are assembler directives, and should be ignored.

The second odd thing about the listing is that it uses a 'macro'. I've used one called OLD to make it clearer when calling 16K ROM routines with the 8K ROM in place. The usual way to call a routine is with two instructions - namely a RST#10 followed by a DEFW - and this is not exactly crystal clear; with the macro defined, a much clearer command (such as OLD#20) can be used. Currently, the only assembler that allows macros is the one from Hisoft - if you use another, simply replace it with the more long-winded version. (I cannot claim any originality for this idea. The shadow ROMs were written by Sinclair Research using a similar macro, named OLDCAL, but the Hisoft assembler doesn't allow long macro names.)

And now for the code itself. To begin with, there's a mod allowing the additional routines to be accessed — by alteration of the JP instruction. The other mods are to do with getting around the 'missing sector' problem, and the DEFB 0s are there to pad out the code so that it ends up pretty much like the code you saw in Running Repairs.

If you have a look at the code, you'll see the macro definition, and that's followed by the new syntax checker. Check out the listing itself for further documentation

Anyway, that's about it. With this little lot, you should be able to reclaim at least some of your unloadable files. The existing program does not alter corrupt data from sectors — only the checksums — and you could add a nice little editor around line 6020 to do just that. Sorry for the long wait between the two parts of this article ... let's hope I don't have to wait so long for you to come up with an editor at line 6020!

```
HL , BILLNM
8317 210083
831A 22DC5C
                                LD
                                       (T_STR1),HL
831D Ø1ØAØØ
                  6180
                                LD
                                      BC,10
                                       (N_STR1) ,HL
8320 22DA5C
                  6190
                                LD
                                      HL, (DRIVE)
(D STR1), HL
8323 2AFB83
                  6200
                                LD
8326 22D65C
```

The code at ERASEC handles the 'E command, by searching for the required sector in a similar way to FINDSC. When it's found, a null filename is written out to it, along with a bit that shows the sector is being 'used'; thus, it's removed from use.

```
8329 CDE80F
                  6220 M3
                                 CALL CREATM
      DD7E19
832F CDF717
                   6240 M7
                                       MOTOR ; switch on
8332 DBEF
                   6250
                                 IN
                                       A. (#EF)
8334 E601
8336 2002
                  6260
                                 AND
                                       NZ, NPROT
                   6270
                                 JR
8338
                   6280
                                 RST
                                       #E ;"Write protected"
HL,255
8339
                   6290
                                 DEFB
833A
      21FF00
                   6300 NPROT
                                 LD
833D 220950
8340 CDC412
                   6310
                                 LD
                                       (SECTOR) , HL
                  6320 ERALP
6330
                                       NEXTHD | next sector
A, (FMARK)
                                 CALL
8343
      3AFD81
                                 LD
      DDBE29
                   6340
                                       (IX+41)
8346
8349
                   6350
      202A
                                 JR
                                       NZ , NOTWON
                                 is the sector
                   6368
                        ; this
B34B
                   6370
834D D3EF
834F CD7D
                                       (#EF), A ; signal 'write' to ULA CLRBUF
                   9380
                                 DUT
      CD7D83
                   A390
                                 CALL
                   6400
                                 LD
8352 016801
                                       BC, #0168
8355
                   6410
8356
                                       BC
                        WAITBC
8357 78
8358 B1
8359 20
                   6430
                                 LD
                                       A.B
                   6440
                                 DR.
      20FB
                   5450
                                 JR
                                       NZ, WAITEC
8358
                   6460
                                 POP
                                 NOP
8350
      00
                   5470
                                       :after a delay
                  6480
8350
      DDE5
                                 PUSH
835F
                   6490
8360
      113700
                   6500
                                 LD
                                       DE,#37
                  6510
6520 M5
                                       HL.DE :preamble WRBIT :send it
8363
                                 ADD
8364 CD7818
                                 CALL
8367
      SEEE
                   6530
                                 LD
                                       A. HEE
                                       (#EF),A :put
0,(IX+24)
                   6540
8369
      DSEF
                                                       'write'
836B
      DDCB1886
                   6550 QUITM
                                 RES
                                 CALL
836F
      CDA912
                   6560 MII
                                       CLOSEM
                                 JP
                                       #05C1 ;end of *E
HL,SECTOR
                  6570 JP
6580 NOTWON LD
8372 C3C105
8375 21C95C
8378 35
                   6590
                                 DEC
                                       (HL)
                                       NZ . ERALP
8379
                                 JR
     2005
                   6600
B37B
                                       QUITM ; if cant find it
                   6620 CLRBUF PUSH IX
837D DDES
837F
      060A
                   6630
                                 LD
                                       B,10
      DD364700
                  6640 CLBLP
                                       (IX+71).0
8381
                                 LD
      DD23
                  6650
                                 INC
8385
8387
      10FB
                  6660
                                 DJNZ
                                       CLBLP ; make null filename
8389 DDE1
                   6670
                                 POP
                  6680
828B
     DDCB46CE
                                 SET
                                       1,(IX+70) ;mark it 'used
                  6690
B38F C9
                   7000
                           alter par
                   7010
                                        2 for different RDMs
                                       HL, OLD2
A, (#16DA)
                        WATRM2 LD
8390 21A383
                   7020
8393
      3ADA16
                   7030
                                 LD
                                       B,11
8396
      060B
                   7040
8398
     FEFF
                   7050
                                       Z, REDOLP
839A CA6C80
                  7060
                                 JP
839D
     21CFB3
                   7070
                                       HL, NEW2
                                 LD
                  7080
                                       REDOLP
83AØ C36C8Ø
                                JP
```

The final routine is WATRM2, and this does what's necessary to ensure that the program works on all types of ROM. As far as this program is concerned, there's no difference between versions 2 and 3, so no extra steps are taken for the latter version of the Interface 1 ROM. You'll also find that the code given in Running Repairs also works fine on the third version of the ROM.

```
for old ROM
                    7090 | da
                                   DEFW M1+1, OPENM
DEFW M2+1, CREATM
83A3 D5822918
                    7110
83A7
      5282E8ØF
                                   DEFW M3+1, CREATM
                    7120
      2A83E80F
BJAB
                    7130
                                   DEFW M4+1, WRBUF
      FB823D12
BJAF
                                   DEFW M5+1, WRBIT
DEFW M6+1, MOTOR
DEFW M7+1, MOTOR
                    7140
8383
      65837818
      5882F717
8387
                    7150
                    7160
BIBB
      3083F717
      6782C412
                                   DEFW DOAGIN+1, NEXTHD
83BF
                    7180
                                          ERALP+1, NEXTHD
      41830412
                                   DEFW
8303
                                   DEFW
                                          MIØ+1, RDBYTS
8307
      8582A918
                    7190
                                   DEFW M11+1,CLOSEM
DEFW M1+1,#1805
DEFW M2+1,#10A5
DEFW M3+1,#10A5
83CB
      7083A912
                    7200
83CF
                    7210 NEW2
83D3
      5282A51Ø
                    7220
                    7230
83D7
      2AB3A510
                                   DEFW M4+1, #1322
8308 FB822213
                                   DEFW
                    7250
                                          M5+1,#15B3
      6583B315
B3DF
                    7260
                                    DEFW M6+1,#1532
83E3
      58823215
B3E7
      30833215
                    7270
                                   DEFW
                                          M7+1.#1532
                                   DEFW DOAGIN+1,#13A9
DEFW ERALP+1,#13A9
DEFW M10+1,#15EB
83EB 6782A913
                    7280
                    7290
BREF
      4183A913
      8582EB15
                                   DEFW M11+1, #138E
      70838E13
```

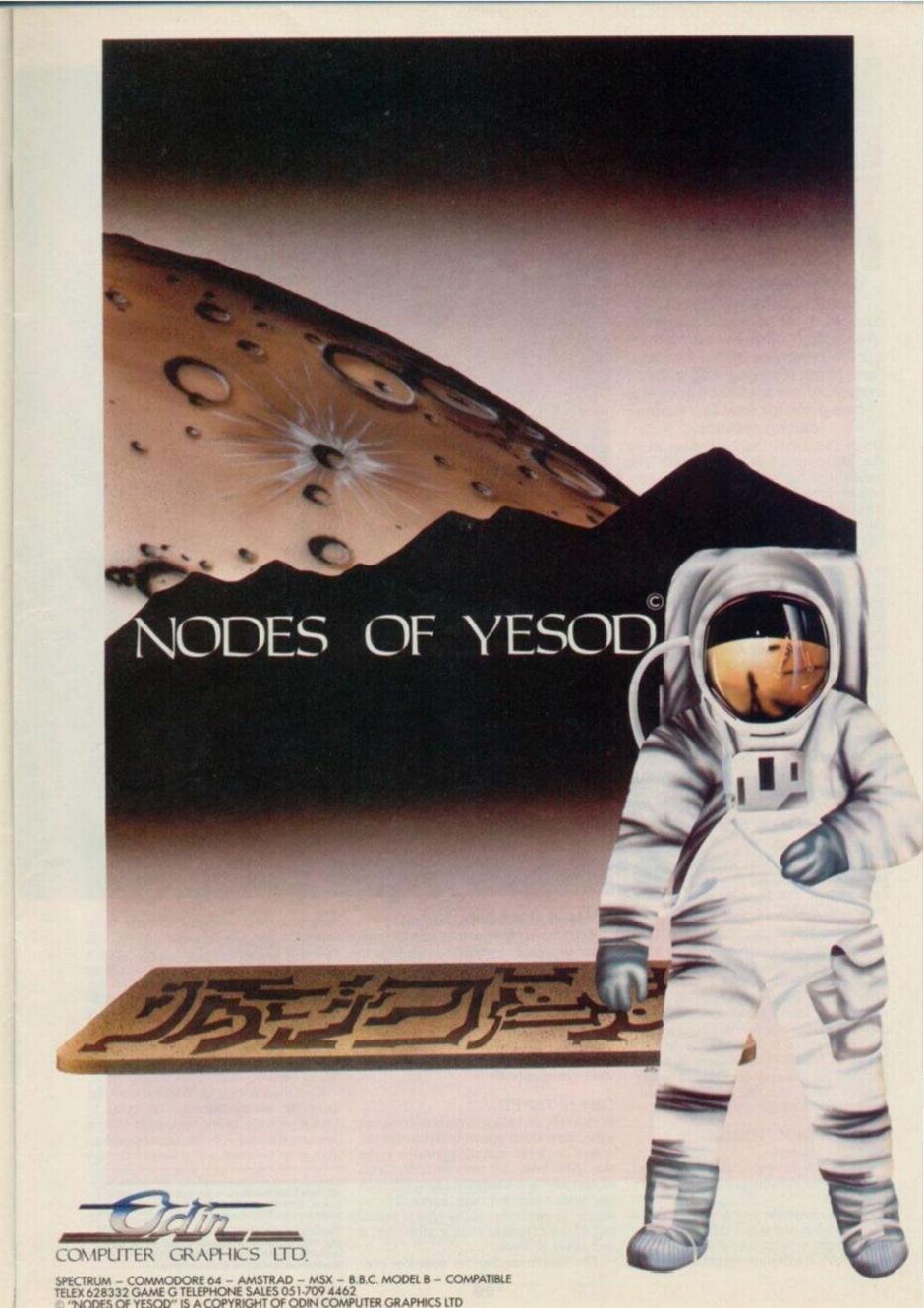

# SPEED TRIALS

What's slower than the C5?
Loading software into the
Spectrum, of course. So, speed
freak, SQ Factor has stuck the
go-faster stripes on his Speccy,
and taken it out for a spin. But
instead of aerodynamic spoilers
he's gone for four fast tape
loading systems.

D'you remember the excitement when the Microdrive was announced? The anticipation of speed — times never before achieved on the Speccy. And then, the long haul between promise and delivery of the first not-quite-perfect Microdrives.

Now you no longer have to wait an age for them and the original, ridiculous price of the cartridges has come down to an almost reasonable two notes. But the Microdrive is no longer the only way of super-charging your Spectrum. Without going the whole hog and splashing out more than the computer cost on a disk drive, you can LOAD at high speed in a number of ways — and as you'd expect YS has the dope. So, we told the dope to draw up a chart of all the info you need to help you in your search for speed.

Our chart was prepared so you can compare the features of each system in a quick and easy to follow way. Everything that cannot be compared directly in the chart is discussed separately.

#### TIME CHECKS

The times in the chart were derived by saving and loading the same program on each system. For this, we used a truly enormous BASIC program to wit:

#### 10 DIM a\$(35000)

Once RUN, this program is about 35K Bytes long! Several LOAD times were averaged to get the times for the Microdrive and Wafadrive — both of these require an 'access time' which lets the drive search the tape for the file, as well as the time needed to load the file once it has been found. Access time is not a problem for the systems using ordinary cassette tapes. The times for the Wafadrive were taken using a 64K wafer.

#### THE COMMON TOUCH

All of the systems:

- Have a full through connection to the Spectrum expansion port or don't obstruct it.
- Need no separate power supply.
- Can SAVE the usual types of Spectrum program or data or code.
- Can SAVE a Basic program to autorun

And Microdrive takes the flag in the outstanding time of 12 seconds. A clear winner if speed's your thing The Wafadrive has been well lapped by the leader and comes in with a time of 40 seconds - but then it is carrying two Bonnet to bumper with the Wafadrive, the Sprint cassette is just pipped at the post by 3 seconds. Lagging behind at the finish Kwikload, the outsider of the bunch crosses the line in a time of one minute flat.

- though Kwikload is a struggle.

And the one feature that runs through them all is tape. I would recommend in every case that you keep backup copies in the standard tape format. You could get caught out if you rely totally on any of these systems to hold your important bits. Each system has plenty of opportunity for operator error to cause loss of data, and of course, fast moving tape will wear out eventually.

#### **GET IT TAPED**

Both Wafa and Micro drives can corrupt a file and make it unusable if you turn the power on or off with the cartridge in the slot. Also take care because both forms of cartridge are easily damaged (though the wafer less so) and impossible to repair. In particular, if the tape is pulled out of the cartridge even a little way, it will never go back.

The Sprint mechanism does not pre-

vent you from changing directly from rewind to play, and if you do so you will probably damage the tape, as the speeds involved are higher than normal. You are warned always to use stop between functions, but it would have been better if this was built into the hardware rather than left to the user's memory. This format is standard format (just played faster) but I would still use an ordinary cassette recorder to back up really important stuff.

Kwikload is bound to catch you out using the wrong numbers or trying to SAVE with the LOAD program, simply because it's fiddly, but a bigger problem may arise because it is trying to do too

Listed right is the complete run-down on all four fast loaders — performance and price. Check out the spec before placing your bet on the winner.

Timings for Wafadrive were taken using the 64K wafer Kwikload. Timings do not include the time taken to load the Kwikload routines themselves.

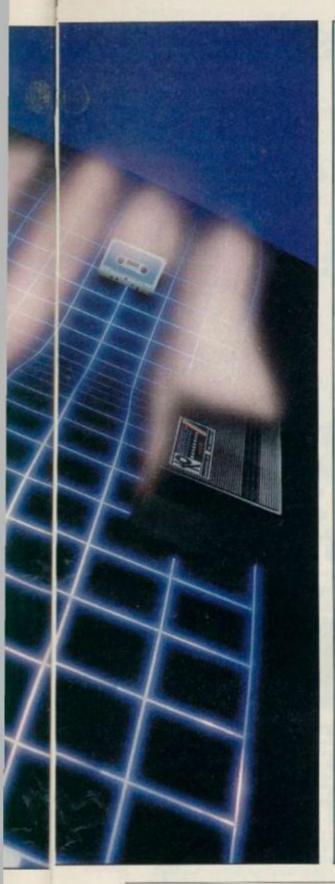

# **POLE POSITIONS**

#### SINCLAIR MICRODRIVES

The original Microdrives may not be the best, but they are the fastest system reviewed and what's more they are now reasonably priced. It's also worth noting that software producers have been known to write for them sometimes. The occasional lost file and the 'full memory' bug have stopped me putting my Microdrives to serious use but I have been known to lose files on a disk computer, so I mustn't be too hard on Sinclair.

The 'full memory' bug causes a crash if a large BASIC program is LOADed or even a small one if the RAMTOP has been moved down. This is caused by the Microdrive's shadow ROM not checking properly if there is space for both the program and a 500 byte Microdrive channel before LOADing. This can be bad news as it crashes with the drives running, which can corrupt the tape when you switch off.

Further evidence of 'dickiness' is the fact that microdrive cartridges format to a different size (in the region of 90K) each time you format them. You may have been advised to format repeatedly until you get the largest number possible, but I believe that the few extra K are suspect. The whole exercise may merely fool your drives into using part of the tape which is on the edge of reliability.

You can connect up to eight drives to a Spectrum via Interface 1, but you only get one in the starter package. Still, you also get an RS232 port suitable for a printer (but not usable with a full duplex modem), and the Spectrum network ports. It's said that these will now pass data with the latest version of the QL.

On the language front, Microdrive syntax is unnecessarily tortuous, with no defaults and lots of needless punctuation required. You have to specify drive 1 even if you only have the one. Wouldn't it be simpler if number one was assumed to be present (rather than the network, say) unless you told it otherwise? You would save six symbols, many of them needing two keys for the commands you are likely to use most often with Interface 1.

Instead of LOAD \*"m;l; why not use LOAD 1 for the drive and LOAD n for the network? That would activate the error routine to page in the shadow ROM just as well as \* does. Microdrives were long enough coming that these rough edges should have been knocked off well before they were inflicted on you and me. OK, you may think I'm going on a bit, but it's a fact that the drives take less time to LOAD a program than it takes me to type in a command telling them to do it! There is a saving grace though - you can have a program named "run" which will LOAD and RUN just by entering the keyword RUN.

#### ROTRONICS WAFADRIVES

The first thing you notice with Wafadrives is that you get two

drives as standard. You also get a bonus of RS232 and Centronics ports. This must make them a better buy than a single Microdrive plus Interface 1 at the same price.

The wafers themselves are now more expensive than Micro-cartridges, but they come in three sizes, 16K. 64K, and 128K; and the largest one has greater capacity than a Microdrive cartridge. The wafers are also physically larger and more robust than Micro-cartridges, with a sliding door to protect the tape when it is removed from the drive. The access time varies according to the size of the wafer. The shortest for the 16K version was 6.5 seconds (worst case) as opposed to 45 seconds (worst case) for the 128K wafer. If you're after speed then go for the shorter tapes, always provided they're big enough to hold your program.

There is a word processor program in the package but this is probably the only software you will ever find especially written for use with the Wafadrive. However, Rotronics have converted a number of games to wafers. Transferring tape programs onto wafer is no more difficult than with the Microdrive. However, you'll use at least 2K RAM with the wafer system instead of the half K needed for a Microdrive channel. This will almost certainly make it impossible to wafer many of the larger games.

Wafer syntax is less of a mouthful than the Microdrive's as defaults are

#### **THE 35K GRAND PRIX**

| TO THE REAL PROPERTY.                | MICRODRIVE                                           | WAFADRIVE                             | SPRINT                         | KWIKLOAD                            |
|--------------------------------------|------------------------------------------------------|---------------------------------------|--------------------------------|-------------------------------------|
| Time to LOAD 35K                     | 12 seconds                                           | 40 seconds                            | 43 seconds                     | 60 seconds                          |
| System Price                         | £99.95                                               | £99.95                                | £64.95                         | £ 4.95                              |
| Media Price                          | £ 2.00                                               | £ 3.65                                | £ 0.50                         | £ 0.50                              |
| Media Capacity                       | Approx. 90K                                          | 16K, 64K, or 128K                     | 1300K (120 min. cassette)      | 3900K                               |
| Programs Available in this Format    | Some                                                 | Some                                  | Almost all!                    | None                                |
| RAM Used by System                   | 600+ Bytes                                           | 2K+ Bytes                             | None                           | 220 Bytes                           |
| Simplest Case Syntax                 | LOAD **m";1;"name"                                   | LOAD ""name"                          | LOAD **                        | RANDOMISE 23552-35000+USR<br>653000 |
| Time to FORMAT                       | 35 seconds                                           | 21/2 Minutes                          | N/A                            | N/A                                 |
| Approximate Actual<br>Transfer Speed | 121 Kilobaud                                         | 18 Kilobaud                           | 6000 Baud                      | 4500 Baud                           |
| Worst Case Access Time               | 8 seconds                                            | 23 seconds                            | N/A                            | N/A                                 |
| Size of Manual                       | 61 page booklet                                      | 68 page spiral bound                  | 6 page leaflet                 | 18 page booklet                     |
| Major Plus                           | Fastest                                              | Most for Money                        | Most Compatible                | Cheapest                            |
| Extras                               | Four programs on<br>two cartridges +<br>demo + blank | Word processor plus<br>3 blank wafers | Off-line Switch costs £5 extra | Header reader                       |

# for the 48K Spectrum IMDE Business VAT **Bumper Pack** Records

Balance

Trial

Balance

The best in the business! Written by businessmen for businessmen, Gemini's board of Directors contains three Chartered Accountants, and their accounting software brilliantly maximises the potential of the 48K Spectrum for commercial use

Containing a professional standard manual, the Bumper Pack is in fact a COMPLETE CASH BOOK ACCOUNTING SYSTEM replacing ALL manual records, and is ideal for the cash based business. You can transfer all receipts and expenditure records to the computer, together with Bank Account, Petty Cash records, and all VAT transactions. The system also supports 90 nominal accounts! Summaries are then prepared by the 48K, listing all the information which would normally take hours of tedious manual bookeeping... in a fraction of the time. Gemini's Cash Book Acounting System is even used by Chartered Acountants for incomplete records.

Having prepared these summaries, and a Trial Balance, the software then allows you to add details of year end adjustments, such as Depreciation, Bad Debts, Creditors and Debtors, and prepares a full Balance Sheet and Profit & Loss Account. It even produces COMPARATIVE figures, such as budgets or previous years' results, alongside the current year's figures, together with notes to the accounts.

Written to the same specification as Gemini's widely acclaimed Accounting Systems for the BBC Micro and the Commodore 64, this BUMPER PACK for the Spectrum 48K represents quite remarkable value for money, and could easily save its cost in the first week of use! Business decisions can be made more quickly and profitably, based upon accurate, up to the minute, computer data, and vital management information is available from your 48K at the touch of a key

Cash Book Suitable for Sole Traders, Bank Partnerships and Limited ccount Companies. MICRODRIVE COMPATIBLE

Also available BBC Micro for the following

machines:

Cassette

C.0405/6 £119 90 40 track disk C.0405/6/40 £119.90 80 track disk C.0405/6/80 £119.90

Commodore 64

C.0818 Cassette £89.95 D.0818 £99.95

### Home Software Bumper Pack

Contains the following programs, all cleverly and excitingly written to follow up to leisure software to truly exploit the Micro's potential for ALL the family (including Mother)).

#### C.0417 £24.95

Database: The Gemini Database Management System is a program designed to enable the user to store all types of information in similar format to a card indexing system. The program will ask you for the headings under which you wish to store the information on a 'card', i.e. for a record collection database these might be 'Artist', 'Song', 'Composer', etc., or for example in a database set up for a deep freezer, 'Use by date', 'Value', 'Type of food', 'Shelf', etc.

Having set up your fields, you may then add, delete or change information on the 'cards' under the eadings you have elected. Gemini databases contain other important and useful utilities as well, e.g. alphabetical and numerical sorting, numeric calculations, finding records that meet specific requirements, line printer routines, browsing facilities, etc. For example a list of all recordings by a particular composer, calculate total value of freezer contents, etc

Mailist: Gemini's Mailist program will enable you to keep a record of names and addresses and then ne, sort and find them, all with special selection techniques, containing our exclusive SEARCHKEY system, giving you the option of creating your own dedicated coding system for each name on file. For example, on most mailing list systems, you are only given the standard heading such as name, street, town, country, postcode etc. With the Gemini searchkey system, you could find, say, all names on the file that are companies having a turnover in excess of '50,000' or all names that are subscribers who are behind in their subscriptions or all names that are eligible for a Christmas card this

A full and useful range of routines is included in the menu, and the program allows you to set up your own format for printing labels, i.e. the tab settings you require and spaces between labels, etc. Multiple copies can also be printed.

Graph Plot: Provides an easily assimilated visual representation of numerical data For example monthly sales statistics comparing two year's results may be instantly converted into two side by side pie charts, histograms or graphs .. for easier visual comparison and assimilation It is particularly recommended where any kind of mathematical plotting facility is required

#### "Independent Press Comments"

- Gemini Cash Book, The Scotsman 12/8/83

et of figures that will satisfy both the bank manager and the Tax man. - Gemini Cash Book, Micro User, August 1983

> Home Accounts: Designed as a complete Home Accounting package, this program allows the user to set up a budget for items of household expenditure and compare actual expenditure with budget. A running total of all surpluses and deficits is available both as digits, and in the form of a bar chart. A complete Bank account routine is included, together with suggested expenditure categories such as mortgage, rent, rates telephone, gas, electricity, etc. However, these may be deleted or augmented without difficulty

#### Available from:

Larger branches of Boots and W.H. Smith and most good software dealers... or phone Gemini for prompt despatch quoting your Access, Visa, or American Express card number. Telephone (0395) 265165. Alternatively make your cheque or Postal Order payable to Gemini Marketing Ltd., amd send to Gemini Marketing Ltd., 18a Littleham Road, Exmouth, Devon

Please send urgently

Prices stated in this brochure include VAT and Post and Packing (UK only).

Name

Address

Credit Card No. Access Visa American Express idelete.

Please send further information concerning

used, so you don't have to specify which drive you are using in every command. Also, fewer punctuation marks are required. (There's just no stoppin' it. Ed.)

#### CHALLENGE SPRINT

This is a fast LOADer that takes standard tape software. It is the ideal solution if you just want to get stuck in pronto without delving into the mysteries of protection busting to transfer tapes onto a faster medium. Even headerless LOADs will work with the Sprint, though be warned, it can't cope with the now common turboload.

The price is the lowest of the hardware speed-ups, and it only needs the common cassette. The syntax is also the least fussy of those reviewed — the same as for ordinary tape. On top of this, programs SAVEd on the Sprint can be LOADed (at ordinary speed) by a standard cassette player. Total compatibility at a reasonable price means a critic struck dumb when trying to find a winge to put in the minus column. However, we at YS try harder (or else! Ed.), so I'll note that the cassette unit has a tinny feel, quite out of place in an item made of plastic. Just don't drop it and you'll be all right. Early models wouldn't work with some other peripherals, notably the Microdrive, but the latest version can be switched out of the memory map to avoid trouble.

This unit had the tichiest manual of the lot, but that's no problem. What further instructions do you need?

#### KWIKLOAD

Now to the real cheapie — a turboloader of your very own.

Of course, at this price you'll have to put up with a few drawbacks. Firstly, you'll obviously have to LOAD this tape in the standard format before you can use the routine to do fast LOADs. Secondly, it has a really userviolent syntax made-up mostly of numbers which have to be worked out, even for Basic LOADs. Thirdly, it will be less reliable than the hardware upgrades because it is pushing a standard cassette recorder to its limits. And lastly, it is the least fast of the methods we've looked at.

On the plus side, the routines occupy only 220 Bytes, it uses ordinary (but not cheapo) cassettes, the speed is a useful trebling of the standard rate, and since you are likely to be using the same tape machine for SAVE and LOAD, the reliability should be better than with the

commercial fastloading games. And don't forget that it costs less than a tenth of the price of the Sprint.

Probably the best use for Kwikload is to make turboloading copies of your favourite games rather than doing frequent backups while developing your own programs. For this purpose, the cassette contains a header reader as well, to help you ferret out the addresses needed to make such copies. There are separate programs for loading and saving, and the whole business of making fast loading copies in the first place is fiddly and time consuming. Still, the end result is a tape that has the tricky bits in a short Basic header program. So in practice, once you've done the hard work, you can just use LOAD "" to get your program to turboload.

### SPEED TRIALS

much with standard hardware. Unlike the Sprint, which physically runs the tape faster to get its speed, Kwikload crams three times as much data onto the same length of tape. This pushes the average cassette recorder to its limits, and you will need good tape to get away with it. TO WIND UP ...

Used in accordance with the instructions, any of the systems will give you much faster loading than you are used to, and reasonable reliability. The Wafadrive and Microdrive have the advantage of disk-like operating systems which start the motor and find files without you having to mess with play, record and rewind controls. This is a definite plus and makes

up for having to cough up more for the cartridges. A few bitter experiences with the Microdrive bias me towards recommending the Wafadrive or the Sprint, but if you're after speed then the Microdrive must be a contender. More speed than this can only come from disks but that is another subject, and one that we'll explore when we're all rich. Let us know if it happens to you!

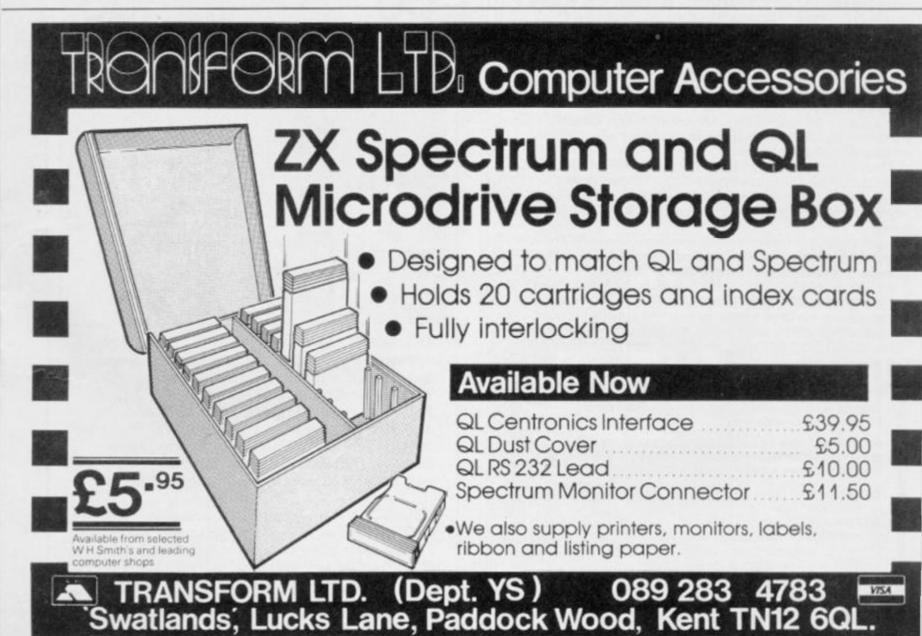

# IIIR SPFFT

Dial yourself up a great deal — save £££s on a Prism VTX 5000 modem!

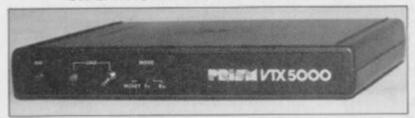

Have you ever wanted to have a peek at Prestel, chat to friends on a Bulletin Board or access one of the big databases? You have. Then YS has some good news for you! Now you can save £££s on our special modem offer, exclusive to YS

We're offering the Prism VTX 5000 modem at the exceptional price of £49.95, plus £3.95's worth of user software absolutely free. And that's not all - you'll also receive a free quarter's subscription to Micronet 800 and Viewfax. Purchase the complete package and a whole new world will immediately open up to you.

The VTX 5000 is a smart black box that'll sit neatly under your Speccy. And because it doesn't need its own power supply, there's only one lead between you and the outside world. The modem is BT approved and provides 1200/75

Even better, your new modern can save you money. Think of all that free software just waiting to be downloaded into your computer. And all for the cost of a local phone call.

As well as entertainment, you'll find all the information you could ever need right at your fingertips. Plus you can now go to the shops and the bank without setting foot outside the door. Whatever you want, it really is only a phone call away. But remember stocks are limited and at this price you'll never again buy a modem cheaper.

| I want to tap the power | er of my telephone, so rush me my<br>dem.                                                                  |
|-------------------------|----------------------------------------------------------------------------------------------------|
| payable to MODEM        | r £49.95 for each modem, made  HOUSE and I realise that this all time e user to user software worth £3.95. |
| Name                    |                                                                                                    |
| Address                 |                                                                                                    |
|                         |                                                                                                    |
|                         | Postcode                                                                                                   |
| cheque or Postal Order  | or a photocopy of same) and send it with your to Modern House, Iolanthe Drive,                             |

#### TT-S: SPECTRUM TOOLKIT £7.95

For the 16 or 48K Spectrum, 5 programmer's programs on one cassette. "You certainly get your money's worth" (YS Aug 84)

- ★ GAMMA: A relocatable, microdrive compatible BASIC extension giving improved editing plus 10 new keywords including intelligent RENUMBER and MOVE as well as DELETE, FIND, TRACE, FREE, AUTO and VARIABLES
- \* SCREEN: A High resolution drawing utility
- \* UDG: A powerful aid to creating user-defined graphics characters
- \* TAPE: Reads valuable information from tape file headers.
- \* RAM: A thorough memory test program.

#### HI-T: SPECTRUM SCREEN ENHANCER £5.95

Gives the option of using 32 rows of 64 characters each on the screen of a 16 or 48K Spectrum, with text 'windows', superscripts and subscripts and INPUT AT any part of the screen. A fully relocatable microdrive compatible machine code program, integrated with the Spectrum's normal PRINT, INPUT and LIST commands. Invaluable for serious Spectrum users.

BOOKS for the serious programmer;

Exploring Spectrum Basic: ISBN 907892 03 5: £4.95 Explorers Guide to the ZX81: ISBN 907892 02 7: £4.95

ZXS SPEECH SYNTHESISER for the Spectrum or ZX81: £24,99 ZXM 3-CHANNEL SOUND BOX for the Spectrum or ZX81: F29.95

#### **QL CONNECTORS**

Joystick adaptor; for use with any standard joystick: £6.00 SER plug with 1 m cable: £3.00 CTRL plug with 1 m cable: £3.00

\* \* ORDERS DESPATCHED WITHIN 48 HOURS OF RECEIPT \* \*

Prices inclusive of VAT and U.K. P&P. Overseas customers add £1.50 per item for surface mail. Access/Visa accepted

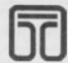

### TIMEDATA Ltd., Dept

16 Hemmells, Laindon, Essex SS15 6ED Tel: (0268) 418121

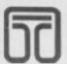

#### SPECTRUM BEEP BOOSTER

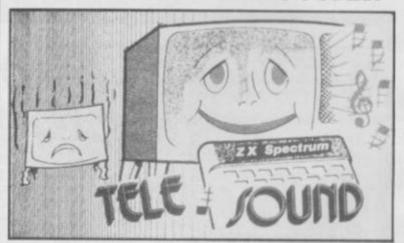

TELESOUND is a tiny electronic circuit which constantly enhances the sound volume and quality of the Spectrum sound output. Adjustable from a whisper to a roar, Telesound provides added realism and excitement for games players and security for programmers. No cutting, no soldering, just connect. TELESOUND also allows you to Load and Save programs without unplugging leads.

TELESOUND gives you real sound for only £9.95 inclusive of post, packing etc. Please state your computer when ordering.

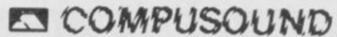

DEPT: YS2, 32-33 LANGLEY CLOSE, REDDITCH, WORCESTERSHIRE. B98 0ET. TELEPHONE: (0527) 21429 (21439 Answerphone)

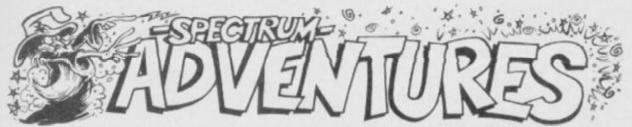

There's an eerie tapping in the hollow halls of Castle Rathbone. It's the Green Goblin, Peter Shaw moving from room to room....

Welcome adventurers. I'm back this month with a program that combines everything we've covered so far. When you've typed it in, you'll have a complete scenario you can wander around in. As yet, there's nothing to pick up, and no monsters to attack but introducing them at this point would only lead to confusion.

So, what have we got? If you've been following our

progress, you'll recognise the routines used in the program. Spot our old friend the command recognition routine as well as the concept of the Z() array. The new material is the location description routine and the outside lines that stop the whole program coming apart at the seams.

At this point, it's probably a good idea to sit down with your Speccy and start tapping in the

listing.

Done that? Jolly good. Taking the program from the top you'll have noticed that the Z() array is only called once, at the beginning. That's why I've tucked it away in a subroutine right at the end of the program. Our next step is to call the location description routine which is also tucked away so that it doesn't interfere with the rest of the program. Now,

you've probably already spotted where your location is held throughout the program but just in case, it's in P. The location description routine uses this info, jumps to the right part of the code and displays the correct description. Couldn't be simpler!

One last look at the command recognition routine. Yes, it's still got the amazing vocabulary of six words North, South, East, West, Stop and Quit - but you should be about ready to start expanding it on your own now.

Next month I've got the feeling we're going to run across some of the nastier denizens of the adventurer's world, like ghosties and ghoulies and monstaaaaaagh!

10 REM YS ADVENTURE ROTUINE 3

20 POKE 23658,8

30 GO SUB 9000: REM ROOMS 40 GO SUB 8000: PAUSE 100: REM ROOM DESCRIPTION 50 INPUT "What do you want to do now,

at one?",A\$

60 FOR A=1 TO LEN A\$

70 IF (A\$(A)<"0" OR A\$(A)>"9") AND (A\$(A)<"A" O
R A\$(A)>"Z") THEN LET A\$(A)=" "

BO NEXT A

BO NEXT A

90 FOR A=1 TO LEN A\$

100 IF A\$(A)=" " THEN LET C\$=A\$( TO A-1): LET A

\$=A\$(A+(1 AND (A+1)<=LEN A\$) TO ): GO TO 120

110 NEXT A: LET C\$=A\$

120 IF C\$="STOP" OR C\$="GUIT" THEN STOP

130 IF LEN C\$>0 AND LEN C\$<=5 THEN IF C\$="NORTH
"( TO LEN C\$) AND Z(P,1)=0 THEN PRINT '"THERE'S

NO EXIT NORTH!"

140 IF LEN C\$>0 AND LEN C\$<=5 THEN IF C\$="NORTH
"( TO LEN C\$) AND Z(P,1)<>0 THEN PRINT '"OK": LE

TO LEN C\$) AND Z(P,1) (>0 THEN PRINT '"OK": LE T P=Z(P,1)

150 IF LEN C\$>0 AND LEN C\$<=5 THEN IF C\$="SOUTH "( TO LEN C\$) AND Z(P,2)=0 THEN PRINT '"THERE'S NO EXIT SOUTH!"

160 IF LEN C\$>0 AND LEN C\$<=5 THEN IF C#="SOUTH "( TO LEN C\$) AND Z(P,2) <>O THEN PRINT "OK": LE

170 IF LEN C\$>0 AND LEN C\$<=4 THEN IF C\$="EAST" ( TO LEN C\$) AND Z(P,3)=0 THEN PRINT "THERE'S N

O EXIT EAST!"

180 IF LEN C\$>0 AND LEN C\$<=4 THEN IF C\$="EAST"

( TO LEN C\$) AND Z(P,3)<>0 THEN PRINT "OK": LET

P=Z(P,3)
190 IF LEN C\$>0 AND LEN C\$<-4 THEN IF C\$="WEST"
10 LEN C\$) AND Z(P,4)=0 THEN PRINT "THERE'S N O EXIT WEST!"

200 IF LEN C\$>0 AND LEN C\$<=4 THEN IF C\$="WEST" ( TO LEN C\$) AND Z(P,4)<>0 THEN PRINT "OK": LET P=7 (P.4)

210 FOR A=1 TO 50; NEXT A: PAUSE 50

220 GO TO 40

8000 PAPER RND\*7: BORDER RND\*7: INK 9: CLS 8010 GO TO 8000+(P\*100): REM FIND ROOM DESCRIPTIO

N OF PRESENT ROOM

8100 PRINT "THE ENTRANCE HALL"

**B110 PRINT** 

B120 PRINT "This is a small square room withan op en door leading to the South."

8130 RETURN

8200 PRINT "THE DINING ROOM"

8210 PRINT

8220 PRINT "There are three possible exits from

this room. That's North, East and South."

8230 RETURN

8300 PRINT "THE KITCHEN"

8310 PRINT

8320 PRINT "The Kitchen is quite a small place , but there are two exits for you to leave by. You can either go North or East." 8330 RETURN

8400 PRINT "THE MAIN BEDROOM"

8410 PRINT

8420 PRINT "This is probably the biggest FOUR in the whole house. There are two exits, one in the South wall and also one in the West." 8430 RETURN

8500 PRINT "THE CLOSET"

8510 PRINT

When it comes to adventures, Dave Nicholls is certainly not green — so he takes a look at Emerald Isle and draws some conclusions about the Illustrator.

#### **EMERALD ISLE** Level 9 £6.95

It's always been tricky to find fault with Level 9's adventures on technical grounds. They have had one major drawback though the £9.95 price tag! Let's hope that Emerald Isle represents a change of heart - it retails for £6.95. The question is, of course, has the quality of the game suffered? Well, as far as I can see the answer's no; there are still over 200 locations and bags of atmosphere and puzzles.

You are the pilot of a light aircraft, forced to bail out while flying through the Bermuda Triangle. At the start you're to be found hanging by your parachute (nasty Ed.) from a tree on a strange island. Once you've

come down to earth, you're faced with the harder task of finding a way off the island and only the ruler of the land is allowed to leave. The good news though is that the throne is up for grabs - the bad news is that you have to prove yourself worthy!

Every location has long textual descriptions along with a picture filling the top half of the screen. It's a shame but the pictures don't really add a lot to the game and I tended to turn them off after a while to speed things up. The atmosphere is maintained by loads of different messages and you'll get a 'clever' response to most of your inputs. I wasn't too sure about the 'I nearly understand' message though - I'm sure it means nothing of the sort!

If you're a fan of Level 9, then all you need to know is that they've done it again. If you're new to adventuring or if you've always shied away from paying a tenner for a game, then Emerald Isle could be just the introduction you've been waiting for.

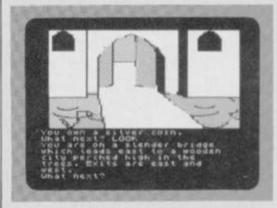

Level 9's Emerald Isle — a full-blown adventure for a budget price.

#### THE ILLUSTRATOR Gilsoft £14.95

When Gilsoft first brought out The Quill, text-only adventures were the norm. Now they have come up with

The Illustrator which allows you to add full screen graphics to Quilled adventures. You can then save the game independently of both The Quill and The Illustrator.

When the program's loaded, a largish menu appears listing the various options open to you; normally the first you'll choose is "LOAD DATABASE". This loads in the first few bytes of a previously created Quill database. Then The Illustrator finds out how many locations there are and how much space is available.

Now comes the creative bit. Once you've told the program about your game you can get on with the business of drawing pictures. Each piccy is stored not as a series of bytes like a Spectrum SCREENS, but instead it's kept as a series of commands that recreate the original when you play it back. This saves one hell of a lot of space

but it does mean that you've got to start with a pretty good idea of what the final picture will look like. And although editing facilities are provided, any mistake can mean going right back to square one.

There are commands for point plotting and line drawing as well as several fill routines and an excellent shading command that lets you produce a stipple effect. You can also define pictures as subroutines and use them over and over again. If I have a niggle it's the lack of circle and arc drawing commands though this can be got round.

All in all, The Illustrator is an excellent companion to The Quill. It'll produce some very good pictures, subject to artistic ability, of course which I'm rather short of!

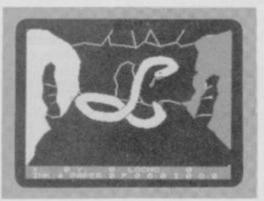

\* Dedicated extended mode, delete functions

available at no extra cost

A pretty good snake from the Hall of the Mountain King drawn on the Illustrator by someone with no artistic talent!

8520 PRINT "This is the smallest room in thehouse with an exit to the Northand also one to the We 8530 RETURN 9000 REM SET UP Z() ARRAY 9010 DIM Z(5,4) 9020 FOR A=1 TO 5 9030 FOR B=1 TO 4 9040 READ Z(A,B) 9050 NEXT 9060 NEXT A 9070 DATA 0,2,0,0 90B0 DATA 1,3,4,0 9090 DATA 2,0,5,0 9100 DATA 0,5,0,2 9110 DATA 4,0,0,3 9120 LET P=1: REM START IN ROOM 1 9130 RETURN

The Hobbit it ain't, but at least this program will allow you to grasp the idea of command recognition and room layout.

#### **Brief Encounters**

A quick mention for a couple of goodies that came our way this month. The first is Confidential from a new company called Radar Games. You play a character called Craig Adams who's out to solve the case of a missing person. This involves questioning suspects and following up clues. Confidential is written with The Quill and costs £6.95 from Radar Games, 53 Flavell Street, Woodsetten, Dudley, West Midlands.

The other game is Talisman from Games Workshop. It's not really an adventure, though, more an animated

strategy game in which up to four players (either computer or human controlled) search for a legendary source of power that'll give them control of the land. The game's not at all bad but what struck me most was the intelligence of the computer controlled characters. A pretty brainy bunch - while I was playing a demo game with all four characters controlled by the machine, one of them solved the quest!

#### YS ADVENTURE HELPLINE

England and Wales: Gary Smart (0264) 59489 and Peter Marment (0264) 66660. Scotland: Neil Mackintosh 041-332 2216.

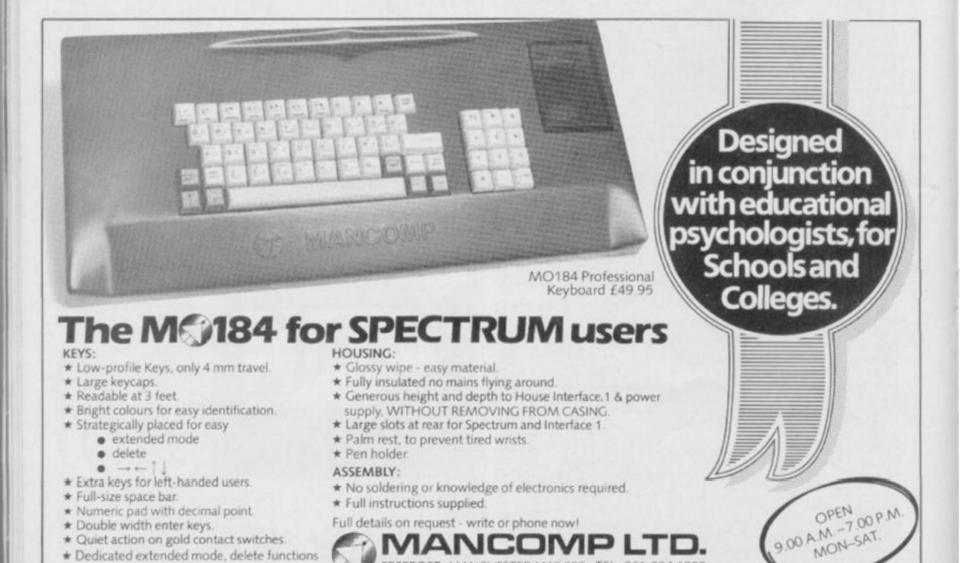

FREEPOST, MANCHESTER M19 3BR. TEL: 061-224 1888

# INCENTIVE

# CONFUZION

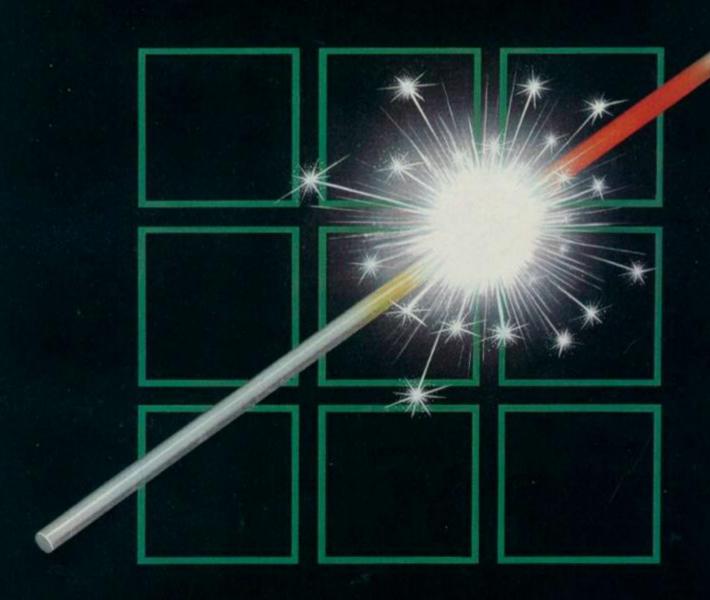

THE FUZION OF MIND AND MACHINE

\* SPECTRUM \* SPECTRUM \* SPECTRUM \* SPECTRUM \*

Price £6.95 Trade and Credit Card orders: Telephone (0734) 591678

**INCENTIVE, 54 London Street, Reading RG1 4SQ** 

# ASPACE ODDITY.

### "Next time I'll remembr the bleep cheese "

They may look cute but don't be fooled, these clockwork rodents are out to wind you up.

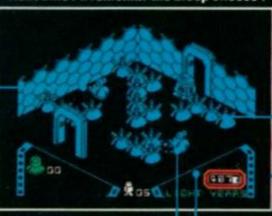

Wait for the mice to clear a path for you, then leg it to the other side. But watch out for the mice — the fewer the mines, the faster they move.

Danger, UXB. Just one touch and you'll be blown into oblivion.

Keep an eye on your light yearometer — even at sub-hyperwarp speeds it's tater than you think.

### " ... Lucky I know my bleep from my right!"

Jump on the arrows to control the direction of the robodroid — but you'll probably find it easier to jump on and off again rather than crossing the central square.

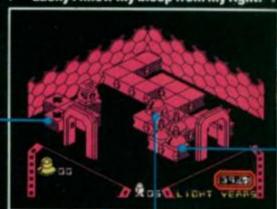

Here's where your robodroid begins its minesweeping manoeuvres. And if it strays from the path, you'll just have to leave the room and start again.

The robodroid spin antennae flashing a pudding basin vi be sunk without it

### " Top of the bleep world, ma. ! " , ' | "

Going up — and down. But if you sit here you won't come to any harm. Robots don't get vertigo.

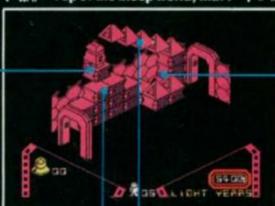

Another thermolec value to add to your collection. This one's just visible, but you'll have to hunt for some behind collapsing blocks.

These two blocks are elevators like If you happen to nut one of the the one you're on, but they offer a one way ticket to destruction. Wait where you are till you reach the bottom then run like hell.

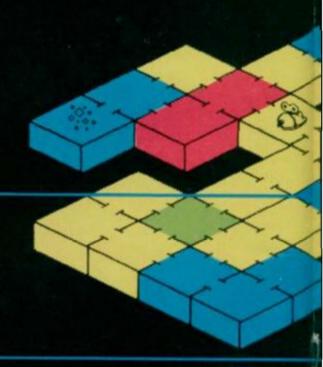

### "" One down — 23 more rooms to bleep " "

This bunch of stiffs is the future master race. (Some future — Ed.) But only if you can activate all 24 rooms of them before your time runs out.

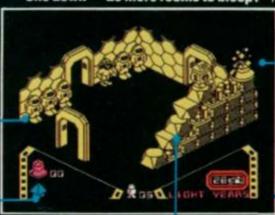

If the matching thermolec valve isn't here, you'll just have to go and find it. And remember that you can only carry four at one time.

This pile of rubble started life as a column. But the only way you're going to reach the socket is to knock it down and start clambering.

### • u• "" 1"," "" " Ride him, cowbleep 1" 1 u • 11 1"

The travelling
Toffos are your
only hope of
escape. Try and
position them
between you and
the sparkler and
then make a mad
dash for freedom.

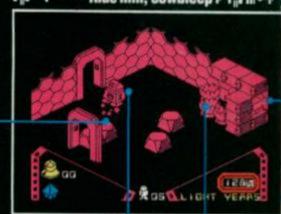

Bronco-bustin' an alien sparkler is a tricky business. It's either bucking you onto the boulders or trying to scramble you along with the egg-shells.

You won't get to wo eggs. Even when the hatched their shells some damage.

The activation socket flashes on and off showing you which shape valve to plug in. Once it's in, the room goes which and, bingo, you're ready for the

Yes, Alien 8 has arrived, the new megagame from Ultimate, and shock, horror, it looks almost identical to the last megagame from Ultimate, Knightlore — the same number of rooms, the same 3D graphics, just substitute a dinky robot for Sabreman and the Werewulf. But first impressions aren't always best as Ross Holman and Chris Wood found out when they started playing . . .

ht!"" 11\* The mines blocking your exit may be a minor problem for the robodroid — but they mean major surgery for you. So, watch out if

you come rushing in from this door.

What do you get when you cross a dalek with Mickey Mouse? Whatever it is, it'll probably look very like this

"Going up - my CPU's in my speech unit "

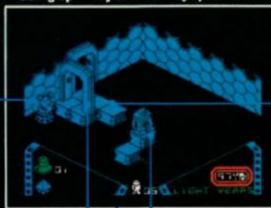

C'mon level with me - the pespective makes it tricky in some rooms to tell if the doors are on the floor or up in the air.

Prepare for another elevating experience. Entice the dalek off his perch, hop on and you've got lift off.

It's lucky your cybot's made of heavy

Help is at hand. You'll never get lost again if you follow our room-by-room guide to the Alien 8 spaceship.

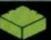

It's in one of these four rooms that your vital mission starts.

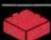

These are the cryogenic chambers — easily recognised because the astronuats are here, but not so easily activated.

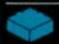

You'll always find a thermolec valve in these rooms — but don't give up if you don't spot it straight off.

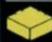

You won't find any valves in these rooms, but take care, for the alien menace still lurks behind every door.

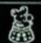

The mutant daleks aren't that fast moving but they're still deadly if they creep up behind you.

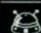

Learn to control the robodroids in these rooms — they're often your only hope of clearing the mines and getting out again.

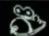

Watch out for the clockwork mice in these rooms — they're erratic and unpredictable, just like the real thing.

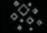

Prepare to be pushed around in these rooms — the alien sparklers aren't lethal but they just won't take no for an answer.

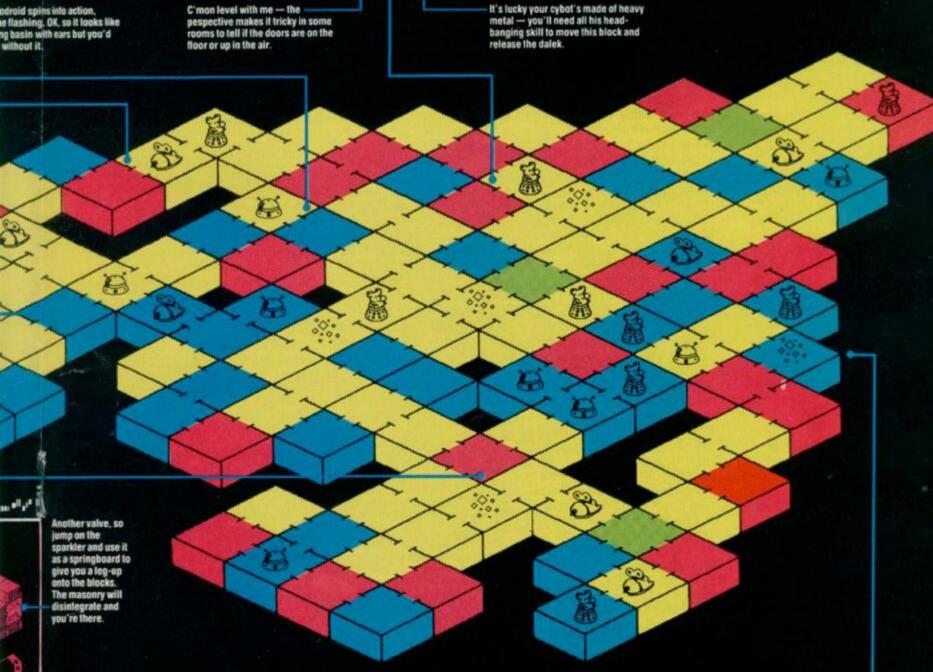

n'I get to work on one of these ven when the aliens have I their shells can still do you

So now we know. The reason nobody can hear you scream in space is . . . they're all frozen stiff. Or rather they are 'cryogenically immersed', for Alien 8 comes with the same sort of instructions as Ultimate's other recent games. Enigmatic is an Obscure, understatement. mysterious or just plain unintelligable would be closer. Certainly, lots of long words and not many facts to join them together.

Much easier to pick up the gist of the

plot by playing. All you need to know is that you are a robot, sorry, cybot, programmed to look after all the needs of the frozen astronauts, off on a jolly jaunt to colonise distant worlds. Unfortunately, the ship has been invaded by aliens and the life support systems have been damaged. You now have to reactivate these systems before the astronauts turn into real stiffs.

Reactivation is achieved by collecting 'thermolec valves' (different shaped objects) and plugging them into the cryogenic sockets (holes to plug in different shaped objects). With 24 chambers to be reactivated and only 5 initial replacement packs (lives), it's not a task that'll be

completed first time out. You're going to have to get used to the screams of a lot of defrosting spacemen as they re-enter the atmosphere. Luckily, on the Speccy nobody'll hear them.

Any resemblance to any other Ultimate program is purely uncoincidental. And sure, you're going to think you've been conned by a clone when you first load it up. But once you're into the game you'll see that it's much more complex than its predecessor and perfects all the techniques that Knightlore prepared us

So, now check out our map and start planning your movements with the microwave on legs. Ms

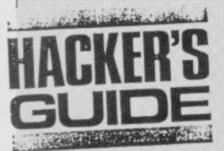

We have lift off . . . Dave Nicholls and Chris Wood blast their way into the hackers' hyperspace of Ultimate's Alien 8.

"How do I become a hacker?" That's a question more and more of you are writing in to us at YS to ask To put it bluntly, a lot of you are trying to run before you can walk. If you really want to become a red-hot hacker then you've got to be prepared to put in some graft. The best way to gain the necessary experience is to get out there and start writing machine code programs of your own. Only then will you start to get the feel for the hacking game.

Learning to hack is a bit like learning to read - first you learn the Z80 instruction set (your alphabet) and then you'll begin to recognise the groups of instructions which make up common subroutines (words). Soon you'll surprise yourself with the speed you've started to hack at. Instead of giving up in despair, you'll be recognising whole chunks of code at a glance.

However, you'll always come across games which don't seem to fit in with all you've picked up previously. 3D games are the biggest headache in this direction and what's Alien 8? - why, a 3D game, of course. The standard way of tackling 3D graphics requires a lot of maths and a lot of late nights but at least you'll be able to hack into it. Alien 8, like a lot of arcade games, doesn't use the bog-standard method, of course, because that would be just too slow. At first glance,

the toughest part of the whole process is overwriting. This means that once a room is set up, the programmer can start filling it from the 'back' so that the objects which appear nearer to you 'overwrite' everything behind them. The maximum number of distinct objects in a room is an incredible 56 and it only takes one slip-up to ruin the whole optical illusion.

Ultimate write everything initially to a buffer high up in memory and then the final stage is to copy the whole lot into screen RAM where you can see it. Most games which use a screen buffer (JSW is a prime example) use the LDIR instruction to copy to the screen. Of course, Ultimate have got to be different they copy line by line from the bottom up! But it's not bloody-mindedness, just that they write their programs on a machine with an identity crisis - it only thinks it's a Spectrum (delusions of grandeur, eh? - Ed.).

Ultimate's code is slick and professional but it bores me. Alien 8 is no exception. This time I managed to catch them out though - in one part of the program there's a jump made to the very next instruction. It's a bad habit to get into, as it wastes space and time, though it makes assembly listings much more readable for us hackers. So, as space isn't a problem in Alien 8, I'll let them off just this once but it'll be a hundred lines each if I catch them doing it again!

For all that, I've got to hand it to Ultimate. Alien 8 was a tough one to crack. Since our last hack into one of their games, they've made a few improvements to the speedloader they use - it's even acquired a name, Speedlock. At any rate, it's been a couple of times round the track since it was used for Decathlon.

After that, it seemed a doddle writing an infinite

lives program. So easy in fact that I added the facility for infinite time. Now the clock wraps right round when it gets to zero. It's a bit of an anti-climax when you run out of time anyway - we were expecting, if not a big bang, then a bit of a whimper as the space ship enters the atmosphere and your unfortunate astronauts frazzle. No such luck.

The second program is a bit specialised but I rather like it and thought you might too. Type it in and alter the lines that are indicated and you'll have a program that saves any screen at any stage of the game to tape, just by pressing Pause and then the S key. Think of the fun you can have save a series of screens onto tape, dump them onto your printer and turn them into your very own Alien 8 cartoon. Send them in so we can all have a look. Software prizes for the funniest!

At Troubleshootin' Pete's insistence, I've made things a bit easier this time as some of you had a few problems with

110 DATA 195,0,99

Underwurlde and Ghostbusters and he couldn't help — he's totally useless (so what's new? Ed.) when it comes to helping with hacking problems. It's now a one stage operation. After typing in the program and running it you should get a 'STOP statement' message. If you get 'ERROR in DATA', go back and check your data. If all's well, you can now take out line 25 and save the program - next time you use it you can just run it. Then enter 'GOTO 30' and put your fully rewound Alien 8 tape into the cassette recorder and press play. The game will now load and give you infinite lives and time. Don't worry that the name 'Alien 8' doesn't appear on the screen, it's just that the program ignores the header on the tape. If the second part of the tape fails to load straight after the first part, you'll have to rewind and start again. If there are any errors the program keeps trying to reload rather than stopping with an error message.

10 LET tot=0: FOR n=50000 TO 50089: READ a: LET tot=tot+a: POKE n,a: NEXT n

20 IF tot<>10530 THEN PRINT "ERROR IN DATA": 8 TOP 25 STOP 30 PRINT AT 10,10; "INSERT TAPE": RANDOMIZE USR 50000 100 DATA 62,255,55,17,141,5,221,33,203,92,20,8,2 1,243,62,15,211,254,205,98,5,48,233,33,86,176,34, 233,96,33,157,195,17,28,238,1,200,0,237,176,243,2 37,94,33,41,236,229,33,137,97,229,51,51,17,41,236,1,242,1,33,253,94,253,33,239,96,221,33,184,98,62,200,237,79,195,137,97,62,0,50,24,202,62,201,50,1

This program will give you infinite robot replacement packs and though it won't stop the clock, it'll give you all the time in the (other) world.

10 LET tot=0: FOR n=50000 TD 50185: READ a: LET tot=tot+a: POKE n,a: NEXT n
20 IF tot<>22467 THEN PRINT "ERROR IN DATA": 3 TOP 25 STOP 25 STUP 110 DATA 17,60,240,33,66,238,1,150,0,237,176,33, 60,240,34,60,206,62,240,50,3,99,50,148,166,195,0, 99,205,89,183,245,211,253,62,253,219,254,203,79,3 2,35,245,197,213,229,221,229,17,17,0,221,33,114,2 40,175,205,198,4,221,33,0,64,17,0,27,62,255,205,1 98,4,221,225,225,209,193,241,175,211,254,241,201,

Our optional addition to the program will let you save screens from the game to tape just by pressing Pause and then the S key. Get dumping!

3,65,76,73,69,78,32,56,32,170,32,0,27,0,64,0,128

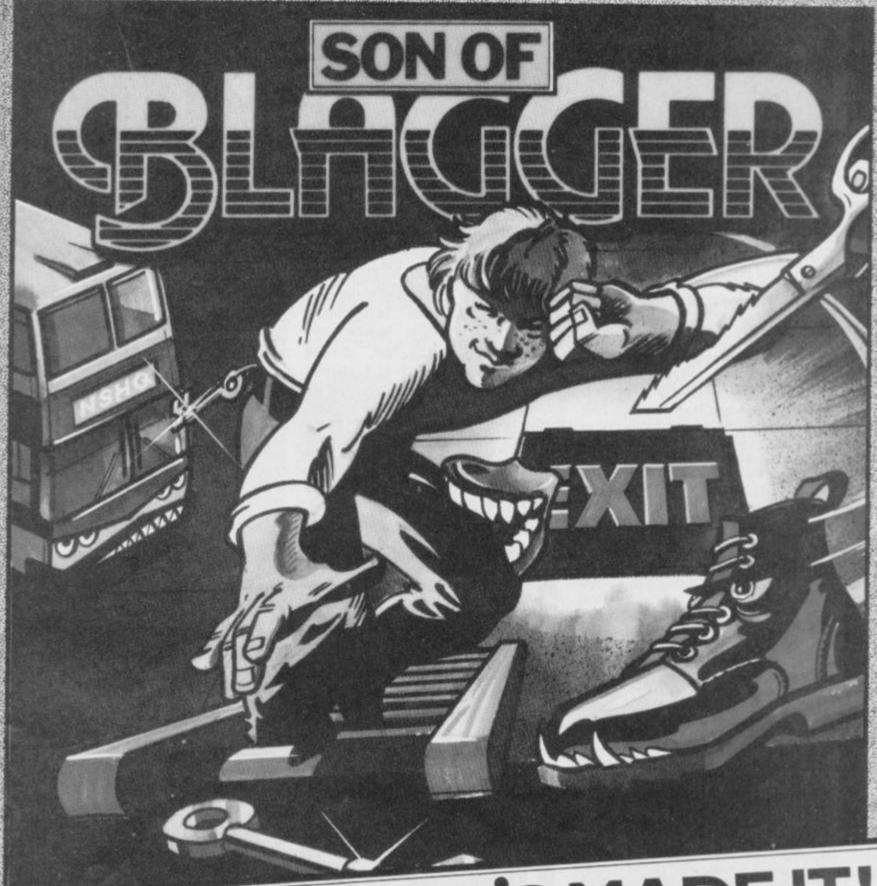

# HE'S HERE! HE'S MADE IT!

Son of Blagger for 48K Spectrum

Relive the daring exploits of Roger the Dodger through his prodigy Slippery Sid. More skill, more nerve, this cool little character seeks not only to follow in his famous parent's footsteps, but to establish some amazing feats of his own. Money's not his game. Espionage is his middle own. Money's not his game. Espionage is his middle name and having forced his way into the National Security HQ he's faced with a no return journey through one of the most dangerous, most complex buildings in the land. Can he successfully complete a nerve tingling search for the golden keys his only means of escape – or this time has his skill and daring taken him too far. Watch out for those ways. and daring taken him too far. Watch out for those weird killer security guards – you never know what chilling surprises the mad scientists have produced – and beware the floor doesn't disappear from under your feet, sending you to an early grave.

# Available from all good dealers or direct from:

Alligata Software Ltd 1 Orange Street, Sheffield S1 4DW Tel: (0742) 755796

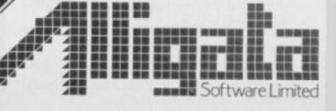

Now I've said it before in the previous Codebuster articles but it's worth repeating just in case there's anyone who still doesn't believe that software piracy is illegal or wrong. It is, on both counts and neither I nor Your Spectrum will ever condone it. It harms the magazine, it harms the software companies but, worst of all, it harms you and me, the people who buy software.

So, if you've got any ideas that this article will aid you in your attempt to make a killing at tape copying, you'd be better off reading Computing for Petty Criminals or similar unworthy rags. I'm writing only for the dedicated hacker who is excited by the challenge of breaking into programs 'because they're there'. Nuff

### TAKING CONTROL

Generally the only way to get into a protected program is to nobble it before it runs! Once the code gets control, the programmer will have fixed things so that you can never seize the reins again. The dedicated hacker gets around this inconvenient fact by using a customised ROM incorporating his own BREAK routines. But clever and/or unusually paranoid Protection Artists have taken to adding routines to check that the standard Spectrum ROM is still there before allowing the program to continue!

Some programs do this during the LOADing, and then use up several Kbytes in pure misdirection before getting to a bit of code that unscrambles the encrypted program and then erases itself, disappearing up its own tailpipe. Others apparently check for the presence of the ROM constantly during play, and it immediately crashes when the customised ROM is paged in.

### **CRASH BARRIERS**

How do they check that the ROM is there? Obviously they can't check the whole ROM, byte for byte, without LOADing a copy of it, a pure waste of 16K. They can check the whole thing by adding up all the bytes modula 256, which means throwing away any part of the sum which overflowed one byte. You would then have only one chance in 256 of your custom ROM adding up to the same byte. However, this actually takes some time, so it can hardly be used within the action.

Usually only a few key bytes can be checked, so which are chosen? Obvious candidates are the various bits of the initialisation code, starting at address 0. This address it often used as a 'crash and burn' jump for destroying anything that the program thinks might have been feloniously LOADed by a hacker. This is the address that all the crash on BREAK protection tapes rely on to wipe the memory when you fiddle, and so a customised ROM might be expected to disable this initialisation routine, as we suggested in our last article.

### NON-MASKED BALL

Another candidate is the non-maskable interrupt routine at 66H. This has been

# IT'S A CRACKER!

The true hacker enjoys the battle of wits with the protective programmer. Terry Bulfib tips the scales your way.

wasted in the Spectrum. It almost provides a redirectable reset to the address stored in the two 'spare' locations in the system variables at 23728, but for a 'jump not zero' instruction being used instead of a 'jump if zero'. In my custom ROM, I have rewritten this non-maskable interrupt to jump to my own de-trap and BREAK routine.

The non-maskable interrupt is activated by its own line (NMI) on the expansion bus being grounded momentarily, and the 'non-maskable' means that it can't be disabled by the 'disable interrupt' instruction. This makes it an obvious choice for the hacker's custom ROM rewrite, and therefore a target for the Protection Artist's search and destroy routine.

Checking for hacker's rewrites is made easier by the fact that there is not a lot of code in the ROM that can be displaced by one's own routines without causing trouble with programs that use the ROM for printing, etc. If you have a large custom ROM, or rather EPROM, or even RAM, then you can use the area from 386EH to 3CFFH for your own code, as the Spectrum doesn't use it. However, if you have only a small custom ROM (mine is just a 1K 2708 EPROM programmer board designed originally for use with an Ohio superboard and now heavily messed about), then you can make use of the memory in the 'token table' from 95H to 1FDH. Your BASIC keywords will not be recognisable if you rewrite this section, but everything else

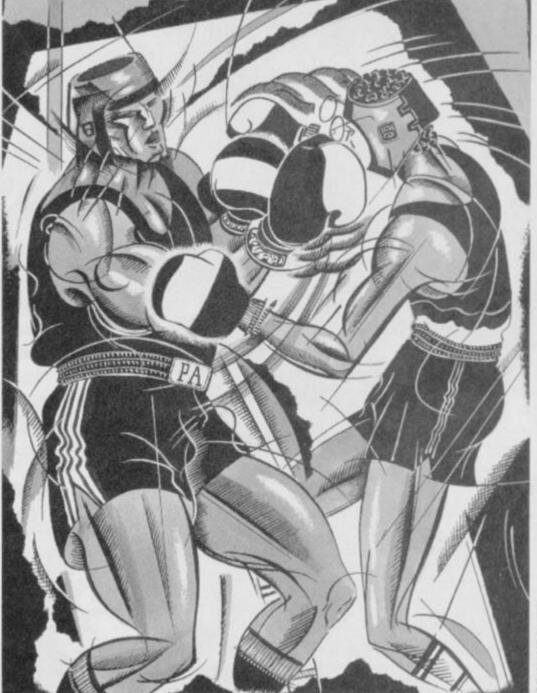

AHAME RAKE

will work. Unless the Protection Artist checks up on this area, that is.

### **CUSTOM BOARDS**

Ideally, a custom ROM or RAM board will be set up so you can easily switch it in or out of the memory map. Indeed, with RAM this is a necessity, or you would never be able to start the Spectrum up in the mornings. With 1K of RAM located in the lowest 1K of the address space, the sequence goes something like this: Turn on the Spectrum with the RAM paged out, SAVE the Speccy ROM to tape (SAVE "rom" CODE 0,1025), type in LOAD" CODE then play the tape, as soon as the header has LOADed switch in the RAM. This has to be after the header, or the printing of the header name, which uses a jump at address 10h, will cause a crash. You then have a copy of the ROM on board in rewriteable RAM. This will only work with a 1K custom RAM, as the tape routines start at about the beginning of the second K, and they would disappear when the RAM was switched in. Larger custom boards will require a small M/C routine.

One thing to watch out for when using RAM in the ROM area is that the Spectrum BASIC actually corrupts the first few bytes of the RAM at addresses 0 to 5. This seems to happen every time you drop out of a program with STOP or an error message or even when you enter a command for immediate execution. Ordinarily, this won't matter, because this part of the ROM is only used at power-up, but since the Protection Artist is likely to check here, it makes using a ROM-in-RAM type of custom ROM rather more difficult. Why the Speccy ROM tries to write over itself is a mystery to me. If and when I find the bit that's doing it, I expect to be appalled at the sloppiness, but as I haven't found it, I had better control the ribald disparagement for now.

Some programs load not just the whole of the RAM, but also load over the ROM, so if you don't page out your ROM-in-RAM customisation while LOADing, it will be converted back to the standard ROM contents!

If the custom ROM (or rewritten RAM) can be switched in at exactly the same time that the NMI is activated, then no amount of checking up by the Protection Artist will keep you out. With computer speeds, 'exactly' means that

you will have to use a bit of silicon to do the switching, rather than just a double pole mechanical switch, but if you have already built yourself a piece of moveable memory map then the extra few gates won't give you any problem.

### **EASY ENTRY**

Not everyone, I realise, has the skill, time, or even the cash for building the kind of hacking hardware we're talking about here. Don't be downhearted, though, as it still is — and always will be — possible to hack into the headers of Speccy progs, whatever the Protection Artist hurls at you. Hardware just makes it easier, or at least it used to before the PAs started in on that too.

However, it is occasionally possible to catch the PA out in an uncharacteristic lapse. It is when he is feeling most secure that he is likely, while assembling his armour, to absentmindedly drop the codpiece behind the sofa. The fastloader has brought out the laziness in some of the breed, and they forget all they have learned at their computer's knee.

There is a very simple trick which I have kept under my hat until now because once everyone knows about it, steps will be taken against it in all future programs. Luckily for you, I can contain myself no longer. This is one that anyone can use, sans hardware, sans money, sans mental effort.

First the lazy Protection Artist thoroughly disables the BREAK key, and finds that this also takes care of any 'STOP in INPUT' type of BREAK. He may then decide to use a Basic routine for INPUT instead of writing his own when he wants you to input a name, especially if SAVing or LOADing a partly completed adventure, say, on tape. Certainly the usual Basic BREAKs like Capshift 6 or entering 'STOP' will be useless. He will have checked for those before he got lazy.

The trick is to erase the quotation marks with the cursor keys and DELETE, and then type CHRS USR 4867 and ENTER (using the keywords). This is accepted by the Basic as a string which it must find by converting a CODE into a character, and the CODE is to be found by calling the machine code routine at 4867 decimal. Naturally, calling this machine code address results in a BREAK, because 4867 decimal is our old buddy 1303 hex!

| LABEL | ASSEMBL                       | ER                             | COMMENT                                                                             |
|-------|-------------------------------|--------------------------------|-------------------------------------------------------------------------------------|
| SHIFT | DI<br>LD<br>LD<br>LD<br>LDIR  | HL,0<br>DE,08000H<br>BC,04000H | ;Mustn't have interrupt with no ROM.<br>;Move ROM contents to high<br>;memory.      |
| LOOP  | LD<br>IN<br>RRCA<br>JRC       | A,07FH<br>A,FE<br>LOOP         | ;Wait until SPACE is pressed to ;give time to switch in the RAM.                    |
| BACK  | LD<br>LD<br>LDIR<br>EI<br>RET | HL,08000H<br>BC,04000H         | ;Move contents back to the RAM<br>;now in the ROM's slot.<br>;Otherwise locked out. |

This is the machine code routine if you are using a custom board larger than 1K.

If the crash-on BREAK traps were set, then this would cause a crash, but the DF SZ trap cannot be used, because the INPUT command uses the lower screen, and the ERR SP trap is simply by-passed by the USR call directly to the end-of-program routine at 1303H. I know of at least two recent top selling programs that this wheeze does work on, neither of which is an adventure, as it happens.

Any program that gives you a flashing cursor flanked by quotation marks will fall for this, so get digging in that pile of old tapes, 'cause you will not find it on any new ones from now on. That's the problem with blabbermouths like me.

### **CODE CURES**

If you followed all the Codebuster articles you're probably a pretty proficient hacker by now. Or perhaps you reckon you were one anyway. Well, now's your chance to put your skill to the test.

That's right we're setting you some hacking homework. Terry has written a cracker of a program designed to test all the techniques which you've picked up in his articles.

So, heads down and get cracking it's the only way you're ever going to make it to a fully fledged Codebuster.

Follow the instructions exactly as listed below.

1 Type the program in *exactly* as shown.

Don't even mess about with the line

Don't even mess about with the line numbers.

2. SAVE it with GOTO 9999 to have an

unprotected copy to use again. This is especially important in case you've made an error when typing it in.

3 RUN it to produce the protected CODE LOAD, after which it NEWs itself. Make sure you've followed the instructions in 2 above or you'll have to type it all in again.

4 Do LOAD "CODE to load the protected program.

10 CLEAR 50000
20 FOR 1\*50001 TO 50024
40 READ at POKE 1,a: NEXT i
50 DATA 237,123,178,92,59,33,8
1,195,229,237,115,61,92,175,50,6
8,92,33,110,0,251,195,158,27
60 POKE 65358,63: POKE 65359,5
70 POKE 65360,81: POKE 65361,1
95
80 LET a\*="PROTECTED": GO SUB
200
90 SAVE "protected"CODE 16384,
49152
100 RANDOMIZE USR 0
110 INPUT "NAME? ";a\*
120 GO SUB 200
130 GO TO 110
200 CLS
210 FOR i=1 TO 704/(LEN a\*+1)
220 PRINT a\*; ";
230 NEXT 1: RETURN
9999 SAVE "demobasic"

OK, busters, can you crack it? There are at least three ways to crack this one and all have been revealed in Codebusters. One is a snap, one is a chore, and one is so-so. Maybe you'll be the one to find us a fourth, but remember — nobody loves a clever dick, so there are no prizes (and no, it's not 'cos we're too mean — Ed). But think of the satisfaction you'll get from knowing that you've done a bit of breaking and entering and got away with it.

So hackers, drop us a line with all your clever tales of how you managed to take us to the cleaners. Get bustin'.

### Datapen

# A QUALITY LIGHTPEN

### for use with the SPECTRUM computer

The DATAPEN lightpen enables you to create high resolution pictures and technical layouts directly on your T.V. screen. The accompanying software allows you to draw any shape or filled area you wish, to pixel accuracy, in full colour and the results may be utilised within your own programs, e.g. for animation, or to illustrate your title pages. At just £29 inclusive, the Datapen lightpen package represents superb value – just look at the actual screen photographs and you will agree that this must be the best value for money on the market.

- Incorporates features not provided with other pens.
- Push button operation on pen-no need to use keyboard.
- Works under any lighting conditions.
- · Plots to pixel accuracy.
- 20 pre-defined commands allow plotting of geometric shapes, including triangle, lines, circles, etc., text, or user-defined characters.

Uses all paper and ink colours.

A screen grid may be turned on and off, at will, to assist drawing.

Flexible erase capability.

 All drawings can be saved to tape for further use.

Plugs in direct – no batteries, additional components, or adjustments needed.

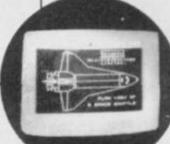

PLUS: 3 SOFTWARE

**PROGRAMS** 

· Routines and ideas for your

own programs. (Menus,

· Superb full colour drawing

program as illustrated in

games, music, etc.)

creation program.

these actual screen

photographs.

User-defined graphics

Handbook, plus printout of routines for use in your own programs.

Send cheque or P.O. for £29.00 to: Dept. SU1 DATAPEN MICROTECHNOLOGY LIMITED, Kingsclere Road, OVERTON, Hants. RG25 3JB 0256 770488 or ask at your local computer shop. Send S.A.E. fordetails. Lightpens and software are also available for 88C8, Dragon, C8M-64 and VIC-20.

# **7 REASONS TO GO MICROFRAME**

connects up to two mini or micro floppies

PROM boots Disc Operating System into on-board 16K DRAM

Decoding circuit for up to 56 I/O channels

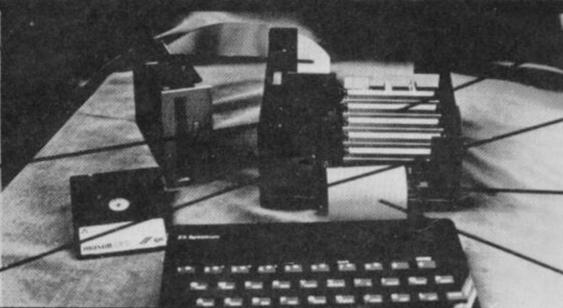

Easy expansion with a 5 slot card frame

Full buffering on signal lines

External System Reset button

Simply plugs directly into the Spectrum.

The GORDON MICROFRAME plugs directly into the back of any Spectrum, allowing the user full control of over 256 I/O channels through its 5 slot motherboard. It also has a floppy disc controller interface which boots the operating system into 16K of memory which shadows the BASIC ROM. The operating system supports basic commands such as load, save, merge, erase, cat., open and close.

**GORDON MICROFRAME** 

To purchase a MICROFRAME or obtain further information about all GORDON MICRO products, including the full range of interface cards, please write or telephone:

Gordon Micro Limited, 3 Callendar Rd, Heathfield Industrial Centre, Ayr KA8 9DJ. Telephone: (0292) 280467

£149.50 (inc. VAT) (plus £3.00 p & p)

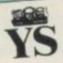

Back on the bench again, our joystick jurors are here to pass judgement on all the latest software. Read their sentences before you commit your cash.

WARNING!

Just in case you find our scoring system too confusing, here's what it's all about. The score out of five at the end of each person's review is based on their experience of the game. But that's pretty subjective so they also use the HIT and MISS system to indicate its potential as a commercial success.

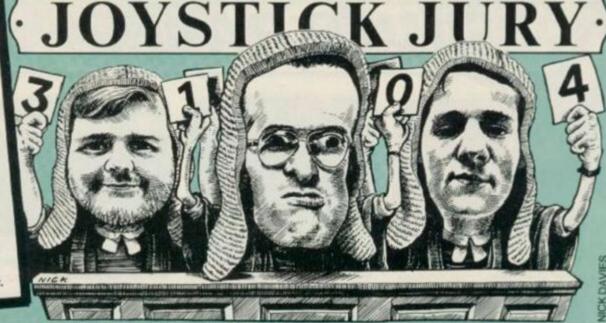

Up before the beaks - Dave Nicholls, Roger Willis and Ross Holman - comes all the new games software, from the greatest to the grottiest.

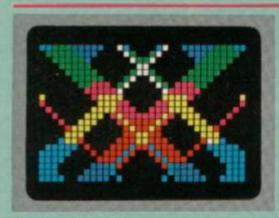

### **PSYCHEDELIA** Llamasoft/£6.00

Dave: Have you ever had the urge to fly aerobatics with the Red Arrows? You

have? - then rush out and buy Psychedelia. It's not a flight simulator but the feeling of nausca that came over me while waggling the joystick with it, was like nothing on earth! What's more, Psychedelia isn't a game: it's really a sort of light synthesiser where you use the joystick (or keyboard) to produce patterns on screen. It offers the facility for presenting patterns so you can play them back with a single keypress, and your efforts can be recorded into memory or onto tape for later playback. Think of it - now you and your friends can bring on an attack of nausea and dizzyness at parties without so much as a drop of pop passing your lips.

It may be true that you are limited only

by your imagination (or so it says here), but boredom (and an unwell feeling) set in long before I'd even got my imagination into gear.

It's worth a look - otherwise a ride on a Waltzer at the fun fair is cheaper and has much the same effect. 1/5

Ross: Not the sort of thing you expect from Jeff blast-it-if-it-moves Minter. I prefer watching pictures, not patterns erupting from my T.V. screen. 2/5

Roger: Turn on, tune in and drop out or, in my case, drop off to sleep. When old hippies aren't bogarting that joint, they're producing crap like this. 2/5

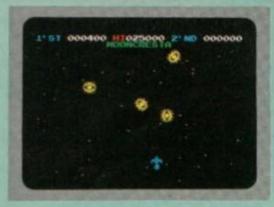

### MOONCRESTA

Incentive Software/£6.95

Dave: Mooncresta is an officially licenced copy of the same name arcade game, and as you'd expect, it includes all the main features of the original. If you've never seen it (which pubs did you misspend your youth in? - Ed), the basic idea is just for a change, to zap aliens. There are four types and each of them appears for two screens in succession. Your ship is made up of three parts, the first of which is given to you gratis, but you've got to earn the rest. You get the next part by clearing four sheets, after which you have to carry out a successful docking manoeuvre. Two more sheets out for the nasty surprise - then a repeat performance of the docking procedure. If, or should I say, when you get killed you'll lose one part of your ship.

Incentive has done a reasonable job

translating Mooncresta to the Spectrum but it's a bit long in the tooth now. So, unless you're an arcade freak who likes scoring millions it won't have much lasting appeal. Still, if you are an arcade freak, you'll be itching to have a crack at Incentive's Mooncresta competition the booty is a real arcade machine of the game. 24/5 Ross: It's taken acons for this old arcade classic to appear on the home computer market. It plays fairly close to the original and kept me amused for an hour or two, or three. 3/5 Roger: It advertises a 'Trip To The Space War' but give me a trip to Margate than yet another trip back down

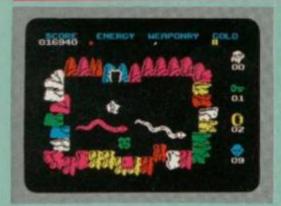

### **WIZARDS LAIR**

Bubblebus/£6.95

Roger: Having finally overcome Pothole Pete's frustrating reluctance to LOAD,

let alone summon up the necessary bottle for tackling many rooms of the wicked Wiz's extensive and well-appointed Lair, I was somewhat less than enthralled by this Bubblebus offering. Apart from being as bored with a predictable ragbag of Sword'n'Sorcery imagery, I found the graphics rather lurid, the rooms unmemorable and the action mentally

Pete's quest involves hunting pieces of the 'Golden Lion' - which I always thought was a public house but apparently in this game it ain't. Shame. Along the way he must collect the necessary mystic Weetabix to sustain his battle against nasties and keep the jolly old doors opening when required.

Energy, ammunition and objects in stock are recorded on-screen, as are remaining lives. Probably the most entertaining facet of Wizard's Lair is guessing how many other mediocre games it reminds you of. Pass me the dungeon key, mum, cos I want to go home... 1/5 Dave: If this had come out at the same time as Atic Atac, Ultimate would've looked very silly. Now the idea's rather old hat and even the superior graphics don't make up for that

memory lane. 2/5

Ross: Take a dash of Atic Atac ideas, mix in more than a smattering of Sabre Wulf graphics and what've you got? not a lot. 2/5

# SILVER RANGE

# Seeing

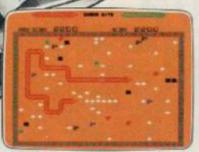

001 Arcade VIC 20 (UNEXPANDED) SNAKE BITE – Simply the slitheriest game of its kind.

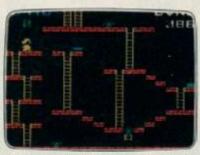

002 Arcade, VIC 20 (UNEXPANDED) MICKEY THE BRICKY – Four screens packed with fun.

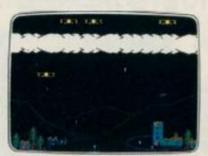

003 Arcade BBC MICRO B BIRD STRIKE – Wing the planes and shoot the pigeons.

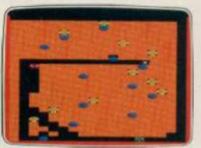

004 Arcade BBC MICRO 8
GOLD DIGGER - The hazards of digging for gold down under.

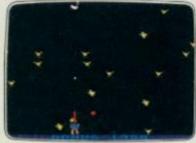

005 Arcade BBC MICRO B
DUCK! - Comedy and music in this
duck shoot.

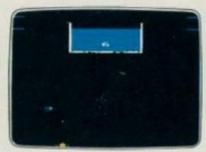

013 Arcade BBC MICRO B
ACID DROPS – Flythrough to tackle
the mutant spinners.

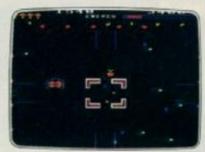

022 Arcade BBC MICRO B ESTRA – Recover the sacred statue of Estra the snake god.

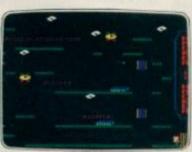

023 Arcade/Strategy BBC MICRO B THE HACKER – Terminal to modem, telephone network to mainframe.

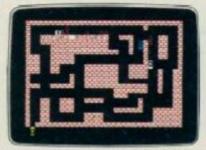

006 Arcade SPECTRUM 16K/48K RUN BABY RUN – Multi-car cop chase and shoot-out.

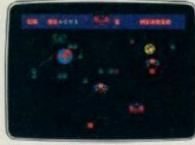

009 Arcade SPECTRUM 16K/48K TERRA FORCE – Terra man defends earth against all odds.

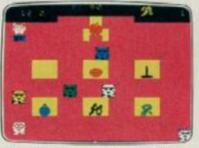

010 Arcade SPECTRUM 16K/48K MENACE - What happens when teacher turns his back.

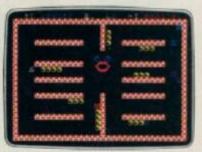

021 Arcade SPECTRUM 16K/48K CRAZY CAVERNS - Ten crazy caverns, ten hungry mouths to feed.

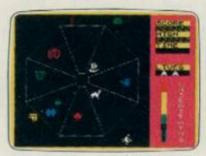

007 Arcade SPECTRUM 48K EXODUS – Strange creatures emerging from the pits.

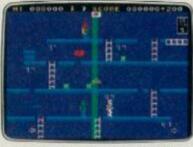

014 Arcade/Strategy SPECTRUM 48K MR. FREEZE – Six compartments, each tougher to de-ice.

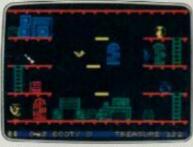

016 Arcade Adventure SPECTRUM 48K BOOTY – Twenty holds crammed full of pirate loot.

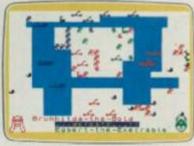

008 War Game SPECTRUM 48K VIKING RAIDERS – A test of strategy against the computer or friends.

### SCREEN PRINT SERVICE

SINCLAIR SPECTRUM AND BBC MICRO B USERS ONLY

Notice the quality of printed screens on the front of our Silver range packs. If you are a computer artist we can offer you hard copy of your creations in the form of:

12" x 9" FULL COLOUR PRINTS by ink jet printer. These are available in two formats:

 PAPER - £6.95p each, or 2. LAMINATED (Board-backed) – £9.95p each; both prices inclusive of VAT and postage.

Send your saved screen on cassette or disc (state border colour, if Spectrum) with a crossed cheque/PO made payable to FIREBIRD SOFTWARE, to the address below. Your cassette or disc will be returned with order. Allow 14 days for delivery.

### SCREEN PRINT:

\*FREEPOST FIREBIRD, WELLINGTON HOUSE, UPPER ST MARTIN'S LANE, LONDON WC2H 9BR

"No stamp required.

### MAIL ORDER

Please state name of game (and machine) and numbers required.

Enclose crossed cheque/PO made payable to FIREBIRD SOFTWARE.

All offers are subject to availability.
Orders are despatched promptly. All prices inclusive of VAT and postage.

### MAIL ORDER:

\*FREEPOST FIREBIRD, WELLINGTON HOUSE, UPPER ST MARTIN'S LANE, LONDON WC2H 9BR

\*No stamp required

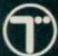

# is believing

# £2.50 each

THE WILD BUNCH -AMSTRAD MR FREEZE -BBC MICRO B

COMMODORE 64
BIRD STRIKEELECTRON

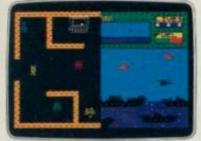

011 Arcade SPECTRUM 48K BYTE BITTEN – Solve the clue then play Sea King.

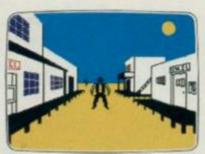

012 Adventure SPECTRUM 48K
THE WILD BUNCH – Accused of murder, hunt the real killer.

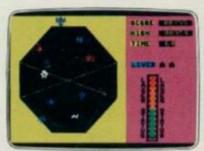

018 Arcade COMMODORE 64 **EXODUS** – Strange creatures

emerging from the pits.

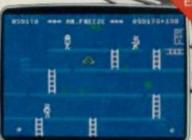

015 Arcade/Strategy COMMODORE 64 MR. FREEZE – Six compartments, each tougher to de-ice.

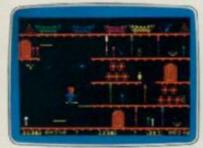

017 Arcade Adventure COMMODORE 64 BOOTY – Twenty holds crammed full of pirate loot.

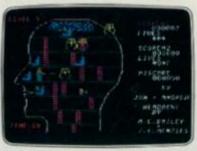

019 Arcade COMMODORE 64 **HEADACHE** – Nervous Ned's quest to serve The Brain.

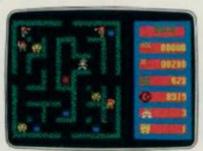

020 Arcade COMMODORE 64 **ZULU** – 100 golden masks hidden in a magic maze.

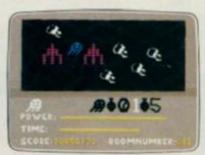

024 Arcade Adventure COMMODORE 64 GOGO THE GHOST – 150 different haunted castle chambers.

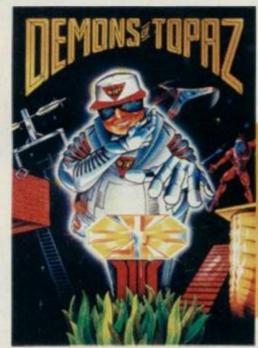

201 COMMODORE 64
DEMONS OF TOPAZ 100% Graphic Exploration.

BOTH

EDITIONS

£5.95

each

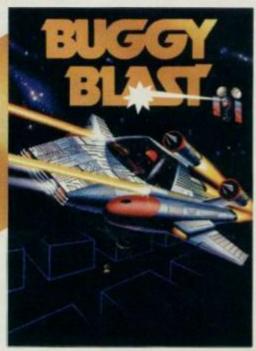

202 SPECTRUM 48K
BUGGY BLAST Space Mission Simulation.

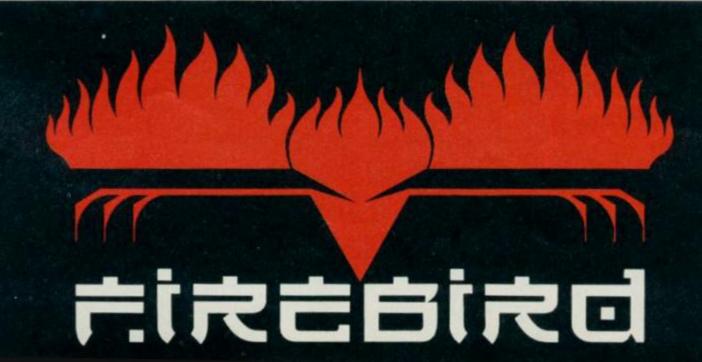

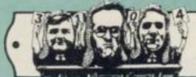

# JOYSTICK JURY

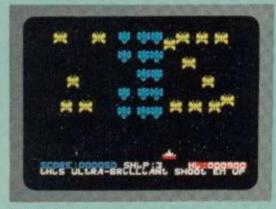

### HALAGA

Interceptor Software/£5.50

Ross: The Federation of Space Research has just found a new solar system called

Cygnus Major and they want it explored for mineral resources.

When you arrive you find that the space invaders don't like having their space invaded and are hell bent on your destruction. The only way for you to swot the insect-like creatures is to use your anti-matter plasma gun.

This game is in fact very loosely based on the arcade favourite Galaga and is a 2nd generation Galaxians. This version does not have all the features of the original but is never-the-less a reasonable shoot'em up and will keep your trigger finger in good shape. The aliens swoop onto screen, do a few twirls and pirouettes, dropping bombs as they go, then fall into formation. This continues

until the screen is fairly full up with them, at which point they begin to drive down on individual kamikaze style bomb runs. Once you have cleared the skies the inevitable happens. Yes, they all come back but are just that bit meaner.

Nothing new again but

O.K . . . 3/5

MISS

Roger: There are no flies on me but the same cannot be said for this dose of futuristic insecticide...

Dave: The shoot'em up is alive and kicking. Fast, frantic, colourful and noisy — just the thing for an evening of mindless slaughter. 1/5

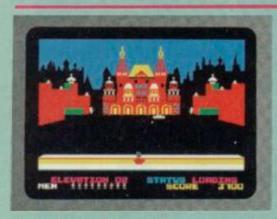

### RAID OVER MOSCOW U.S. Gold/£9.95

Dave: A pre-emptive strike has been launched by the Ruskies and your duty is to lead your airborne commandos to

destroy the Soviet defence centre.

First off, you'll get a view of Russia and the US as seen from space showing lauch sites and targets in the two countries. The time to impact of the launched missile ticks away, so you've no time to lose. The number of fighters you can manoeuvre out of the hanger determines how many you have in the ground attack sequence. Here you fly from left to right negotiating pill boxes, trees, towers and avoiding tanks, helicopters and deadly heat seeking missiles whilst wreaking as much destruction and havoc as poss.

When you reach the launch silos your target computer helps you to line up and destroy them. Once that's done you're free (well, this is a democracy!) to attack

Moscow itself. Then it's on again to annihilate the robots protecting the nuclear reactor. If you can kill enough of them you'll live to fight another day in the battle between Marx and MacDonalds. If not, then it's Mutually Assured Destruction time. 4/5

Roger: Get your finger on the button with sicko software that extracts technically excellent entertainment from nuclear nightmares! 5/5

Ross: Praise for its originality and cleverness has to be tempered with moral abuse but it is, nevertheless, a direct hit with no survivors...5/5

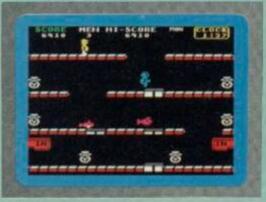

### TOY BIZARRE Activision/£7.99

Roger: Lightning fast arcade action occurs as you feebly attempt to keep up Merton

the Maintenance Man's work rate in this simplistic game of platform pretension. Our Mert's night shift is supposed to be in a toy factory where valves blow up balloons which, in their turn, convert into terminal toys if not avoided and/or dealt with. Just to complicate matters a little, an unpleasant character called Hefty Hilda wanders about, turning back on the valves Merton has turned off and thoroughly nobbling the poor devil in the event of, er, body contact. Piston platforms can also deliver unpleasant surprises to both hero and villainess. The single screen 'wraps round' so exiting our hero from one side. Within its relatively limited content, Toy Bizarre hangs on as reasonable entertainment value for those

with quick reactions but it's difficult to avoid thinking that this is one format that has almost been caned to death. 2/5

Dave: This game is in need of some maintenance — the controls are sluggish and the collision detection leaves a lot to be desired. Unfortunately, Merton the Maintenance Man isn't up to the task.

Ross: This is a fairly simple platform game with nice graphics and some novel ideas, but not much else. I liked the balloons but was bored by the rest. 2/5

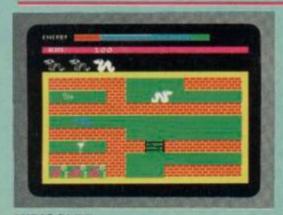

### WRIGGLER

Romantic Robot £5.95

Ross: Romantic Robot's not a name I'd come across before, so I was very pleasantly surprised by this game. You're

a contestant in the Annual Maggot Marathon, so all you have to do is wriggle your way to the finish.

The area of play covers 256 screens and features a whole geography of distinctly different landscapes, each with its own problems. You start the race with three competitors but they soon head off in different directions. You have the choice of following them or making your own way. The paths you follow are bordered by multi-coloured foliage — similar species to those growing in Sabre Wulf. All the time you're racing, your energy decreases, so you must either eat or become just another pile of bones in the lonely wastes. Food, in the form of ice creams or cups of tea can be picked up and eaten whenever you're on your

last legs (legs? maggots? Oh, well! Ed).

Two varieties of ants and spiders lurk within the leaves — the first are relatively harmless, but watch out for the others, they're deadly.

The graphics are very good if a little sparse but they do become repetitive and the game plays on the slow side. All in all, a respectable runner-up rather than a winner. 3/5

Dave: A very original game with fun graphics, but it's a touch slow to play. There's a large area to explore but illogical layout makes mapping difficult. 34/5

Roger: I'd like to say this was rotten to the core but you won't worm it out of me . . .

# TROMPORM LTD Business Software

# Are you taking your Spectrum seriously?

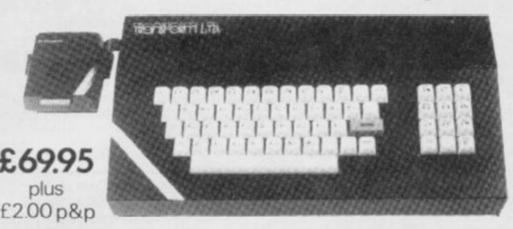

The Transform Keyboard transforms your Spectrum into a fully operational professional machine.

- Will incorporate micro-drive interface and power supply
- · 60 keys including fullsize space bar
- Large ENTER key
- Full stop, comma, semi-colon, colon, single delete and edit keys
- · On/off switch with LED
- · Easy installation no soldering required
- · Black anodised case
- Now with 3 colour printed key tops
- · EMODE key

"Its price of £69.95 reflects the kind of use to which it will be put but it is certainly the top keyboard at the moment."

SINCLAIR USER JUNE 1984

### **Business Software**

### Business Bank Account £10.75

This program will enable you to enter debits under 17 different subheadings. Statements include totals of all subheadings.

### Sales Day Book £10.75

For all your invoices, this program will enable you to prepare statements of outstanding invoices. Program will also calculate VAT.

### Purchase Day Book £10.75

Keeps a complete record of all your purchases under 17 different subheadings. This program also calculates VAT.

### Business Pack £25.00

Including all the above programs.

### Stock Control £10.75

Handles 900 lines, including details of supplier. Program has full search facilities enabling you to search and update all lines from one supplier.

### Invoicing £15.00

This program will print out invoices, calculates discounts and VAT. The program will calculate totals from unit prices. Up to 50 accounts with 250 outstanding invoices.

### Word Processing by Tasman £13.90

Tasword Two is a powerful word processing program that will perform all the functions available on large processors. The program will give you 64 characters per line on screen.

### Masterfile by Campbell Systems £15.00

This is one of the best database programs available for the ZX Spectrum. This program has many uses in a small business.

### Dlan by Campbell Systems £7.95

Use your Spectrum to sell your products. Dlan will display messages in up to 11 different typefaces. Will scroll text in any direction.

### 64 Column Generator by Tasman £5.50

You can use this program within your other programs to display 64 columns on screen.

### Payroll by Byte One £19.95

This payroll program will handle up to 40 employees and will calculate NIC, PAYE, super-annuation and many other deductions. This is a very user friendly program and extremely good value.

### NEW

### Sales/Purchase Ledger Invoicing £25.00

This program is for use on micro-drive only. The program will print an invoice using a built-in price list and post the invoice to your customer's account. Will also print price lists, statements, labels etc.

### Tasmerge £10.95

Allows you to transfer data from Masterfile into Tasword enabling you to use Tasword for mail merge. The program allows you to specify line and column of each field. For use on micro-drive

### Superfile £14.95

This is a new database program that stores pages of text 64 columns x 22 rows. The program includes word processing and full search facilities.

### Omnicalc 2 £14.95

This is the long-awaited micro-drive version of omnicalc complete with histograms and many other features.

### Projector 1 £13.90

Business graphics program that will help you present your cashflow, sales expenditure in many different ways including pie line, and histogram charts.

### Tasprint £9.90

Use this program with Tasword Two to produce 5 different fonts on a dot matrix printer.

### MF-Print £6.95

Enables you to set a print format for your full-size printer within masterfile. Supplied complete with masterfile for £19.95.

### Trans Express £9.95

Micro-drive utility program which will enable you to backup all your micro-drive cartridges.

### Now in stock

Blank micro-drive cartridges ..... £4.95
Continuous paper ...... £12.99
Printer ribbons from £3.50

### QL

 Centronics Interface
 £39.95

 QL Dust Cover
 £5.00

Transform can supply a wide range of printers, monitors, and leads for the QL. For further details send S.A.E.

### **Monitors**

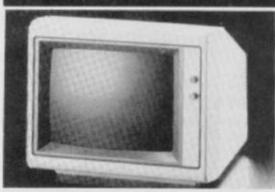

It is possible to connect your Spectrum to both Black/Green and composite Video monitors using high resolution monitors are particularly useful with programs like Tasword that use 64 columns. We supply complete instructions on how to connect monitors to both Issue Two and Issue Three Spectrums. These monitors can also be connected to your QL.

Phillips black and green ..... £75.00
Kaga/Taxan black and green ..... £99.95
Sanyo Med res for QL ..... £273.60

### **Printers**

All the software we supply runs on full-size printers (unless you are using interface 1) you will require an interface to connect your Spectrum to a printer, the interface we supply uses the graphics characters to set printer codes as in Tasword and prints a double size screen dump.

Centronics/RS232 Interface ...... £45.00

### Dot matrix printers

 Brother HR5
 £132.00

 Brother M1009
 £163.00

 Star Gemini 10x
 £199.00

 Epson RX80 FT
 £229.00

 Epson FX80
 £324.00

### Daisywheel printers

 Smith-Corona TP I
 £189.00

 Silver Reed EXP500
 £284.00

 Brother HR15
 £349.44

Please add £5.00 delivery plus VAT to the price of printers and monitors. All software prices include VAT, post and packing.

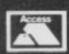

TRANSFORM LTD. (Dept.YS) 01-658-6350 24 West Oak, Beckenham, Kent BR3 2EZ

WSA

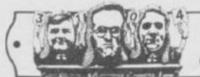

# JOYSTICK JURY

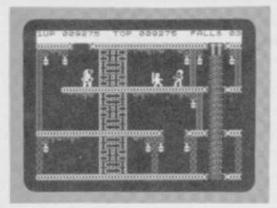

### BRUCE LEE U.S. Gold/£7.95

Dave: Clever these Chinese - coming up with an original idea for a platform game that doesn't involve mines and has more

to it than just leaping about from ladder to level. Actually, it's not Chinese at all, but it is about Bruce Lee, so that's close enough. You play Bruce, out to destroy the Evil Wizard and gain immortality and infinite wealth.

You have to face up to all the hazards of going into another man's castle, like landmines and electric bolts, before coming face to face with little Ninjas (who he? Ed) and a distinctly off colour Green Yamo, laying into you with fists and feet flying. You can return the compliment, as well as ducking down to avoid trouble. In each room you'll find a number of lanterns: collect enough of them and a passageway will open allowing you to creep up on the Evil Wiz. But you've got to Kung Fu your way

through 20 rooms before meeting him head on.

The problem is, it's just too easy - I'm no black belt but I beat the game on only my fifth attempt. There is an option to play against an opponent which will keep competitive cowards happy but in the end you'll probably long for a bit of real physical contact. 35/5 Ross: This can't compete with the typical Chinese take-away — it left me with an empty feeling but not

wanting more. 2/5 Roger: Grasshopper say, knee in groin better than poke in pocket by this oriental offering. More chop-

sucy than Kung Fu. 2/5

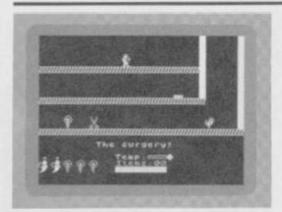

STAY KOOL Bug Byte Software/£6.95

Roger: This curious melange of mystic, prehistoric and scatological imagery,

varying from a pterodactyl's lair, vampire lemons and the occasional sewage processing installation is really just one more competent multi-screen platform game. Trotting from room to room and jumping are both accurately controlled. There's a well-defined geography and a huge assortment of life-depriving nasties. As usual, the purpose is, to collect objects and accrue an even higher position on the 'Hall Of Scum' chart.

It's entertaining to play, I suppose, but stunningly short on originality. You can almost imagine some programmer discovering a mixed bag of graphical leftovers discarded in his machine memory and deciding that it would be a pity to waste them. If lack of some consistent

theme doesn't bother you very much, then by all means attempt to avoid that final plunge into the cess pit.

Dave: They just keep on coming, wave after wave of them, the Manic Miner clones. This should-have-been-a-budgetgame from Bug-Byte was one of the first

bite the dust. 2/5

Ross: Bug Byte are still trying to come up with another Mathew Smith type success but this Jet Set clone just isn't the answer. This won't even compete with Technician Ted. 14/5

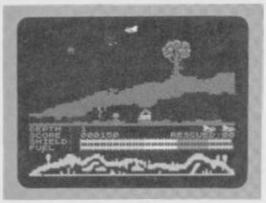

SUBTERRANEAN STRYKER Insight/£6.95

Dave: When I first started playing this game I got that feeling that I'd been here before. On reflection, I decided that though the game as a whole is new, it's blagged a lot of ideas from other games.

Your aim is to destroy the enemy's Power Crystal which is situated on the fifth level of an underground complex.

Off you go, steering your ship through all the levels, avoiding the nasties and rounding up slave workers. Once you've collected all the workers, you gain entry to the next level.

The complex itself is made up of smoothly scrolling caverns - you can see where you are on the screen display as well as other status information about shields and the like. Each level is about eight screens wide and you'll find in them a fair old selection of fully animated

flying and earthbound hazards. I can't see that the game's got much to offer the arcade player but the graphics are O.K.

Perhaps it's worth a look for the rest of us mortals. 25/5 Ross: This combined shoot 'em up and maze game has some nicely animated graphics. Shame the flickery scrolling spoils the effect. 3/5

Roger: The name hints at this being Arthur Scargill's favourite Spectrum

If only the enemy Power Crystal wasn't in the hands of Auntie Maggie! 4/5

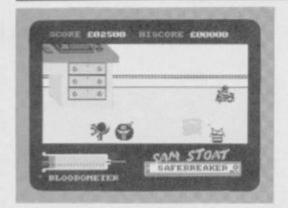

### SAM STOAT

Gremlin Graphics/£6.95

Ross: Sam Stoat, Gremlin Graphics' latest anti-hero is an evil little burglar. His beady eye is trained on four houses in a

very select area and he's intent on purloining the jewels concealed within. The four houses are graded in difficulty and you can choose which one to start Sam off in. There are twenty rooms per house (see what I mean about a select area), one of which contains a safe, and each safe contains a diamond.

To get his mits on the diamond, Sam must blow up the safe with a bomb which he finds in each house. Then it's a case of light the blue touch paper and retire rapidly. With the diamond and any other jewellery in his swag-bag, he can move on to case the next joint. At the bottom of the screen is an unusual timer (a bloodometer) which the aenemic Sam has to keep topped up by tippling at a bottle of Sam Stoat elixir. That's his excuse!

Sam's not alone on his blagging jaunt but has to contend with a variety of other creatures, most of them gnomes. Probably got bored with sitting round the pond with a fishing rod. The game's very colourful but the breaking and entering is needed to get the adrenalin

Dave: What a rip off. The sleeve says there are four houses but they're just the same room with different meanies, so it really amounts

to four skill levels. 1/5 Roger: Respectable, upstanding members of the community would, no doubt, disapprove of this glamorisation of lightfingeredness. Spectrum tea leafs will love it. 3/5

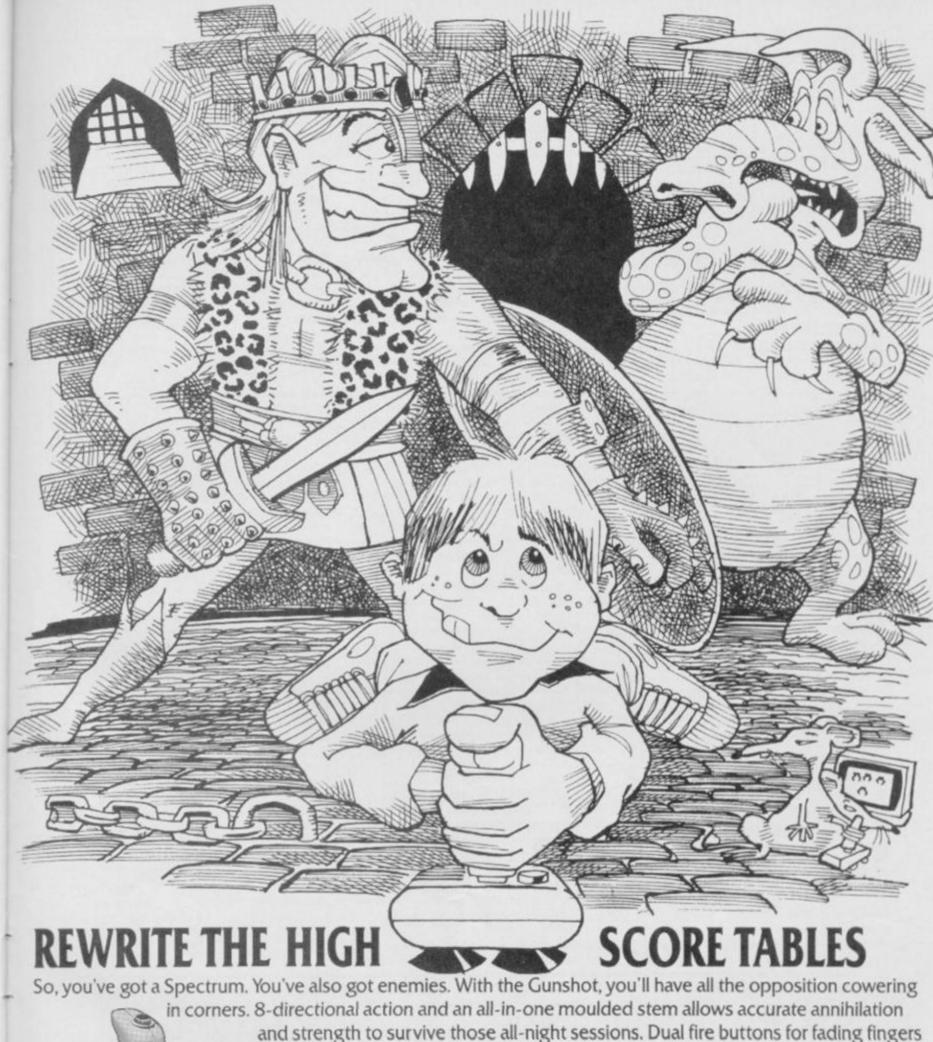

and strength to survive those all-night sessions. Dual fire buttons for fading fingers (and a rapid fire version when they're really coming thick and fast). And, if you break it (and we know you'll try) our 12-month guarantee will prove invaluable. Only £8.95. For the Gunshot, Vulcan's best-selling Kempston compatible hardware Spectrum interface is exceptional value at £ 11.50.

See the range of Vulcan joysticks and interfaces at your local stockist ... we'll see you

ELECTRONICS LTD

ZOO BRENT STREET HENDON NW4 18H TEL: 01-203 6366

TOYSTICK GENIUS

on the high score tables.

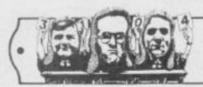

# JOYSTICK JURY

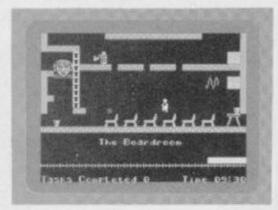

### **TECHNICIAN TED**

Hewson Consultants/25.95

Roger: Well even Willy has had to leave the Jet Set, apparently, changing nomenclature and seeking humble employment, just like the rest of us.

The Job Centre has fixed him up with a technician's slot in this chip factory, but the broad and erratic selection of munchkin equipment doesn't give much of a clue about whether we're talking silicon or spuds — whichever it is we're still talking the same old game...

Being hamstrung with such a blatantly derivative and unoriginal nature isn't going to do a great deal for *Technician Ted's* popularity but, having said that, it is still a well-crafted slice of software.

The programmer's claims that:
"graphics are ultra-smooth and collision
detection is exact" are actually truer than
the average sales blurb's pork pies and

the result is an extremely difficult platform job that demands practice and concentration. It is, nevertheless, best described as a triumph of technique over new ideas. 3/5

Dave: Some day all games will have graphics that animate this smoothly. This makes it one of the best platform games I've ever seen. 45/5

Ross: Willy by any other name ... yes, it's another Jet Set copy! I'd like to know who still buys them all. If it's you, then you could do worse than this. 3/5

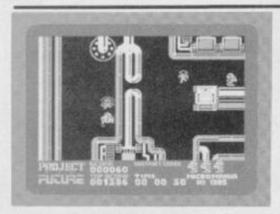

### **PROJECT FUTURE**

Micromania/£6.95

Ross: This latest offering from Micromania is a classic arcade adventure that we're now so familiar with on the Spectrum. It's set on the SS Future, a large space ship composed of 256 rooms and spread over 5 decks. You're entrusted with the task of destroying this vessel but why is never satisfactorily explained. Still, I'm sure there's a jolly good reason for it, even if it's only for a bit of interstellar vandalism. To bring off the big bank, you have to collect the eight destruct codes which are scattered all over the ship and take them to the destruct activation control.

Just to make sure things don't all go your way, the SS Future is protected by a selection of nasties that materialise out of the floor and home straight in on you. Luckily, you can blast them back to their constituent atoms with your laser. You'll also find scattered around the ship energisers that make you unstoppable for a few seconds.

I can't say that this is the most original idea for a game but it's done well and it does have very colourful graphics. It is, however, the first game to feature a jet powered C5 which can be used to glide around the ship — it's the only way to travel! 4/5

Roger: Beam me up, Speccy, and plug in the joystick. It looks like the Self Destruct System is gonna get me before

Dave: Why didn't they sub-title this 'Sabre Wulf in Space'? Still, if you like running around in mazes and collecting things, then you won't be disappointed. 2/5

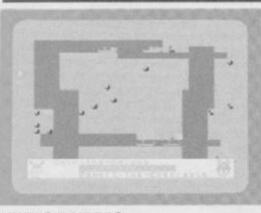

### **VIKING RAIDERS**

Firebird/£2.50

Roger: This knockabout Nordic wargame features up to four armies slapping each

other around a map showing angular fjords and the various battle formations. Swordplay, siege catapults and searfaring sorties are only a part of the potential conflict.

The hordes of Wotan The Wicked, Odin The Odious, Brunhilda The Bold and Egbert The Execrable, swarm across the northern tundra to battle it out under human control or computer substitution. But it's nothing to go berserk about!

To enjoy such uncivilised and aggressive behaviour demands a special penchant for this type of action, because the graphics are seriously underwhelming. The kick must be on a cerebral strategy scale but, if it is, I failed to find the fun and my concentration swiftly withered into plug-pulling boredom. If it's supposed to be about Scandinavian rape, pillage and loot tendencies, I think I'll stick to the crisp-bread... 1/5

Dave: I've always found something lacking in Speccy strategy games.

For the price though Viking Raiders is pretty good value if you're a strategist.

Ross: This war game is slow and basic (in both senses). Still, I like the bit when your army stumbles on some booze and gets rapidly drunk. I know how they feel. 1/5

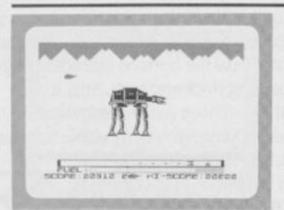

### ATTACK OF THE EMPIRE

Chibur/£4.50

Roger: An extraterrestial Barbara Woodhouse would not be amused by attempts to destroy the Irish half-dozen of 'At-At Walkers' going walkies across this game's continuously scrolling screen, and neither am I.

Really, putting the poor pets to sleep with allegedly lethal laser cannon may be pathetically easy but I'm sure a gentle wallop across the nose with a rolled-up newspaper would suffice.

At least the 'Walkers' only drop 'Smart Bombs' and growl out 'Laser Bolts' in reply, which is better than leaving a mess on the pavement for a chap to step in... What can I say? This dreadful load of

What can I say? This dreadful load of sub-Starwars shootiebangs demands an attention span of just a little under ten minutes. That's how long it takes to get good at it, get tired of it and start wondering why anybody should want to buy it. You can pass the interludes between woofers by collecting 'rebel soldiers' from the planet surface but I really can't imagine why anyone would want to bother.

Dave: Ask your grandad about this one. It's so old and 'orrible you keep playing to see if it gets any worse, 1/5

**Ross:** Right back to the Dark Ages with this one — it's an old Atari VCS game and it shows.

The mechanical elephants are well drawn but hardly flicker-free. Pretty boring stuff. 1/5

# MOON, CRESTA

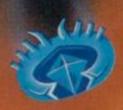

The Classic
MOON CRESTA

manufactured under exclusive licence from

Nichibutsu

INCENTIVE

(0734) 591678

... nothing gained. But solve the mystery hidden deep within the walls of Castle Rathbone and you could carry of £250 cash or one of 100 Adventure Planners, all courtesy of Print 'n' Plotter Products.

any have entered Castle Rathbone with a light heart and carefree step. No one leaves it the same way. The fact is that no one has ever got out. Held prisoner by the ruthless robber baron who rules over the fortress, the poor serfs (that's us! Ed) slave and toil without hope of freedom. Together we have pieced together a program which would show us the way out if only we could solve it. Take pity on our plight and do yourself a bit of good at the same time.

### The Adventure Begins ...

Type in the program listed below making sure that you keep the numbers exactly the same as printed. Then save the program before running it. You are now ready to embark on your quest but make sure that you keep a careful map of the castle as you go. Otherwise you could end your days here with the rest of us unfortunates.

One of the rooms in Castle Rathbone contains a hidden message known only to the baron. You'll only discover his secret when you have visited all the other rooms which means that you could travel through the room many times before you find what you're looking for.

As soon as you have solved the mystery, send us the secret message and a copy of your map. Perhaps then, we poor denizens of this twilight world will be able to throw off our shackles and emerge into the day. After all, you've nothing to lose but your brains!

### The Plunder

Print 'n' Plotter Products has come up with the amazingly mega offer of 250 smackers for the first person with the message and the map, to be drawn out of the newly freed Editor's hat.

The next 100 runners-up will all receive an Adventure Planner from P 'n' P. With one of these A3 planning pads, the days of solving adventures surrounded by scraps of paper covered in illegible scribble are over. You won't know how you ever managed before!

Send all your entry coupons with your maps attached to Print 'n' Plotter Compo, Your Spectrum, 14 Rathbone Place, London W1P 1DE.

### P'n' P Rules OK!

Entries for the Print 'n' Plotter Competition must be post-dated no later than May 31st 1985. Each entry form must have the secret message marked on it and a map attached. We don't expect an Ordnance Survey effort just so long as all the rooms are clearly laid out.

The Editor's decision is final and no correspondence will

be entered into regarding this decision.

### COMPETITION

- 10 REM THE MYSTERY OF CASTLE RATHBONE
  20 GO SUB 9000
  30 LET F=1: LET CH=0: LET L=8: POKE 23658.8
  40 FOR A=1 TO 150: NEX1 A: CLS
  50 GO SUB 8000: IF C(P)=0 THEN LET CH=CH+1: LET C(P)=1
  55 IF P=L AND CH=23 THEN GO SUB 8010
  60 INPUT "THIS COMPO WAITS FOR NO MAN... WHICH WAY?", LIN
- 70 FOR A=1 TO LEN A\$: IF (A\$(A)<"0" OR A\$(A)>"9") AND (A\$(A)<"A" OR A\$(A)>"2") THEN LET A\$(A)=" "
- 70 FOR A=1 10 LEN A\$; IF (A\$(A)<"0" OR A\$(A)>"9") AND (A\$(A)

  A)<"A" OR A\$(A)>"2") THEN LET A\$(A)=" "

  BO NEXI A
  90 FOR A=1 TO LEN A\$; IF A\$(A)=" " THEN LET C\$=A\$(TO A-1)

  1: LET A\$=A\$(A+(1 AND (A+1)<"LEN A\$) TO ); GO TO 110</td>

  100 NEXI A; LET C\$=A\$

  110 IF LEN C\$>0 THEN IF C\$="NORTH"(TO LEN C\$) AND Z(P,1)=

  0 THEN PRINI "THERE IS NO EXIT NORTH, CHUM!"; GO TO 190

  120 IF LEN C\$>0 THEN IF C\$="NORTH"(TO LEN C\$) AND Z(P,1)

  0 THEN PRINI "THERE IS NO EXIT NORTH, CHUM!"; GO TO 190

  130 IF LEN C\$>0 THEN IF C\$="NORTH"(TO LEN C\$) AND Z(P,2)=

  0 THEN PRINI "THERE IS NO EXIT SOUTH, MATE!"; GO TO 190

  140 IF LEN C\$>0 THEN IF C\$="SOUTH"(TO LEN C\$) AND Z(P,2)=

  0 THEN PRINI "OK"; LET P=Z(P,2); GO TO 190

  150 IF LEN C\$>0 THEN IF C\$="SOUTH"(TO LEN C\$) AND Z(P,3)=0

  150 IF LEN C\$>0 THEN IF C\$="SAST"(TO LEN C\$) AND Z(P,3)=0

  150 IF LEN C\$>0 THEN IF C\$="EAST"(TO LEN C\$) AND Z(P,3)=0

  160 IF LEN C\$>0 THEN IF C\$="WEST"(TO LEN C\$) AND Z(P,3)

  0 THEN PRINI "OK"; LET P=Z(P,3); GO TO 190

  170 IF LEN C\$>0 THEN IF C\$="WEST"(TO LEN C\$) AND Z(P,4)=0

  170 IF LEN C\$>0 THEN IF C\$="WEST"(TO LEN C\$) AND Z(P,4)=0

  171 IF LEN C\$>0 THEN IF C\$="WEST"(TO LEN C\$) AND Z(P,4)=0

  172 IF LEN C\$>0 THEN IF C\$="WEST"(TO LEN C\$) AND Z(P,4)=0

  173 IF LEN C\$>0 THEN IF C\$="WEST"(TO LEN C\$) AND Z(P,4)=0

  174 IF LEN C\$>0 THEN IF C\$="WEST"(TO LEN C\$) AND Z(P,4)=0

  175 IF LEN C\$>0 THEN IF C\$="WEST"(TO LEN C\$) AND Z(P,4)=0

  176 IF LEN C\$>0 THEN IF C\$="WEST"(TO LEN C\$) AND Z(P,4)=0

  177 IF LEN C\$>0 THEN IF C\$="WEST"(TO LEN C\$) AND Z(P,4)=0

  178 IF LEN C\$>0

- - 9000 RESTORE 9000: DIM C(23): DIM Z(23,4) 9010 FOR A=1 TO 23: FOR B=1 TO 4
  - 9010 FOR A=1 TO 231 FOR B=1 TO 4
    9020 READ Z(A,B): NEXT B: NEXT A
    9030 DATA 0,2,0,0,1,3,0,0,2,0,5,0
    9040 DATA 0,0,6,0,0,0,9,3,0,0,11,4
    9050 DATA 0,8,0,0,7,9,0,0,8,10,0,5
    9060 DATA 9,11,0,0,10,0,12,6,0,0,16,11
    9070 DATA 0,14,17,0,13,15,0,0,14,0,18,0
    9080 DATA 0,0,19,12,0,0,20,13,0,0,21,15
    9090 DATA 0,0,23,16,0,0,0,17,0,22,0,18
    9100 DATA 21,23,0,0,22,0,0,19
    9110 RETURN

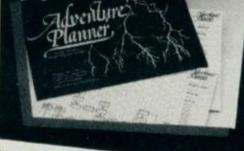

### **Print 'n' Plotter Competition**

I found it! I was wandering around in Castle Rathbone and the secret message flashed before me as I entered one of the rooms.

The Message reads .....

Don't forget to attach your map or we'll never escape in time to pick your entry out of the hat!

Send this completed coupon off to Print 'n' Plotter Compo, Your Spectrum, 14 Rathbone Place, London WTP 1DE

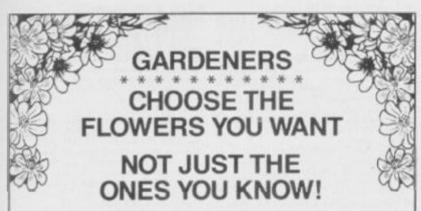

### with the Garden Plant Directory

 Find your ideal plant (on up to 5 requirements out of 17...height, sun, water and soil needs, month of flowering, colour, etc.) from 350 flowers, shrubs and garden trees – within seconds.

 Look up plants you know by Latin names, common names or parts of names (e.g. 'lily' displays nine different lilies, for which you can get full details within 60 seconds).

To order cassettes for the 48k SINCLAIR SPECTRUM, send cheque/PO. for £8.95 to

PRACTICAL SOFTWARE, DEPT. YS, 40 WORPLE ROAD, LONDON, SW19.

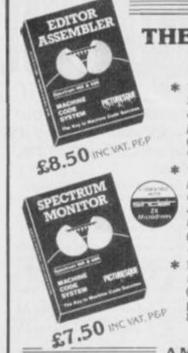

SPECTRUM ====

### THE MACHINE CODE SYSTEM

"... one of the all too few jewels of Spectrum programming ... deserves a place in every serious programmer's library" (Simon Springett—Popular Computing Weekly—June 1984)

"... the whole package is very friendly and easy to use ... can be highly recommended for those who are just about to start programming in Machine Code."

(Phil Holliday—Your Computer—May 1983)

 Fully compatible with MICRODRIVES/NETWORK/RS232 (with Interface 1) and most popular Centronics interfaces for 80 col. printout.

■ AMSTRAD ■

### THE MACHINE CODE SYSTEM

\* Both programs in one package

\* Many NEW FEATURES

\* Compatible with CASSETTE and DISC

### AVAILABLE SHORTLY

\* Send S.A.E. for fully detailed leaflet

 Available from many computer shops, or by FAST mail order by sending a cheque/PO. to:— PICTURES OUE PICTURES OUE

Dept YS, Picturesque, 6 Corkscrew Hill, West Wickham, Kent BR4 9BB

combines high-level structuring with direct control over the machine, all at com-

High Quality Microcomputer Software AUTO BREAK COPY DELETE EDIT FIND
GRAB HIDE INFORM JOIN KEY LOSE
MOVE NUMBER ONERROR PUT

AUTO BREAK COPY DELETE EDIT FIND GRAB HIDE INFORM JOIN KEY LOSE MOVE NUMBER ONERROR PUT QSEPARATE RAMTOP SUBSTITUTE TRACE UPDATE VARIABLES WARN CRUNCHI CRUNCH2 REMKIL PACKER MAP UCASE LCASE CTIME ATIME ALARM PRINTER KMODE RESET and much more. It comes with a FREE tape header reader.

Pastal is a valuable educational and development tool as well as running typically 40 times faster than a BASIC equivalent. Our compiler is an almost full implementation which compiles direct to machine code (no slow P-codes). Multiple file inclusion allows very large programs to be compiled.

piled speed. Our compiler is now available from good retailers, and has proved extremely popular. It supports all statement types (plus inline code) and over 40 operators: whilst char, int. unsigned and combinations using pointers, arrays, structures, unions, functions, and typedef are all allowed data types. External and static variables can have initializers, whilst auto variables support recursion. There are six proprocessor directives and over 60 library functions with a selective inclusion scheme.

FONT 464 is an easy-touse program enabling you to design, edit, and save your own characters and graphics for simple use in BASIC programs. There are 6 predesigned fonts and sophisticated printer-driving software which allows high-resolution screen dumps and letter writing on Epson compatibles or the DMP1. DEVPAC is a complete machine code development package. It is the second one that many people buy, because after the first one they know what to look for! The 'front panel' debugger is the only way to really see programs in action, and assembly from multiple source files is fast enough to satisfy its most demanding users – ourselves.

All prices are for cassette versions (except CP/M and QL) and include VAT and pap in the UK. Please contact us for export orders, disc formats or detailed technical information packs. All products are available by mail order please send a cheque or Postal Order. Sorry, we do not accept credit pards.

MON OL is our latest product and our first on the QL, it was written by Andy Pennell, who has a great deal of experience on the QL. It is similar in style to the well-known MON 'front panel' in DEVPAC and includes additions like job control and multi-tasking support. It also catches system exceptions and includes fixes for QDOS.

### **Product Price Table**

|                | Pascal<br>£ | DEVPAC &          | C     | ULTRAKIT | FONT 464 |
|----------------|-------------|-------------------|-------|----------|----------|
| ZX Spectrum    | 25-00       | 14-00             | 25-00 | 9-45     |          |
| Amstrad CPC464 | 29-95       | 21-05             |       |          | 7-95     |
| MSX            | 29-95       | 19-95             |       |          |          |
| CP/M-80        | 39-95       | 39-95             |       |          |          |
| Sharp          | 39-95       | 25-00             |       |          |          |
| Sinclair QL    |             | 19-95<br>(MON QL) |       |          |          |

HISOFT

180 High Street North, Danstable, Heds. LL[0:1AT Telephone (0582) 698421

### THE FREE YS CLASSIFIED AD SERVICE

The fun way to swop your software, hawk your hardware and make a name for yourself. And it's all for free. Be sure of your ad by filling in the form below.

### >> SOFTWARE

- Character/Graphic/Toolkits selling for local Ethiopia fund. Write to Andrew Mitchell, 7 Franks Cottages, St. Mary's Lane, Upminster, Essex.
- Upminster, Essex.

  Many top games to swop. Send your list for mine with sae to G Knott, 32 Parkfield Road, South Harrow, Middlesex, HA2 8LB.

  Over 100 titles to swop. Send your list for mine to Pameia Sellick, 1 Evenlode Park, Abingdon, Oxon, OX14 3SZ.

  It have lots of software to swop, including Logo, Hisoft 'C' and many latest games and tablities. Would like a Mecodeix Interface.
- utilities. Would like a Microdrive Interface 1 or W.H.Y. Tel. 01-274 9231 and ask for
- Barry.

  Willing to swop Valhalla, Chess, Chequered Flag, and Jasper for Kosmic Ranga, Pyjamarama, Star Strike, Skool Daze, Cyclone, or Alien 8. Your list for mine. Write to Keith Lowdon, 2 Lydgate View, Wolsingham, B. Auckland, Co. Durham.

  Will swop Scrabble, Zazzon, Blade-Alley, Survival, Make-a-chip for Dk Tronics light pen or any good games. Write to Mr J Baxter, 19 Weghill Road, Preston, Hull, Hull 2 SUN.

  Over two Jozen games to swop, including
- 19 Weghill Road, Preston, Hall, HOT2 8UN.
   Over two dozen games to swop, including Knight Lore, Pyjamarama, Ruins of Zendos, Skool Daze, ZigZag, Valhalla. Would like Alien 8, Underwurlde, Life of Wally. Tel. (0733) 208615 and ask for Lowis.
   Swop Ant Attack, Cookie, Alic Atac, Birds
- and Bees, Jack and Beanstalk, Jetman, Kong, Hobbit for White Lightning and The Quill. Write to David Sanday, 465 Abbey Road,
- Popley, Basingstoke, Hants.

  Swop Zaxzon, Pole Position II, Bruce Lee and other new titles. Write to John Templeman, 132 Cranbrook Point, Barnwood Court, North Woolwich Road, London E16

- 2SA.

  I have 600 commercial Spectrum programs to exchange. Please send me your list. Write to Marco Antonio Lozano, c/ Valencia 35, Cheste, Valencia, Spain.

  Swop White Lightning originals for any compilers. Send details and sae to Chi-Wah Yau, 39 Delancey Street, London NW1 7RX.

  Swop complete Machine Code Tutor for Picturesque Assembler and monitor. Many other swops include Valhalla, JSW, TLL., Computer Cook Book. Tel. Luton 451132 with offers, and ask for D Blackmore.
- with offers, and ask for D Blackmore,

  Swop White Lightning, HURG and
  Melbourne Draw for Fuller keyboard, or ZX
  Printer and Currah Microspeech. Lots of
  software also. Send your list for mine. Tel.
  (0532) 609938 (after 6 pm) and ask for Ron.
- Swop Gamei Designer, The Snowman and Booty for White Lightning (with instructions) and Match Point, Tel. Wigston Magna, Leics.
- and Match Point, Tel. Wigston Magna, Leics. 882114 and ask for Rhys.

  Swop Softek FP compiler, Knight Lore, Pyjamarama, Monty Mofe and Invasion of the Body Snatchers for Dk Tronics 3 channel sound synthesiser. Tel. (0937) 65709 (after 4 pm) and ask for Andrew.

- Swop any fout of Tir Na Nog, Lords of Midnight, Hobbit, Alchemist, let puc, Hall of the Things, Strike Attack, Airliner for bardware or any two utilities (Quill, Scope, White Lightning, HURG). Tel. (0902) 81429 and ask for Shay.
   Swop Make-a-chip, Computer Scrubble, Survival Chess, Chemisted Florand Recommendations.
- Survival, Chess. Chequered Flag and Horace Goes Skiing for other software eg., Flight Simulation. Write to Leza Haystead, 22 Simulation. Write to Leza Haystead, 22 Cawstons Meadow, Poringland, Norwich,
- Zug, Trashman, Deuthchase, Scuba Dive and Zzoom. Tel. (0923) 24705 and ask for Mr S
- Swop Hulk for Velnor's Lair c
- Swop Hulk for Velnor's Lair or any one of the Ket Trilogy. Tel. 01-876 0516 (after 7 pm) and ask for Bernie.

   Large number of Spectrum books at less than half price. Also books on Forth. Tel. (07605) 402 and ask for A Pearson.

   Swop Ghostbusters, Beach Head, Sabre Wulf, Psyron, Trashman, Pogo, Valhalla, Lords of Midnight, Match Day, Boulder-D, for MicroSpeech or games. Tel. (0874) 5934 (9.30-10.30pm) and ask for Sim.

   Swop Ant Attack, Horace Goes Skiing, Kong, Arcadia, The Key and ten keyboard overlays for a boxed Currah MicroSpeech.

  Write to Martin Smith, 74 Bulwark Road, Shoeburyness, Essex, SS3 9RT.

   Games to swop including Zaxxon, Blue
- Big Games to swop including Zaxxon, Blue Max, Strip Poker, Technician Ted, Monty is Innocent etc. Send your list for mine. Write Neil Pearson, 17 Westfell Way, Fell Lane,
- Reighley, W. Yorks. BD22 6EL.

  Swop Aiic Atac, TLL, Scrabble, Vaihalla, Doomulay Castle, Alchemist, Timebomb, Redweed, Zaxxon, Boory, Bugaboo, Pyjamarama, Tank Trax, Magic Meanies for any software. Tel. (0733) 208615 and ask for Louis.
- Lewis.

  Swop Royal Birkdale Golf, Mad Martha and Ashes for Ghostbusters or Match Day.
  Tel. (0803) 37998 and ask for Steve.

  I have over 200 games and utilities to swop. Send your list for mine to N Mokes, 25 Acacia Avenue, Kingharst, Birmingham, B37
- Will swop Bullseye, Alien Kill, Gnasher and Kami-Kaze Collector for Fighter Pilot, Sea Harrier Attack or Snooker, Tel. (07646)
- 2923 (evenings) and ask for Chris.

  Swop Valhalla, The Hobbit, Harrier

  Attack, Traxx, Ad Astra, Wheelie for a Real keyboard. Also swop volumes I and II of the Orbis Home Computer Course for a Currah MicroSpeech.
- MicroSpeech.

  Swop Speed Duel or Invasion of Body
  Snaschers for either Duley's Decathlon,
  Pyjamarama, Skool Duze, Popeye or
  Carnival. Tel. (0534) 61809 and ask for
- Swop Abersoft Forth and Birds and Bees for The Quill (with Instructions). Write to D. Birch, 5 Thurstans, Harlow, Essex CM19

------

- Swop 53 games for Microdrive and Interface I. Titles include, Houlder Dash, Buggy Blast, Blue Max, Sur Strike, Pyjamarama. Tel. (0602) 267946 and ask for Stephen.
- World Cup, Cavelon, War of the Worlds.
- World Cup, Cavelon, War of the Worlds, Royal Birkdale. Swop two for Avalon, three for Wrath of Magra or Valhalla. Tel. (0394) 277505 (after 6 pm) and ask for Steve.
   Got Ghostbusters, Chuckie Egg, Tranz AM, Boilerhouse, Jumping Jack and many more. Swop any two for DT's Decathlon and Antics. Tel. Cleland 860 741 (6-8 pm) and ask for Andrew.
   Swop Valhalla, Hobbit, Manic Miner, Black Crystal, VU-3D, Scrabble, Address Manager for Hisoft Pascal and Printer interface with Centronics lead. Tel. (0332) 704042 and ask for D Wibberley.
- interface with Centronics lead. Tel. (0332)
  704042 and ask for D Wibberley.

  Swop Harrier Attack, Fighter Pilot, Tranz.
  AM and Thrusta or HURG. Two of the
  above for Currah MicroSpeech. All of the
  above and Match Day and the Virgin Games
  for your Spectrum book for a MicroSpeech and ZX printer. Tel. (0506) 844206 and ask
- Masch Day, Airwolf, Technician Ted, Buggy Blast, Knight Lore, Backpacker's Buggy Blast, Knight Lore, Backpacker's
  Guide and many more to swop. Send sae and
  your list for mine to T Mayers, 10 Damside
  Street, Lancaster, Lancs. L.A.1 1PB.
  ■ Swop Softek full floating point compiler,
  Abersoft Farih and books on Forth for recent
  games or W.H.Y. Tel. (07605) 402 and ask
  for A Person.
- for A Pearson
- Will swop Ghostbusters, TLL, Dinky Digger, Ant Attack and Scuba Dive for Dk Tronics 3 channel sound synth. Tel. (061) 442 8167 and ask for Nigel. 3D Tanz, Classic Adventure Time, Tranz
- AM, Ant Attack, Terror Dakil, HURG to swop. Tel. Wisbech 860618 and ask for Alan. Swop Airwolf, Ghoszbuszers, Manic Miner and VU Calc for ZX Printer or real keyboard.
- and VII Cale for ZX Printer or real keyboard.
  Tel. Clacton 426195 and ask for G B Mead.
  B Swop Ghostbusters, Trashman, Tranz AM,
  Beach Head, Games Designer, Scrabble, etc.
  for Underwurlde, Turmoil, Knight Lore,
  Jasper, Match Day, Avalon, Booty and
  Pyjamarama. Tel. 01-708 3269 and ask for
- Bean.

  Swop Combat Lynx, Alchemist, Sabre
  Wulf, Snowball, Mountains of Kerand others
  for Full Throttle or any adventure. Tel. (061)
  351-1157 and ask for N Cooper.

### ))HARDWARE

- # Currah Speech Unit w
- Currah Speech Unit with manual (almost new) For £20 ono. Tel. Hove 770970. 45K Spectrum for sale with Currah MicroSpeech, Kempston Interface and Quickshot 2, and £150 of software for £195 ono. Tel. 01-391 0754 and ask for Neil. Brand new Currah MicroSpeech and five games for £35. (Sabre Wulf, Moon Buggy, Ometron, Slap Dab and The Snowman). Tel. (061) 860 7938 and ask for Keir. 48K Spectrum and Kempston interface, Quickshot 2, with top software including
- Quickshot 2, with top software including Quley's Decathlon, Alchemist, Underwurlde \$100 Tel. 01-622 0305 and ask for Delwar.
- £100 Tel. 01-622 0305 and ask for Delwar.

   Currah MicroSpeech £20, Mieroslot £12, also Beach Head, Birds and Bent, Lunar Jetman, Atic Atac and more. Write to Mike Davies, 134 Montgomery Street, Edinburgh.

   48K Spectrum, Currah MicroSpeech, Data recorder, Computer case, books and mags. Over £200 worth of software, inc. word processor, Scrabble, and other best sellers. Tel. 021-551 3566 and ask for M Akmal.

   80K Spectrum, Interface I, Microdrive, recorder, Ricoll keyboard and software £280
- recorder, Ricoll keyboard and software £280 or separate. Tel. Bath 23304 (after 7 pm) for details, and ask for Martin.

- RTTY for 48K Spectrum, G3LIV TV unit, Scarab interface and program, leads and instructions, swop for Interface I and Microdrive. Write to M L Bland, The Cabin, Sea Lane, Huttoft, Alford, Lines.

  48K Spectrum, Keyboard Interface, Interface I and two Microdrives, I/O ports, Keynoston interface.
- Kempston interface, Tape controller, two recorders £300 ono. Also books and software. Write to N. Day, 3 Upper Church
- Street, Bath, Avon.

  ### 48K Spectrum Interface 1, Microdrive,
  Fuller Master-Unit, joystick, Picturesque
  Assembler and Monitor. Also The Quill,
  Paintbox, Machine Code book and Joads of
  games. £300, or will separate. Tel. (0204)
  651721 and ask for Simon.
- Swop 48K Spectrum with Kempston interface, light pen, Interface I, Microdrive, two cartridges, carrying case, for a Commodore 64, C2M tape recorder. (Have you seen a doctor about shis? Ed.) Write to Mr R Shutts, 103 St. Lukes Road, Southend on Sea, Eases SS2 4AE.

  Swop purposed Cores Microscopics.
- on Sea, Easex SS2 4AE.

  Swop unused Currah MicroSpeech and Bud interstate pro for Fox programmable interface. Write to Vernon Brown, 239 Heneage Road, Grimsby, S. Humberside.

  ZX81 with 16K Rampack. Graphics ROM fitted and some software. £45. Tel. Lowestoft 731932 and ask for R. Northwood.

- 731932 and ask for R. Northwood.

  B Fuller Orator voice synthesiser and ZX Spectrum 32K Rampack. Can post. Tel. (044) 464 1787 and ask for Chris.

  ZX Microdrive, Interface 1, joystick interface and software. Approx. £90. Tel. Kingswinford 274687 (after 5 pm) and ask for Chris. for Chris.
- Rotronics Wafadrive, as new. Swop for a light pen or sell. Write to Mr A Copley, 65 Station Road East, Ash Vale, Surrey GU12
- Fuller Master Unit, Speech, amplifier loading and joystick interfaces, and eight games £35. Tel. (0564) 822528 and ask for Mr C P Ginty.
- 48K Spectrum with Currah MicroSpeech.
- 48K Spectrum with Currah MicroSpeech, Kempston interface and quickshot 2 and £150 of software for £185 ono. Tel. Chessington 391 0754 and ask for Neil. Prism VTX 5000 sell £60 or swop for Alphacom 32 printer. Only one month old. Tel. (0385) 780327 and ask for David. Guaranteed 48K Spectrum, with Kempston interface, Ouickshot joystick, lots of software £240. Write to Angus Mackintoth, Flat 1A, 5 Dartmouth Terrace, London 5E 10.
- Dartmouth Terrace, London SE 10.

  48K Spectrum as new, ZX Interface 1, tape recorder, 15 books, over 50 magazines and 150 top software titles, for £160. Write to Joe Bakewell, 21 Newbarns Road, Barrow-in-Farness, Cumbria.

  Spectrum with Opicieta 11 Junior 11 and 12 magazines.
- Spectrum with Quickshot II joystick and
- Spectrum with Quickshot II joystick and \$20 software inc. Chequered Flag. All leads, manuals etc. £130 JJ Pearson, 23 Douglan Terrace, Broughty Ferry, Dundee DD5 LJD.
   48K Spectrum, Interface I, Microdrive, three cartridges, software including HURG, Auc Auc and others. Worth £300, sell for £170 ono. Tel. (0494) 22118 and ask for Gentles.
- Microdrive, Interface 1, three cartridges, Microdrive book. Worth £120, sell for £75. Tel. (021) 554 1916 and ask for Mark
- Underwood.

  Will sell three channel synthesizer and Interface 2, and Currah MicroSpeech for £60. Tel. Hove 770970 and ask for Nigel. ■ QL for sale (unwanted gift), with four
- programs and four blank microdrives. As w. Tel. (021) 745 6776 (after 7 pm) and c for Mrs. S Barrett.
- ask for Mrs. S Barrett.

  Interface 1 and microdrive, three tapes and books on microdrives for £75. Tel. (021) 704 2168 and ask for Simon.

  48K Spectrum, Saga 1 Emperor keyboard, Currah MicroSpeech, RAM Turbo interface, joystick and £150+ of games. Under guarantee. £250 ono. Tel. (0279) 23360 and ask for Engles.
- msk for Eagles.

  Modem VTX 5000 £55. Also SAGA 1
  keyboard £40. Tel. St. Colums 880064 (pm
  or weekend) and ask for Mr B Williams.
- or weekend) and ask for Mr B Williams.

  Sinclair ZX Printer with roll of paper. Will sell for £27, or swop for Currah MicroSpeech. Tel. (0656) 721656 and ask for Steve Komor (after 4.30pm).

  48K Spectrum with Interface 1 and Fuller Master Unit. Lots of software. Worth £250, will sell for £130.
- will sell for £130 ono. Tel. 01-482 1764 and talk for Nick.
- Swop my Currah MicroSpeech for ZX. Printer + paper or sell for £22. Also sell Dk Tronics light pen, £14. Both brand ne unwanted Christmas gifts. Tel. Maldon 54030 and ask for Gerald.

  Protek interface and joystick complete with
- game. Boxed unwanted gift. £25 ono. Tel. (0924) 361036 and ask for Mrs Broadhead (evenings and weekends).
- Will swop Currah MicroSpeech for ZX
  Printer. Many software originals to swop (lists available when I've got the printer!). Tel. (0272) 551245 and ask for Andy.
- 48K Spectrum, keyboard, printer, Interface 1, two Microdrives, I/O port, light pen, books, software and 11 spare Microdrive cartridges. Worth £550, sell for £350. Tel. 01-501 1280

| BOOK YOUR FREE AD HERE  I'd like you to insert the following advertisement in the next available edition of INPUT/OUTPUT.  Please enter it under the following category:  HARDWARE SOFTWARE WANTED  MESSAGES CLUBS & EVENTS PEN PAL. | Address  |
|----------------------------------------------------------------------------------------------------|----------|
| Address this coupon to: INPUT/OUTPUT, Your Spectrum, 14 Rathbone Place, London W1P 1DE.  If you don't want to mutilate your issue, send a photocopy instead!                                                                         | Postcode |
|                                                                                                    |          |
|                                                                                                    |          |

■ Printer typewriter Brother EP22 mains battery, R\$232 input, built in 2K memory, LCD display. Only £105 ono. Tel. (0245) 323469 and ask for Mr GF Cochrane.

Swop brand new RD Digital Tracer for Underwuride, ISW, Sabre Wulf, Doomdark's Revenge and two others. Tel. Preston 731059 and ask for Alan.

### >> WANTED

■ Wanted, Downsway Programmable Joystick Interface instructions. Willing to pay £1. Contact Clive Jeanes, Hum Farm, Creech St Michael, Taunton, Somerset, or Tel.

St Michael, Tauntion, Somerset, or Tel.
Henlack 442674 after six.

Han anyone successfully completed the
SoftROM project? If so, please tell me how.
Martin Broadbridge, 243e Middle Purk Way.
Logb Park, Havant, Hants.

Wanted — issue 2 of Your Spectrum, Must
be in good condition, will puy up to £1.50.
Tel (0425) 54103 and ask for Paul.

Wanted — Chemistry, Physics, Biology
Educational programs for Spectrum 48K.
George Tassispoulos, 45 Kotsela Street,
Koylines, Corfu, Greece 49100.

Vic 20 software and expansion RAMs, Will
swop Spectrum software or buy, Have good
originals — JSW, Tasword 2, Make-a-Chip,
Peneratior, The Orb, Foosball Manager, Tel,
Middlesbrough (0642) X14437 and ask for
Alf.

Will Society Mark Specific Street,
Middlesbrough (0642) X14437 and ask for
Alf.

Alf.

Wanted — Currah MicroSpeech in exchange for an Interface 2 and GCL. Electronics game. Contact Patrick Storey, 31 Ard-na-Veigh, Sligo. Eire.

1 need issues 2, 3 and 7 of Your Spectrum. Phone in your price. (0501) 22489 and ask for Peter.

Wanted — Sumiers, uriginal with leaflets.

for Peter.

Wanted — Stonkers, original with leaflets. I have Time Gate, Jumbly, Urban Upstarrand a few others to twop. Tel. 021-499-3673 (after 5 pm) and ask for Dave.

Wanted — Printer for Spectrum, anything cheap considered. Also interested in meeting anyone local (London SW9) to twop adventure games. Tel. 01-733-3519, evenings, and ask for Mr Faithead.

Wanted — Crash issue number 1, urgently. Will pay any reasonable price or will swop for Scrabble Tel. 021-472-2297 and ask for Terry.

Terry.

■ Wanted — Reliable cassette recorder with counter. Will swop for Potty Pigeon, Atie Aue, Match Point, Spawn of Evil, Groucho, Shaky Game. Send sac and details of recorder to Jan Fraser. 109 Hilton Road, Aberdeen AB2 2HX.

■ House, has anybody got any Poke codes of

■ Please, has anybody got any Poke codes or hints on backing in Speccy games. Andrew Little, 6 Ash Grove, Maldon, Essex CM9

I then the issue of Your Spectrum with the Underwurlde map in it (Can I have one coef—Ed.) Will pay good price for it. Tel. 05402 451 and ask for William.

■ M/C Assembler/Disassembler/Monitor

wanted (48K) for cash or exchange games/ utilities. Tel. Southport (0704) 231458 and ask for Mal.

■ Information about ZX80: Hardware ■ Information about ZASC Plarquare modifications, also how to have continuous display for animated graphics, with ZX81 ROM, Robert Kanninsky, 32 Elsnick Road, Lewisham, London SE13 7SR.
 ■ Wanted: Quickshot II plus Kerapston interface, will swop six original games worth 156-70. Tel. 041-423 8499 evenings, and ask to Poekle.

for Roddy.

Wanted — Dk Tronics light pen. Must be in good condition with demo and minimal. Will swop for Currah MicroSpecific or software. I have all the latest games. Tel. (08677) 3269 and ask for Graham.

Swop Airwolf POKEs, hiots and many more games for games or Currah. MicroSpecific Send your list for mine. Tel. Sheffield 445919 and ask for Thick.

### » MESSAGES

■ Hints and POKUs brochure No 2 offers hundreds of areade and adventure tips for over 100 popular games. Write to Mr C B Dinneen, 15 Gordon Street, Abbey Hey, Gorton, Manchester, M18 8SL.

■ Are you as bored as 1 am? I'd be interested to hear from any female (15–16) to write about anything. Write to David Griffin, 67 The Avenue, Pinner, Middlesex, HAS 5BW.

■ Zak says hello to any sad, lonely (m/1) Speccy-bashing Greenbelt people. Why wait till August? Write now to Zak Rainbow, 8 Midfield, Goetre, Pontypool, Gwent, NP4 0AS.

# Hints and POKEs on old and latest games New lists available every quarter. Write to Peter Docherty, 5 Finlaystone Place, Kilmalcolm, Renfrewshire, Scotland.

John Wade — world you please contact Ricky on (041) 773-2707.

### » CLUBS & EVENTS

■ Software Club! Swops, regular letters and other great attractions. For details write to Andrew Walton, 73 Whitehorse Hill, Chisleburst, Kent. ■ Christian Micro Users Association. Send

large&ca for sample magazine and details to P A Clark, 6 Walkley Street, Sheffleld 56 3RG.

Last chance for free membership of Kilsyth Komputer Klub, Tel. Kilsyth 825715 and itsk

for Norman.

I would like to know if there is a Speecy
Club in Lincoln. If not would any one be
interested in starting one with me? Tel.
Lincoln 32969 and ask for Tony.

Are there any Computer/Software Clubs in

the Moseley/Birmingham area? If so, could you contact Dave on 021-449 3673 after 5

Software Exchange Club seeks nev members. Swop your used programs. Free membership. Sae please for quick reply. Write to R Day, UK Software Exchange Club, 15, Tunwell Greave, Sheffield S5 9GB.

### )>PEN PALS

■ Speccy owner seeks female Speccy owner to swop hints, ideas and software. Write to Kenny Mack, 13 St. Leonards Road, Fornes Morayshire, Scotland.

Kenny Mack, 13 St. Leonards Road, Fornes, Morayshire, Scotland.

I I3-year-old boy would like pen pal of same age. (Boy or girl, preferably French or American), Will swop games and programming tips. Write to Mark Rivis, 31 Queensway, Kurkbymoordde, Yorks.

Pen pal wanted who is interested in facking and machine code. I am 16 and would like to exchange hints and tips. Write to David Leitch, 25 Main Street, Methilhill, Fife, Scotland, KY8 2DW.

I want a pen pal of 13 years who plays adventures. Please write to Adrian Parks, Aldeburgh House, Alexander Lane, Hutton, Brentwood, Easex.

If m 18, hopeless at programming and can't find Offit: If you sympathise or can belp, please write to Sam Hagger, 155 Great Tattenhams, Epsom Downs, Surrey KT18 SRA.

SRA.

If an 13 years old and interested in writing programs and playing games. I would like a pen put of 13 or over, boy or girl. Send a games list to Martin Southern. I Kennedy Crescent, Alverstoke, Genport, Hampohre.

If Pen put of same age wanted (14). Must be mad on sci-fi, Doctor Who and adventure games for Spectrum. Scribble to Ian A J France. III9 Histon Road. Aberdeen AB2 2HX. All replied to in due time!

Pen put wanted to swop aleas, software, etc. Please write to Paul Butterworth, 26 Richmand Ave, Prestwich, Manchester, including games list.

If Pen put wanted any age or sex. I am 16 and mad on the Speccy. Write to Craig Lemon. 7st Moantbatten Road. Braintree, Essex CN7-617.

of P.

Male or female pen pals wanted. I'm 19 and my hobbies include computers, reading and writing masty letters to Sinclair Research Write to Alistair Davies, 43 Tan Hill Drive, Beaumont, Lancaster, LA1 218.

OL pen pal wanted any age or sex. Preferably London area. Will share ideas, information and programs. Please write to Arthur Douglas, 44 Hawkwood Crescent, London E4 7PN.

It am an 11 year old boy interested in

London E4 7PN.

It am an 11 year old boy interested in computers, pets and reading. I would like to write to a boy or girl with similar interests. Please write to Chris Dawson, 80 Dalgleish Avenue, Cumnock, Ayrshire, KA18 IQY.

It Hello! Male Spectrum owner wants to meet female Spectrum owner for fun and computer games. Write to Larry Gold. 31 Parkenore Close, Sunset Avenue, Woodford Green, IG8 USJ.

■ I am 16 and would like a pen pal (girl

■ I am 16 and would like a pen pal (girl preferred) to swop hints etc. Other interests too, like Jazz funk. Check you om sonn!! Write to Jamil Aboulzelof, 61 White Croftway Park, Langley, Beckenham, Kent.

■ Speccy user for pen pal. I am 13 years old. Write to 23 Maker Tower B. Cuffe Parade, Colaba, Bombay, India 400005.

■ Male Speccy owner (intellectual) wants romantic and intellectual female Speccy owner. Please send a good photo to Bruce Duglid, I Bindon Road, Hammersmith, London Wô.

■ Pen pal wanted of any age, in any area. In

London Wo.

If Pen pal wanted of any age, in any area, I'm aged 26, and in need of help with Digital Fantasia's Golden Baron, and other adventures. Write to David Josephs, Flat 5, 19 Rhayader Road, Northfield, Birmingham

BST FLA.

Flight simulators fanatic would like a pen pal about 14 years old. Write to Sergio Trigo, Rua General Silva Freire 151-4D, 1890.

Rua General Silva Frede 151-912, 1669.
Lisbon, Portugal.

Pen pal wanted to exchange ideas, software etc. 1 am 36 years old and eager to learn more about machine code. Write to Mal Rycraft, 12 Torcross Close, Marshede.

Southport, Merseyside PR9 9GB.

Who cares if you're heading for a spot of trouble as long as you can take a few copies of Your Spectrum along with you! Make sure you've got yours at the ready - by sending off the coupon below to Speccy Subs, Your Spectrum, 14 Rathbone Place, London W1P1DE

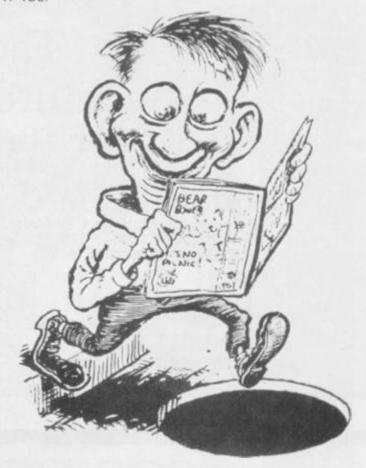

### SUBSCRIPTIONS: PRIORITY ORDER FORM

텶

빈

ם

翦

匾

8

捆

掇

閯

閸

题

п

ß

П

閯

8

丽

H

H

題

88

額

丽

9

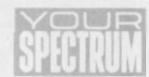

DO NOT THE

Ħ

ï

B

i

i

Ш

圆

П

Ï

텚

П

Ш m

Ш

П

ı

Н

| I would like to subscribe | to Yo | ur Spectrum. | Please | start | my     |
|---------------------------|-------|--------------|--------|-------|--------|
| subscription from the     |       |              |        |       | issue. |

| Please tic | k appropria | ate boxes: |
|------------|-------------|------------|
|------------|-------------|------------|

☐ One year £12 UK and Eire

□ One year £15 Europe

☐ One year £25 Rest of the world (inc. Mars)

I enclose my cheque/postal order payable to Sportscene Specialist Press Ltd for £ .....

☐ Please charge my Access/Visa/American Express/ Mastercharge card number ..... (Delete where not applicable)

Signature ... (Credit card orders cannot be accepted without a signature)

Address

Postcode ...... Phone No. Send the completed form with payment or credit card number

to: Your Spectrum Subs, 14 Rathbone Place, London W1P 1DE. If you don't want to cut up your magazine, use a photocopy of this coupon. 쾰

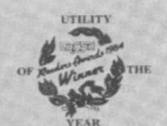

# The Quill

# & The Illustrator

The Graphic Adventure Writing System For The 48K Spectrum

The Quill £14.95

(Also available for: CBM64 cassette £14.95, Disk £19.95 and Amstrad cassette £16.95)

GILSOFT 30, Hawthorn Road Barry. South Glam 0446 - 732765

Dealers, contact Lightning, Proteus, Centresoft, Microdeal

The Illustrator £14.95

From Computer shops Nationwide Or direct from us by post or phone Credit Card Order Line Staffed 24 Hours Daily 0222 - 41361 Ext 430

OF MODERN LANGUAGE LEARNING

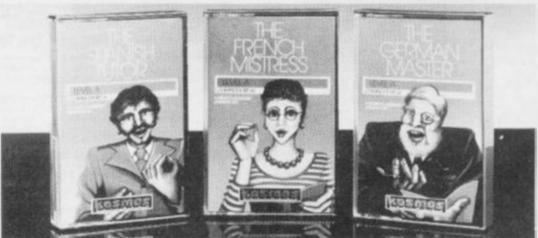

immediately computer stores of order. Price \$8.95 (overseas

For beginners, O-level and beyond, these best-selling programs are unique and highly successful aids to language learning. Each cassette provides a

comprehensive series of vocabulary lessons and a variety of self-paced learning and test modes. All accents and special characters are clearly displayed and different colours denote masculine, feminine and neuter words to reinforce gender learning.

The create command enables new lessons in vocabulary or grammar to be entered, edited as required, then saved on tape. By using this simple yet vital feature, homework lists and exam revision can be retained indefinitely and recalled on demand.

Two cassettes are available for each language, covering thousands of words; Level A provides 16 lessons in general vocabulary; Level B provides a further 16 lessons including adjectives, adverbs and fully conjugated verb lists.

KOSMOS SOFTWARE LTD 1 Pilgrims Close, Harlington, DUNSTABLE, Beds, LU5 6LX Tel: (05255) 3942

| The French Mistress | Level A @ £8.95                      | The French Mistress | Level B # £8.95   | Computer type(Commodore 64/BBC/Electron/Spectrum |
|---------------------|--------------------------------------|---------------------|-------------------|--------------------------------------------------|
| The German Master   | Level A # \$8.95                     | The German Master   | Level B # £8.95   | Mr/Mrs/Miss                                      |
| The Spanish Tutor   | Level A # £8.95                      | The Spanish Tutor   | Level 8 @ £8.95 L | Address                                          |
| 1 Pilg              | KOSMOS SO<br>grims Close, Harlington |                     | 6LX.              | Postcode                                         |

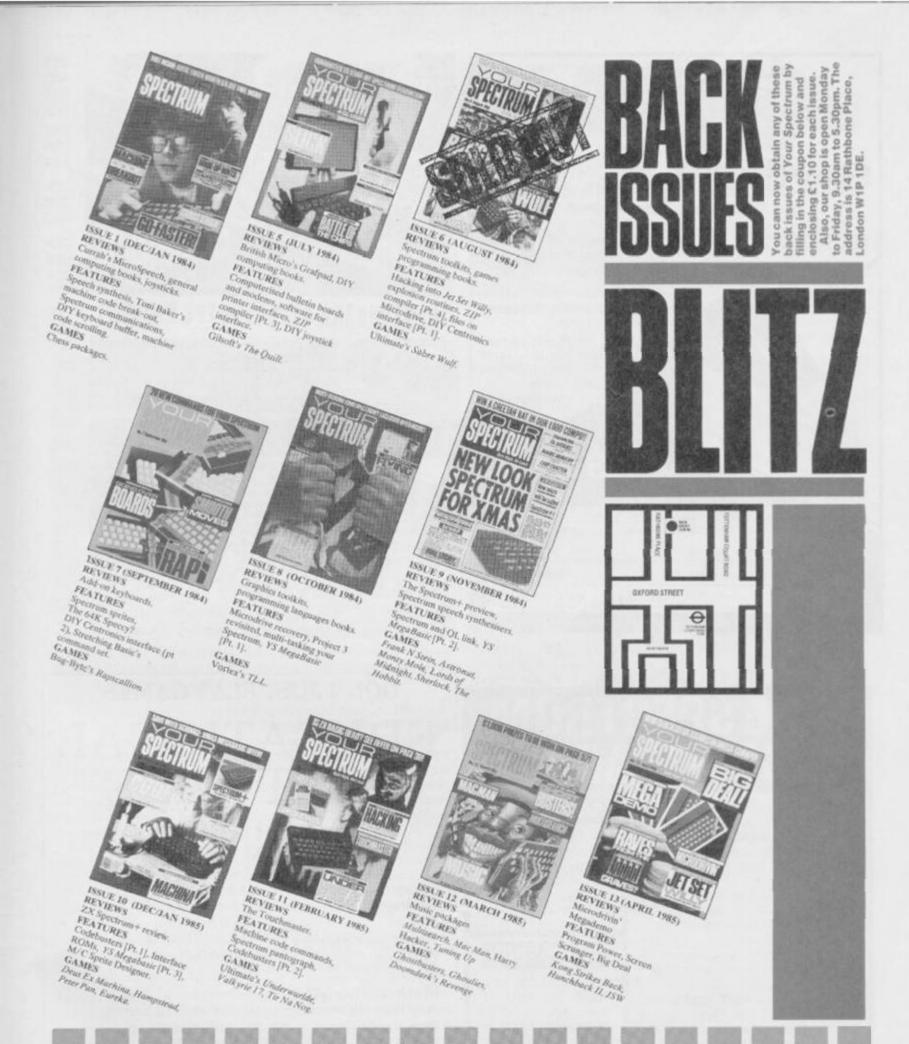

### ORDER YOUR BACK ISSUES NOW!

Please send me the following back issues of Your Spectrum (£1.10 each including postage and packing).

- ☐ Issue 1
- □ Issue 7
- ☐ Issue 10
- cking).

☐ Issue 13

made

- ☐ Issue 5
- ☐ Issue 8
- ☐ Issue 11
- ☐ Issue 9
- □ Issue 12

Issue 2, 3 and 6 are now sold out, so don't waste your time ordering them!

I enclose a cheque/Postal Order for £
payable to Sportscene Specialist Press Ltd.

Name,

Address.

\_Postcode\_\_\_\_

Date\_

Please fill in this form and mail it immediately to: Your Spectrum, Back Issues, 14 Rathbone Place, London W1P 1DE.

You can use a photocopy of this form if you don't want to deface your issue.

# on-off re-set

### switch

for spectrum

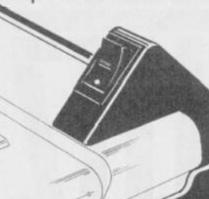

 Just pushes into position does not affect spectrum or power supply lead.

No more crashing from

worn power supply socket

Does not affect expan-

sion port

- No need to remove once in position.
- Ergonomically designed
   no more fumbling with
   power supply leads.
- Positive rocker action prevents accidental operation.
- Ideal for re-setting rom cartridge games saves time when changing microdrive cartridges.

£4.95

| Lench | ose a cheque/ | post | al order fo | or £ | pay         | able | to  |
|-------|---------------|------|-------------|------|-------------|------|-----|
|       |               |      |             |      | Bromsgrove, | Wor  | CS. |

Name\_

Address.

Dealer Enquiries Welcome. Telephone (0527) 74567

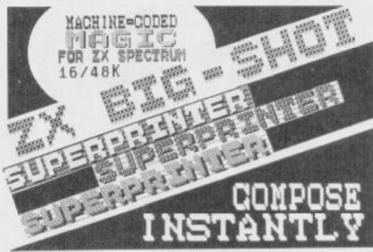

EUR'S

ETT

SEE

7676

Q\_98

(CE

anggy anthur

saupa

201

BITETE

73030

THE

### IN STUNNING STYLES LIKE THESE!

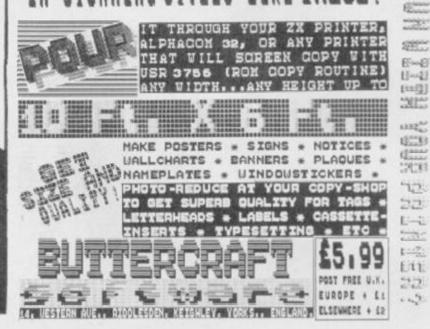

DON'T JUST PLAY GAMES!

## EDUCATIONAL SOFTWARE

### FOR ANY SPECTRUM 16K or 48K

Physics
Biology
Maths
Computer Studies
Science
Maths
Mathematics
Arithmetic
Reasoning
Knowledge

O level/CSE Revision Aid O Level/CSE Revision Aid CSE Revision O Level/CSE Revision Aid Revision 12/14 Years Revision 12/14 Years Revision 8/11 Years Revision 7/10 Years 11+ Revision Quiz 9/99 Years

Exceptional value at just £4.95 each post free

### IMMEDIATE DELIVERY BY FIRST CLASS POST

Cheques/PO to:

Micro-De-Bug Consultancy Dept YS, 60 Sir John's Road Selly Park, Birmingham, B29 7ER Tel: 021 472 7610

DEALER ENQUIRIES WELCOME

## HIRE SPECTRUM SOFTWARE

OVER 280 different tapes for hire including ARCADE, ADVENTURE, BUS-INESS, EDUCATIONAL, etc.—even an m/c Compiler FREE 26 page catalogue. FREE newsletter, with hints, tips and our top tape chart.

OVER 3000 tapes in stock, with up to 60 copies of each title for fast service. All tapes sent by 1st class post.

LOWEST PRICES – hire up to 3 tapes at a time, from 63p each for two weeks hire. (Plus p&p and VAT). European members welcome.

Tapes for sale at DISCOUNT prices. Telephone 01-661 9240 (9am - 5pm) or write for further details, or complete the coupon and JOIN TODAY — you've nothing to lose!

### SAVE £3.00!!

For a limited period, we are offering HALF-PRICE membership to readers of this magazine. Join now, LIFE membership is only £3.00 (normally £6.00).

### **SWOP SHOP**

A new service from N.S.L. **SWOP** your unwanted tapes with tapes from other members for a small handling charge of only 60p (plus p&p and VAT)

### **NATIONAL SOFTWARE LIBRARY**

42 Harefield Avenue, Cheam, SM2 7NE.

Ienclose cheque/postal orderfor £3.00 for LIFE membership. Please rush my membership kit to me. If, within 28 days, I'm not delighted with your service you'll refund my membership fee.

Name \_\_\_\_\_\_Address

Have we got a great deal for you! You can place a safe bet on A M Grant's version of Patience and B Hobson's Powerman won't be shuffling off just yet! C'mon, send your programming contributions to Gavin Monk, Program Power, Your Spectrum 14 Rathbone Place, London W1P 1DE.

# PATIENCE

BY AM GRANT

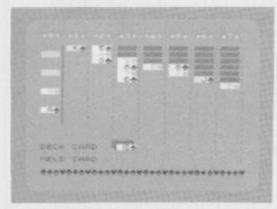

It's on the cards that this computerised version of Patience could well become a classic like the original. And there's none of this 'no one's watching if I just have a quick cheat', 'cos your Speccy's got you sussed. So get shuffling!

Playing the latest Jet Set Willy clone or the next Sabre Wulf spin-off is all very well, but there comes a time when the old grey matter needs a good stoking.

AM Grant's version of the popular card game *Patience* will probably provide just the sort of brain-teasing fuel that you're after — it even rivals some of our 100 per cent machine code games (Well ... nearly! Ed.).

Here at the YS Towerblock, we're pretty confident that you've all played Patience at one time or another—there are plenty of variants to choose from! This particular version, though, is the most common.

The object of the game is to turn every card face-up. The computer deals out seven columns of cards face down — the first column containing just one card, the second column two cards and so on; the top card from each column is then turned face-up. You play the game by manoeuvering the cards around on-screen so that they end up in descending order. However, you also have to make sure you place a red card on a black card and vice versa. For example, you can put the nine of clubs on the ten of diamonds, but the program won't allow you to put it on the ten of spades!

When you've done as much as you can with the cards you can see, have a look at the bottom of the screen. Yes, you've guessed — with only 28 cards on-screen, the rest of the pack can be used ... but you can only get at every third card. However, if you get stuck, don't panic — just press the 'C' key and the deck will be shuffled automatically.

There's an eighth column on-screen that's used to build up aces; obviously, once you've got an ace in the 'ace stack' you can start building the suits up, just as the other columns descend.

There are eight control keys to get to know if you're going to master this game ... so pay attention! The keys are: '5' to move the cursor left; '8' to move the cursor right; '6' to put the 'held' card or block of cards on to a column; '7' to pick up a card or block of cards from a column; '4' to pick up a card from the pack; '9' to turn over the next batch of three cards in the pack; 'C' to shuffle the pack; and lastly, 'Q' to quit the game.

All illegal moves are caught by the program, except that it does allow you to put any card in the empty columns, and not just a King. If you don't consider this to be the 'proper' way to play *Patience*, don't get angry with us ... have a little patience, and write yourself a routine to 'fix' it so that this becomes an illegal move. And then, write to *Forum* and tell us how its done!

```
980 REM PATIENCE
984 DEF FN c(a$,b$)~6*(CODE b$(1)-CODE a$(1)
)+ABS (CODE b$(2)-CODE a$(2))
990 PAPER 4: INK 0: BORDER 4
991 BRIGHT 0: FLASH 0: OVER 0
992 CLS
993 PRINT AT 1,8; PAPER 3; "; PAPER 6; " P
ATIENCE "; PAPER 3; " "; PAPER 6; " © A
```

```
.M.GRANI "; PAPER 3;" "
995 GO SUB 6000
996 REM DISPLAY CONTROLS
997 GO TO 2000
998 REM GOTO RUN GAME
```

Lines 980-998

Carry out the initialisation required for the program. The function in line 984 is used to test the requested move, to see if it's valid. The routine then goes on to set the screen attributes and display the title screen.

```
999 REM SET UP PACK

1000 FOR i=1 TO 13

1002 LET p*(i)=o*(i)+"r"

1004 LET p*(i+13)=o*(i)+"p"

1006 LET p*(i+26)=o*(i)+"o"

1008 LET p*(i+39)=o*(i)+"q"

1010 NEXT i

1014 RETURN
```

Lines 999-1014 Set up a pack of 52 different playing cards in the array, pS.

```
1046 REM PRINT A CARD
1050 LET ink=2*((c$(2)="o")+(c$(2)="q"))
1052 LET pap=7-((c$(1)="k") DR (c$(1)="I") DR
(c$(1)="m"))
1054 PRINT AT w,z; PAPER pap; INK ink;" ";c$
1056 BEEP .05,36
```

Lines 1046-1058 Work out the INK and PAPER colours for a card and print it.

```
1098 REM INITIALISATION
 1100 PRINT AT 5,8; PAPER 6; BRIGHT 1;" "; PAPER 4;" SETTING UP "; PAPER 6;" "
1101 RESTORE 1140
1102 DIM p*(52,2)
1106 FOR 1=1 TO 8
   1108 READ C$
                    FOR j=0 TO 7
READ byte
POKE USR c*+j,byte
NEXT j
NEXT j
   1114
1118 NEXT j
1122 NEXT j
1126 LET o$="abcdefghijklm"
1130 DIM z$(22,7,2): DIM z(7,2)
1132 LET get=1500
1134 DIM a$(4): DIM 1$(24,2)
1140 DATA "t",0,204,51,51,204,204,51,0
1142 DATA "r",0,28,28,127,127,107,8,62
1143 DATA "n",0,28,28,127,127,107,8,62
1144 DATA "p",0,8,28,62,127,107,8,62
1145 DATA "p",0,8,28,62,127,62,28,8
1146 DATA "o",0,8,28,62,127,62,28,8
1149 DATA "q",0,34,119,127,127,62,28,8
1150 DATA "j",0,158,146,146,146,146,146,158
1152 FOR i=1 TO 64
1154 POKE 65375+i,PEEK (15759+i)
1156 NEXT i
   1118
 1156
                   RESTORE 1188
                 RESTURE 1.04
FDR i=1 TD 4
READ c$
LET w=8*(CODE c$(1)-65)+15880
LET z=8*(CODE c$(2)-65)+65368
FOR j=0 TD 7
POKE z+j,PEEK (w+j)
  1162
  1166
  1168
 1174
                  NEXT I
  1188 DAFA "AA", "JK", "QL", "KM"
```

Lines 1098-1188 Set up the user-defined graphics and declare the arrays.

Lines 1152-1188 copy characters from the ROM into the user-defined graphics area so to the UDGs contain: 'A', '1', '2', '3', '4', '5', '6', '7', '8', '9', '10', 'J', 'Q' and 'K'; note that '10' is contained in just one byte. This makes calculations and printing of the cards much easier.

```
1196 REM SET DEAL
1200 CLS: FRINT AT 17,12; FLASH 1; PAPER 6;"
DEALING"
1201 LET j=1: LET k=1
1204 FOR i=1 TO 7
1208 FOR l=k TO 7
1210 LET z*(i,1)=p*(j)
1212 LET j=j+1
1214 NEXT 1
1218 LET z(i,1)=k: LET z(i,2)=k
1220 LET k=k+1
```

### SPECTRUM+ MAGIC

Tim Hartnell, the world's best-selling author of books on the Sinclair computers, has turned his attention to the Spectrum + to produce three major works.

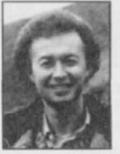

SPECTRUM + LOGO. Just type this program in, and you'll have LOGO graphics running instantly on your Spectrum + or Spectrum. No need to buy the language. Comes with complete tutorial on LOGO graphics. Book contains full program and tutorial, £2.99 (ISBN 0 907563 65 2).

EXPLORING ARTIFICIAL INTELLIGENCE ON YOUR SPECTRUM+. Study the fascinating world of Artificial Intelligence, as you demonstrate many of its exciting discoveries with the eight programs in this book. The Computer Bookshelf section of The Bookseller called this work "the best book on AII have ever seen".

£6.95 (ISBN 0 947695 05 2)

ASTOUNDING ARCADE GAMES ON YOUR SPECTRUM+.
Four great arcade games in this special 32-page edition of
Kwik-Bytes. Just £1.25 (ISBN 0 907563708)

Available from good book and computer shops, or (post free) from:

Interface Publications Ltd., Dept. QTYS, 9/11 Kensington High Street, London W8 5NP

(UK Trade: WHS Distributors)

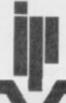

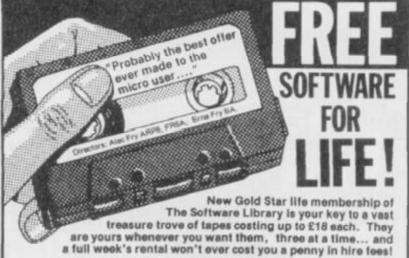

Only the original Software Library has the resources to make such an amazing offer—free software for life! Our ten megabyte computer ensures fast service; our illustrated, descriptive catalogue makes it fun to choose from over 80 top arcade games, 124 Adventures, simulations and other games, and over 120 great utilities and serious applications; 65% are for the Spectrum, the rest divided between Commodore 64 and ZX81. New releases are constantly being added. Joining this money-saving scheme should cost you £24; as an introductory offer, you can join this month at half price—£12. From then on, you can take away three tapes from our shop whenever you wish; or if you order by post, all we ask is 30p post/packing per tape. The rental is perfectly free in either case.

What's more, you can sell your surplus software to other members (we have over

What's more, you can sell your surplus software to other members (we have over 5,0001) and recoup the cost of membership in no time at all. We offer huge discounts on peripherals and tapes... and so much more. Phone us now on 0730 892732, quoting your Access number, or return the coupon without delay!

GUARANTEED to save you more than any other software library scheme!

SOFTWARE LIBRARY FARNHAM ROAD, LISS, HANTS GUSS SJU

ADDRESS

OVERSEAS: join here for £18, or join one of our foreign branch Postfach 2009, 4000 Bielefeld, W. Germany, Jacobshitalian

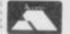

Interface

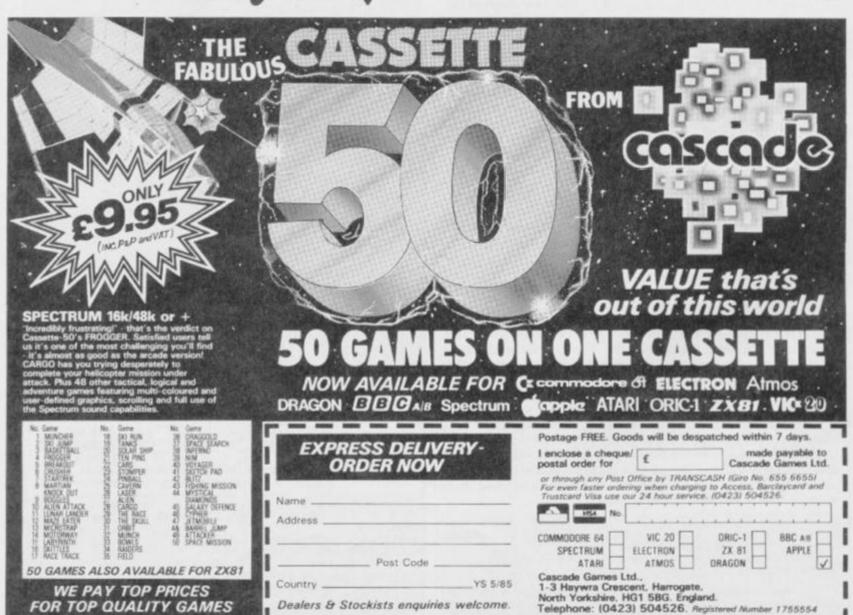

```
1222 NEXT i

1232 FOR i=0 TO 7

1234 PRINT PAPER 1; [NK 7; AT 1, i*4; "*"; i

1236 NEXT i

1240 LET j=1: LET k='

1244 FOR i=1 TO 7

1248 FOR 1=k TO 7

1250 PRINT AT 1+2,4*1; "ttt:"
 1252 NEXT 1
1255 LET k=k+1
  1256 NEXT
 1256 NEXT 1
1260 FOR i=1 TO 7
1261 LET w=i+2: LET z=4*i
1262 LET c$=z$(i,i): GO SUB 1050
1263 REM PRINT CARD
1263 REM PRINT CARD

1264 NEXT i

1265 PRINT AT 17,0,,

1268 FOR i=3 TO 15

1269 FOR j=-4 TO 27 STEP 4

1270 PRINT AT i,7+j;":"

1272 NEXT j

1275 NEXT i

1278 LET k=2

1279 FOR i=1 TO 6

1280 FOR j=k TO 7

1281 PRINT AT i+15,4*j+3;":"

1282 NEXT j
 1282 NEXT J
1283 LET k=k+1: NEXT I
1284 PLDT 27,151: DRAW 0,-102
1285 LET 1=1
```

Lines 1196-1293 This rather long routine deals out the cards in the standard Patience format.

```
1304 LET FL1=0: LET FL2=0
1306 LET FL3=24: LET FL4=13
1307 LET FL5=0: LET FL6=0
130B RETURN
```

Lines 1300-1308 Set up the game flags that tell the Spectrum if you've cheated, finished, are holding a card, and so on.

```
1398 REM SHUFFLE
1400 BEEP .05,20: PRINT AT 5,0; PAPER 1; INK
7;" PRESS ANY KEY TO SHUFFLE. "
1401 IF INKEY*<>"" THEN GO TO 1401
1402 IF INKEY*="" THEN POKE 23671,255*RND: G
1402 IF INKEY$="" THEN FURE 236/1,255*RND: G
0 TO 1402
1403 BEEP .05,36: PRINT AT 5,0,,AT 7,B; PAPER
7;"np"; PAPER 5;" "; FLASH 0;" "; FL
ASH 0;" "; INK 2; PAPER 7;"oq"
1409 LET X$=" S H U F L L I N G "
1411 FOR i=1 TO 52
1413 LET V$=X$(1 TO 1)
1414 LET X$=X$(2 TO )
1415 LET X$=X$+V$
1416 PRINT AT 7,10; PAPER 5; X$( TO 12)
1424 LET shf=1+INT (52*RND)
1426 LET t$=p$(i)
1428 LET p$(i)=p$(shf)
1430 LET p$(shf)=t$
1432 BEEP .001,(1+60)/2
1435 PRINT AT 7,10; PAPER 6;" SHUFFLED "
1436 PAUSE 50
1437 BEEP .05,36
  1437 BEEP .05,36
1438 BEEP .05,20
1439 PAUSE 50
1440 FOR 1=1 TO 4
1442 LET a$(i)=CHR$ 143
   1448 RETURN
```

Lines 1398-1448 Shuffle the entire pack. Line 1402 increases the randomness of the shuffle by POKEing the random seed, making the 'RND' command that bit more random!

```
1498 REM GET KEY PRESS
1500 IF INKEY$<>"" THEN GO TO 1500
1502 IF INKEY$="" THEN GO TO 1502
1504 LET 1$=INKEY$
1508 RETURN
```

Lines 1498-1508 Wait for a keypress and return with it in iS.

```
1514 REM KEY TEST

1516 IF FL4C=0 THEN GO TO 2200

1517 REM GOTO END OF GAME

1518 GO SUB 1500: REM GET PRESS

1520 IF i#="8" THEN GO SUB 1600: GO TO 1516

1521 REM MOVE CURSOR RIGHT

1522 IF i#="5" THEN GO SUB 1610: GO TO 1516
```

```
1522 IF i *= "5" THEN GU SUB 1610: GD TO 1516
1523 REM MOVE CURSOR LEFT
1524 IF i *= "6" THEN GD SUB 1640: GD TO 1516
1525 REM PUT CARD DOWN ON PILE
1526 IF i *= "7" THEN GD SUB 1620: GD TO 1516
1527 REM PICK UP CARD OR PILE
1528 IF i *= "9" THEN GD SUB 1860: GD TO 1516
1529 REM NEXT BATCH OF THREE
1530 IF i *= "4" THEN GD SUB 1850: GD TO 1516
1531 REM PICK UP DECK CARD
1532 IF i *= "c" OR i *= "C" THEN GD SUB 1932: G
                                                                                                  GU SUB 1610: GD TO 1516
1532 IF i *= "c" OR i *= "C" THEN
0 TO 1516
1533 REM CHEAT!
1534 IF i *= "q" OR i *= "Q" THEN
1535 REM QUIT GAME
1536 GO TO 1516: REM GET PRESS
                                                                     OR i = "Q" THEN GO TO 1920
```

Lines 1514-1536 Sort out which key was pressed and then send program

```
flow to the required routine.
  1599 REM RIGHT
1600 LET pp=pp+1
1601 POKE wp,15: LET wp=wp+4
1602 IF pp=8 THEN LET pp=0: LET wp=22561
1605 POKE wp,143
1605 POKE wp,143
1606 RETURN
1608 REM LEFT
1611 POKE wp,151 LET wp=wp-4
1612 LET pp=pp-1
1614 IF pp=-1 THEN LET pp=7: LET wp=22589
1617 POKE wp,143
1618 RETURN
1620 REM PICK UP
1621 IF pp=0 THEN RETURN
1622 IF z(pp,1)=0 OR FL1<>0 THEN RETURN
1624 LET z=pp=4
1626 FOR w=z(pp,1) TO z(pp,2)
1628 PRINT AT w+2,z;" :"
1629 NEXT w
   1628 PRINT AT W+2,z;" :"
1629 NEXT W
1630 LET c*=z*(z(pp,1),pp)
1632 LET w=21: LET z=12
1634 GD SUB 1050: REM PRINT CARD
1636 LET wt=wp
1638 LET F11=pp
1639 RETURN
1638 LET F11=pp
1639 RETURN
1640 REM PUT DOWN
1641 IF FL1=0 THEN RETURN
1643 IF pp=0 THEN GD SUB 1733: RETURN: REM
BUILD ON ACE PILE
1644 IF z(pp,1)=0 THEN LET FL4=FL4+1: LET z(
pp,1)=1: GD TD 1650
1645 IF z*(z(pp,1),pp)=" " THEN GD TD 1656
1646 LET test=FN c(c*,z*(z(pp,2),pp))
1648 IF test<>7 AND test<>9 THEN GD SUB 1784
1 RETURN: REM INVALID ENTRY,PUT CARD BACK
1650 LET nfs=z(pp,2)+1
1652 PRINT AT 21,12;" "
1656 IF FL1=8 IHEN GD FD 1698
1658 LET z(pp,2)=nfs+z(FL1,2)-z(FL1,1)
1660 LET m=z(FL1,1)
1660 LET z*(i,pp)=z*(m,FL1)
1670 LET c*=z*(i,pp)=z*(m,FL1)
1674 LET z*(m,FL1)=" "
1676 NEXT: i
1678 NEXT: i
1678 NEXT: i
1678 NEXT: i
1678 NEXT: i
1678 NEXT: i
1678 NEXT: i
1678 NEXT: i
1678 NEXT: i
1678 NEXT: i
    1678 NEXT i

1682 LET z(FL1,1)=z(FL1,1)-1

3684 LET z(FL1,2)=z(FL1,1)

1686 IF z(FL1,1)=0 THEN LET FL4=FL4-1: GO TO

1692
1692

1687 LET w=z(FL1,1)+2: LET z=FL1*4

1688 LET c*=z*(z(FL1,1),FL1)

1690 GD SUB 1050: REM PRINT CARD

1692 LET FL1=0

1694 RETURN

1698 LET z(pp,2)=nfs

1699 LET z*(nfs,pp)=c*

1700 LET w=nfs+2: LET z=4*pp

1702 GO SUB 1050: REM PRINT CARD

1704 PRINT AT 19,12; "

1706 LET FL3=FL3-1: GO SUB 1880

1707 IF FL3=0 THEN PRINT AT 19,15; "

LET FL4=FL4-10: GO TO 1724

1709 IF 1>FL3 THEN LET 1=FL3: GO TO 1720

1712 FOR i=1 TO FL3

1714 LET 1*(i)=1*(i+1)

1716 NEXT i

1720 LET w=19: LET z=12
    1710 NEXT 1
1720 LET w=19: LET z=12
1722 LET c*=1$(1)
1723 GO SUB 1050: REM PRINT CARD
1724 LET FL1=0
1726 RETURN
```

Lines 1599-1726 Contain the cursor control routines. Lines 1600-1606 move the cursor right, and lines 1611-1618 move the cursor left. Lines 1620-1639 allow you to pick up a card. Lines 1640-1726 allow you to place a card; this routine also checks to

see if the card has been placed in a valid position — if it hasn't, it's returned to its original position on-screen.

```
1730 REM ACE BUILD
1733 IF FLI=8 THEN GO TO 1736
1734 IF z(FL1,1)
z(FL1,2) THEN GO SUB 1784:
RETURN: REM INVALID ENTRY, PUT BACK CARD
1736 LET suit=CODE c$(2)-157
1738 IF CODE a$(suit)
CODE c$(1)-1 THEN GO
SUB 1784: RETURN: REM INVALID ENTRY, PUT BACK CARD
1742 LET a$(suit)=c$(1)
1744 LET z=0: LET w=3*suit+1
1746 PRINT AT 21,12; ""
1748 GO SUB 1050: REM PRINT CARD
1750 IF FL1=8 THEN GO TO 1776
1752 LET z$(z(FL1,1),FL1)=""
1754 LET z(FL1,1)=z(FL1,1)-1
1756 LET z(FL1,1)=0 THEN LET FL4=FL4-1: GO TO 1770
1760 LET c$=z$(z(FL1,1),FL1)
1762 LET w=z(FL1,1)+2
1764 LET z=FL1*4
1766 GO SUB 1050: REM PRINT CARD
1770 LET FL1=0: RETURN
1776 GO SUB 1704: RETURN
```

Lines 1730-1776 Put the card held on its ace stack, after checking that the move is legal. If it's invalid, the card is returned to its original position.

```
1780 REM PUT BACK
1784 PRINT AT 21,12; " "
1785 IF FL1=8 THEN GO TO 1800
1786 POKE wp,15
1787 LET wp=wt
1788 LET pp=FL1
1789 POKE wp,143
1791 LET z=4*pp
1792 FOR i=z(pp,1) TO z(pp,2)
1793 LET w=i+2
1794 LET c*=z*(i,pp)
1795 GO SUB 1050: REM PRINT CARD
1796 NEXT i
1798 LET FL1=0: RETURN
1800 LET w=19: LET z=12
1802 LET FL1=0
1803 GO SUB 1050: REM PRINT CARD
1804 RETURN
```

Lines 1780-1804 An invalid move causes this routine to be called, returning the card to its original position.

```
1850 IF FL1<>0 OR FL3=0 THEN RETURN : REM AL READY HOLDING A CARD
1852 LET FL1=8: LET c$=1$(1)
1854 LET w=21: LET z=12
1855 PRINT AT 19,12;" "
1856 GO SUB 1050: RETURN
1857 REM PICK UP & DISPLAY CARD
1858:
1859 REM NEXT 3 BATCH
1860 IF FL3=0 OR FL1<>0 THEN RETURN : REM CA
N'T TURN OVER BATCH
1861 IF 1=FL3 THEN LET 1=0
1862 LET 1=1+3
1863 PRINT AT 21,12;" "
1504 GO SUB 1880
1866 LET w=19: LET z=12
1867 IF 1>FL3 THEN LET 1=FL3
1869 LET w=19: LET z=12
1870 LET c$=1$(1)
1873 GO SUB 1050: RETURN
1874 REM TURN OVER BATCH & PRINT NEW
1874 REM TURN OVER BATCH & PRINT NEW
1880 IF FL3=2 AND FL5=0 THEN GO SUB 1890: RE
TURN
1882 IF FL3=1 AND FL6=0 THEN GO SUB 1893
1884 RETURN
```

Lines 1850-1884 Pick up the top card from the deck and display it as the 'held' card. Note that you can't see any of the cards below it until you've decided where you want to put it.

```
1890 DVER 1: PLDT 91,20: DRAW -1,0: DRAW 0,8: DRAW 24,0: DRAW 0,-1: OVER 0
1891 LET FL5=1: RETURN
1893 OVER 1: PLOT 93,18: DRAW -1,0: DRAW 0,8: DRAW 24,0: DRAW 0,-1: OVER 0
1894 LET FL6=1: RETURN
```

Lines 1890-1894 Remove the 'under cards' of the deck, once a card has been selected ... just like a real deck of cards!

```
1898 REM TURN OVER
1900 LET c*=z*(fl1,z(fl1)-1)
1902 LET w=z(fl1)+2
```

```
1904 LET z=f11*4
1906 GO SUB 1050: REM PRINT CARD
1907 BEEP .05,20
1908 RETURN
```

Lines 1898-1908 Turn over the next batch of three cards.

Lines 1918-1927 Quit the current game and ask if you'd like to play another.

```
1930 REM CHEAT SUBROUTINE
1932 IF FL1<>0 THEN BEEP .05,20: RETURN
1936 PRINT AT 19,12;" "
1940 LET FL2=FL2+1
1942 FOR i=1 TO FL3
1944 LET t*=1*(i)
1946 LET shf=1+INT (FL3*RND)
1948 LET 1*(i)=1*(sh+)
1950 LET 1*(shf)=t*
1952 NEXT i
1954 GO SUB 1860: REM NEXT BATCH
1956 BEEP .05,20: RETURN
```

Lines 1930- 1956 This routine allows you to cheat and shuffle the cards you've got left in the pack. This means you often find that mischevious card that never seems to come up!

```
2000 GD SUB 1100: GO SUB 1000
2001 REM INITIALISE: SET UP PACK
2002 GD SUB 1400: REM SHUFFLE
2004 GD SUB 1300: GO SUB 1200
2005 REM SET FLAGS: DEAL CARDS
2006 LET wp=22577: LET pp=4
2007 POKE wp,143
2010 PRINT AT 19,0; "DECK CARD: "; PAPER 7; "t
tt"
2011 PLOT 94,16: DRAW 0,8: DRAW 24,0: PLOT 94
,18: DRAW -2,0: DRAW 0,8: DRAW 24,0: DRAW 0,-
2: PLOT 92,20: DRAW -2,0: DRAW 0,8: DRAW 24,0
: DRAW 0,-2
2012 FDR i=4 TO 13 STEP 3
2014 PRINT AT 1,0; INK 2; PAPER 7; "ttt"
2016 NEXT i
2018 PRINT AT 21,0; "HELD CARD:"
2020 BEEP .1,36: BEEP .1,20
2022 GO TO 1516: REM GET PRESS
```

Lines 2000-2022 Call all the subroutines required to play the game. Lines 2010-2018 draw the deck and ace stacks.

Lines 2100-2221 This is the 'end of game' routine, announcing to all and sundry whether you have won or not, and how often you cheated!

```
2999 REM WIN

3001 RESTORE 3100

3003 FDR i=1 TO 18

3005 READ 1,p

3007 BEEP 1/5,p-24: BEEP 1,p

3009 NEXT i

3011 RETURN

3100 DATA .2,22,.1,22,.25,27,.25,27,.25,29,.2

5,29,.4,34,.1,31,.2,27,.1,27,.2,31,.1,27,.2,2

4,.3,32,.1,32,.2,29,.1,26,.4,27
```

Lines 2999-3100 Play the tune that accompanies a winning game.

```
3997:
3998:
3999 REM LOSE
4001 RESTORE 4100
```

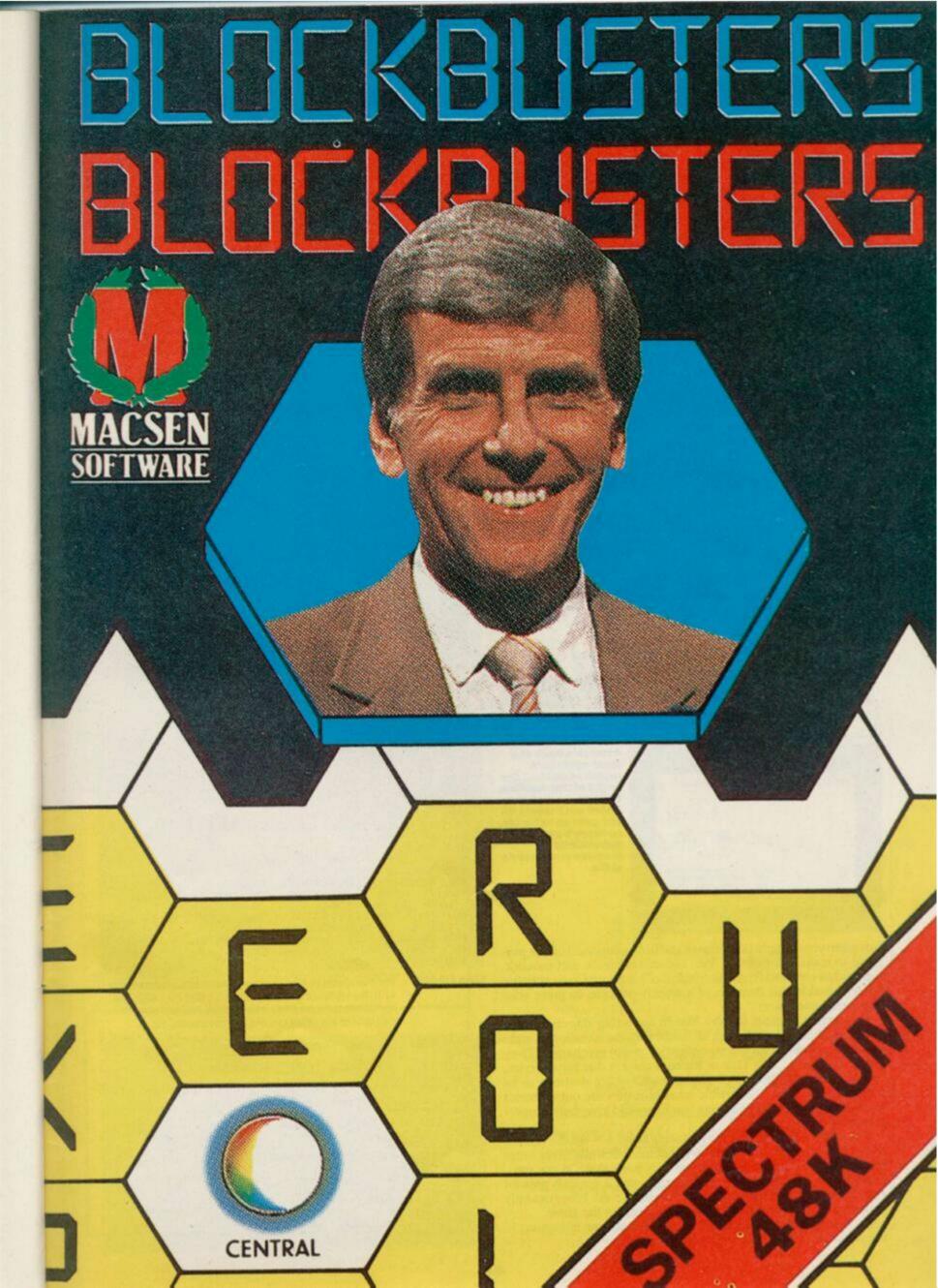

```
4002 FDR i=1 TD 9
4004 READ 1,p
4006 BEEP 1/15,p-24: BEEP 1/3,P
4008 NEXT i
4010 FDR i=1 TD 7
1011 BRIGHT 1
4012 LET k=z(i,i)-1
4014 FDR j=1 TD k
4016 LET c*=z*(j,i)
4018 LET w=j+2
4020 LET z=4*i
4021 GO SUB 1050
4022 NEXT j
4023 NEXT i
4028 BRIGHT 0: DVER 0
4030 BDRDER 4
4032 RETURN
4100 DATA .4,27,.4,26,.4,27,.4,26,.35,27,.45,22,.35,25,.3,23,.6,20
```

Lines 3999-4100 Play the tune that accompanies a losing game. This routine also upturns all the undisplayed cards in the deck.

```
5000 SAVE "patience" LINE 1
5005 VERIFY "patience"
```

Lines 5000-5005 Comprise the 'SAVE' routine. This can be easily modified to work with Microdrives, using 'SAVE \*\*m";1; "patience" and so on.

```
6000 PRINT AT 9,8; BRIGHT 1; PAPER 6; INK 5;"
"; PAPER 1;" CONTROL KEYS "; PAPER 6;" ": PR
INT
6001 PAPER 5
6002 PRINT " 5 LEFT", "8 RIGHT"; TAB 32
6005 PRINT " 6 PUT DOWN", "7 PICK UP"; TAB 32
6010 PRINT " 4 PICK UP FROM DECK"; TAB 32
6015 PRINT " 9 NEXT BATCH OF THREE"; TAB 32
6018 PAPER 4
6020 RETURN
```

Lines 6000-6020 Print up the details of the control keys needed to play the game.

# POWER MAN

### By B Hobson

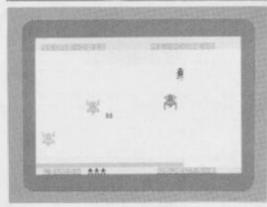

Jetman's back and once again he's matched against the might of the machine code moon monsters. There are 5 levels till you gain an extra life, so there's plenty of opportunity to practise your arcade skills.

Just when you thought that *Jetman* had been pensioned off, he prepares to make a comeback. Yes, the star of screen and monitor, *Jetman* has returned from the comfort of his South Coast geriatric home, forsaking all thoughts of a weekly pension, to grace your Spectrums once more.

His current exploits involve him in collecting objects such as spanners, shovels and clamps, no doubt with the intention of making an extra bob or two as a moonlighting motor mechanic. (*These are hard times* -Ed.) That or his bath chair is due for a service.

Unfortunately, Jetman's twilight years are not destined to be totally trouble free. The terrible lunar monsters are out to thwart him (OK, this isn't the Worthing you know and love, but we never promised realism).

You control *Jetman* with the following keys: A — up, Z — down, M — right, N — left. If you let our old chum touch one of the lunar monsters, you'll lose a life and you only have three at the start. However, if you manage to reach level 5, you'll not only gain an extra life but you'll deserve a golden handshake. At YS we can only make it as far as level 3 before *Jetman* gives up the ghost.

So, reach for the Grecian 2000 and don't take an age typing in the program. There's life in the old man yet!

```
5 CLEAR 45055

10 LET hs=0

15 PRINT FLASH 1;AT 5,10; "PLEASE WAIT"

20 BRIGHT 0: INVERSE 0: OVER 0: FLASH 0

30 GD SUB 8000

35 GO SUB 8500

58 GO SUB 9000

40 PAPER 7: INK 1: BURDER 1: CLS
```

Lines 5-40

The opening lines lower Ramtop to prepare for the machine code which will print and animate the lunar monsters. Then print the 'Please Wait' message and call up the 3 subroutines which set up the machine code, graphics and instructions.

```
45 REM SET VARIABLES
50 LET s=2
60 LET sc=0: LET ob=0: LET li=4
70 LET le=1
```

Lines 45-70

Set up the initial variables; sc-score, le-level, ob-objects and li-lives. If you find the game a touch too tricky, you can always give yourself more lives.

```
200 REM PRINT SCREEN
202 GO SUB 5000
205 FOR f=0 TO 63: PRINT PAPER 6; " ";: NEXT f
206 FOR f=0 TO 31: PRINT PAPER 6; " ";: NEXT f
207 PRINT PAPER 2; INK 7; AT 1,1; "SCORE=";sc; AT 1,18; "HI-SCORE=";hs
210 PRINT PAPER 2; INK 7; AT 21,19; "OBJECTS=";ob
220 PRINT PAPER 2; INK 7; AT 21,1; "LIVES="
240 PRINT PAPER 6; AT 21,7; " ";
250 FOR n=1 TO 1:-1
260 PRINT PAPER 6; INK 0; "t";
270 NEXT n
280 FOR f=0 TO 255
290 PLOT f,9: DRAW INK 3;0,5: NEXT f
300 LET x=17: LET y=15
310 FOR f=10 TO 50 STEP 5
320 PRINT FLASH 1; AT 10,12; "LEVEL ";1e
330 BEEP .08,f: BEEP .05,f
340 NEXT f
350 FRINT AT 10,12; " "
400 GO SUB 4500
```

Lines 200-400 Print the first screen. Lines 280-290 print the time bar at the bottom of the screen.

```
412 REM MAIN GAME
415 FOR t=255 TO O STEP -1
420 PLOT t,9: DRAW INK 7;0,5
425 LET p=32766
430 GO SUB 3000
435 IF i=183 THEN GO SUB 3070
440 IF i=187 THEN GO SUB 3160
445 LET p=65022
450 GO SUB 3000
455 IF i=190 THEN GO SUB 3130
460 LET p=65276
465 GO SUB 3000
470 IF i=189 THEN GO SUB 3100
475 GO SUB 3030
480 RANDOMIZE USR 45056
485 IF ATTR (x,y+1)<>56 OR ATTR (x+1,y+1)<>56
THEN GO SUB 7000
487 IF ATTR (xx,yy)>57 THEN BEEP .05,1: BEE
P .009,4: GO SUB 4500
488 IF ATTR (xx,yy)<57 THEN GO SUB 4000
490 NEXT t
500 GO TO 7000
```

Lines 412-500

The main game routine in which the time bar is reduced (line 420), the keyboard scan subroutine is called (line 430), the keyboard scan subroutine is called (line 430) and other subroutines are called to make the movements, etc.

```
3000 REM MOVEMENT ROUTINES
3005 LET i=IN p
3010 IF i>191 THEN LET i=i-64
3020 RETURN
3030 PRINT INK 0;AT x,y;" m ";AT x+1,y;" n "
;AT x-1,y;" ";AT x+2,y;" "
3060 RETURN
3070 IF y<1 THEN RETURN
3080 LET y=y-1
3090 RETURN
3110 LET x=x+1
3120 RETURN
3130 IF x<4 THEN RETURN
3130 IF x<4 THEN RETURN
3140 LET x=x-1
3150 RETURN
3160 IF y>28 THEN RETURN
3170 LET y=y+1
```

### WARMASTER

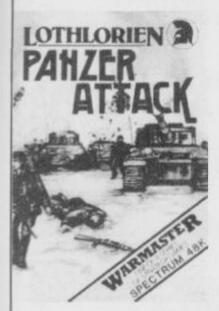

1944 Battle of the Bulge To celebrate the 40th Anniversary of this American Victory, Lothlorien have launched PANZER ATTACK. All graphic, I player wargame. Real time action, full instructions and tactical hints in the program.

Spectrum 48K .....£5.95

NEWSFLASH

### OVERLORDS

Price Computer Spectrum 48K Release Date Feb. 28 1985

- 2 Player Strategy Game.
   Keyboard or 2 Joysticks.
- Simultaneous movement by both players.
- All Graphic.
   12 Map Screens. Almost No Rules — Anything Goes!!

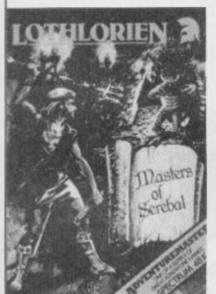

### MASTERS OF SEREBAL

- 48K adventure game.
- All graphic.
- Arcade graphic combat routines.
- 3D graphic caverns.
- Kempston joystick compatible.
- Full instructions.
- £6.95.

### OTHER TITLES

| Redcoats£5.95           | Confrontation Master     |
|-------------------------|--------------------------|
| Special Operations£5.95 | program£7.95             |
| Billy Bong£2.99         | Confrontation scenarios  |
| Lifeline£2,99           | Vol 1£5.95<br>Vol 2£5.95 |

Available from selected branches of: Co-Op, John Menzies, Granada and Better Software shops.

OR Send to: M.C. Lothlorien, 56a Park Lane, Poynton, Cheshire SK12 1RE. Tel: Poynton (0625) 876642.

| Please send me                                                                              |   |
|---------------------------------------------------------------------------------------------|---|
| Computer                                                                                    |   |
| I enclose a cheque/P.O. made payable to M C Lothlorien.                                     |   |
| Please debit my Access Account No                                                           |   |
| Signature                                                                                   |   |
| Name                                                                                        |   |
| Post Code                                                                                   |   |
| M. C. LOTHLORIEN, 56a Park Lane, Poynton, Cheshire SK12 1RE.<br>Tel: Poynton (0625) 876642. | 8 |

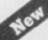

### TEAM UP WITH FLOYD!

### **FLOYD 40**

ON RELEASE NOW THE FIRST SPECTRUM COMPATIBLE PRINTER WITH BUILT IN INTELLIGENCE

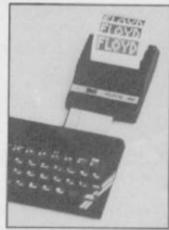

Clear easy to read print • 3 print modes (see below) • No split words • Indented printing • Inverse printing • Double height double width • 32 or 40 characters-software selectable • Firmware program no loading from tape • Comprehensive instruction manual supplied • Interface 1 & 2 compatible • Spectrum + compatible •

The printer comes in a slim plastic case which will compliment your spectrum. It connects with the spectrum via a 56-way ribbon cable and all connections are brought through to the back of the printer. The printer has two switches - one for paper feed and one for on/off line. A roll of paper is included in the price.

1. GRAPHICS MODE— FULL GRAPHICS CAPABILITY — NORMAL 32 CHARACTERS PERLINE.

2. ADJUST MODE

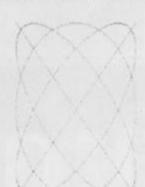

This is a high quality thermal printer for the Sinclair Spectrum. It has three modes of operation - the Grannics Mode, - the Rajust Mode, - and the List Mode.

and three special features - double height, - double width, - and inverted printing.

In the Rejurkt Mode, the printing is buth that he spill printing of words at the end of lines occurs, and printing is done with up to AB characters per line.

It is possible to mix the double width and double

Inverted printing is also possible!

### 3. LIST MODE

The list Mide access BMSIC programs to be more data; where he incenting the program statements from the corresponding line numbers.

wave/brs can be specified by the user.

366 CL5

370 PLOT 0.87 DASA 255.8

390 PLOT 187.0 DASA 9.175

390 PLOT 187.0 DASA 9.175

390 PLOT 187.0 DASA 9.175

390 PLOT 187.0 DASA 9.175

390 PLOT 187.0 DASA 9.175

390 PLOT 187.0 DASA 9.175

480 PLOT 180 9.67 THEN LET 180 50 TO

480 PLOT 180 9.67 THEN LET 180 50 TO

480 PLOT 1 THEN PLOT 1.9-86 LET

191 GO TO 448

430 LET 014 9.187 (9+.5)

450 MEXT 1

460 MEXT 1

460 MEXT 1

(APPROX. 35 TIMES FULL SIZE)

### £79.95 (+£4.95 P&P)

TO: FLOYD, 153 MERRION ROAD, DUBLIN 4, IRELAND

I enclose cheque/p.o. for £ made out to FLOYD -......printers @ £84.90 EACH (incl p&p)

......boxes of 10 rolls of paper @ £12.50 .....rolls of paper @ £2.50 each

TOTAL =

3180 RETURN

Lines 3000-3180 This subroutine scans the keyboard and then updates Jetman's position.

4000 REM PICK UP OBJECT
4003 RANDOMIZE
4005 BEEP .05,1: BEEP .09,4
4010 LET sc=sc+50+INT (0+RND\*25)
4015 LET ob=ob+1
4020 PRINT PAPER 2; INK 7;AT 1.7;sc;AT 21,27
10b
4025 IF ob=10 THEN 60 TO 6500
4030 GO SUB 4500
4040 RETURN

Lines 4000-4040 This routine picks up an object and then increases your score. It also checks to see if you've completed your task.

4500 REM PRINT OBJECT ON SCREEN
4505 RANDOMIZE
4510 LET xx=4+INT (RND\*13)
4515 LET yy=2+INT (RND\*26)
4520 BEEP .009,5
4525 RANDOMIZE
4530 LET a\*=CHR\* (158+INT (RND\*5))
4540 PRINT INK 1; AT xx, yy; a\*
4560 RETURN

Lines 4500-4560 Positions the objects to be collected at random on the screen.

5000 REM POKE MACHINE CODE 5001 REM VARIABLES 5005 CLS: LET b=50000 5007 RANDOMIZE 5010 FOR f=1 TO s 5020 POKE b, INT (RND\*29+1) 5030 POKE b+1, INT (RND\*13+4) 5040 POKE b+2, INT (RND\*3-1) 5050 POKE b+3, INT (RND\*3-1) 5060 IF NOT PEEK (b+2) AND NOT PEEK (b+3) THE N GO TO 5040 5070 POKE b+4, INT (RND\*3+2)+128\*(RND>.5) 5080 POKE b+5, 255 5090 LET b=b+5 5100 NEXT f 5110 RETURN

Lines 5000-5110 Sets up 'variables' for the machine code which controls the moon monsters.

6000 REM END UF GAME
6010 BORDER 1: FAPER 1: INK 7: CLS
6020 PRINT PAPER 6; INK 0; AI 1,10; " J E T M
A N "
6030 PRINT '; TAB 10; "HI-SCORE "; hs
6040 PRINT '; TAB 6; "You Reached Level "; le
6050 PRINT '; TAB 6; "You Scored "; sc
6060 IF sc>hs THEN PRINT '; TAB 11; "Well don
e" '; TAB 3; "You beat the highest score"
6070 PRINT £1; TAB 5; PAPER 6; INK 0; " ANY KEY
TO PLAY AGAIN "
6080 IF sc>hs THEN LET hs=sc
6090 PAUSE 0
6100 GO TO 40

Lines 6000-6100 This routine prints up the score at the end of each game, so you know how well you fared.

6500 REM NEW LEVEL
6505 FOR t=0 TO 50: NEXT t
6510 LET s=s+1: LET ob=0: LET le=le+1
6515 IF le=5 THEN LET li=li+1
6520 LET sc=sc+1000: PRINT PAPER 2; INK 7; AT
1,7; sc
6550 GO TO 200

Lines 6500-6550 OK, so you've made it to a new level — this subroutine prepares for the next one.

7000 REM LODSE A LIFE 7002 FOR t=0 TO 50: NEXT t 7005 FOR f=50 TO 0 STEP -5 7010 BEEP .05,f 7020 BORDER INT (RND\*6) 7030 NEXT f 7040 LET 1:=1:-1 7067 JF 1:=0 THEN GO 10 6000 7068 BORDER 1

# PaintPlus and Designed to make superb graphics simple.

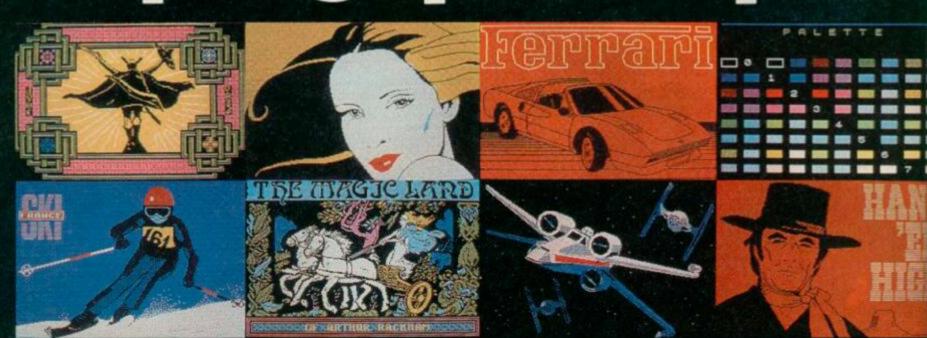

7070 GD TD 200

Lines 7000-7070 If you've been bumped off by a moon monster, this routine takes away a life and checks to see if you've run out.

8000 REM MACHINE CODE 8005 LET s=0 8010 FOR n=45056 TO 45056+178 8020 READ a: POKE n,a: LET s=s+a 8030 NEXT n 8040 IF s<>20957 THEN BEEP 1,4: PRINT AT 10, 1; "ERROR IN DATA FROM LINE 8030": STOP 8050 RETURN 8060 DATA 201,33,60,195,221,126,0,254,255,40, 54,95,221,86,1,6,3,62,22,215,122,215,123,215, 62,32,215,62,32,215 8070 DATA 20,16,240,221,35,221,35,221,35,221, 35,221,35,24,215,221,33,80,195,221,126,0,254,255,200,221,134,2,254,255,40,4,254,31,32,8,22 1 8080 DATA 126,2,237,68,221,119,2,221,126,1,25 4,2,40,4,254,17,32,8,221,126,3,237,68,221,119,3,221,126,0,221,134,2,221,119,0,221,126,1,22 1 8090 DATA 134,3,221,119,1,14,144,221,203,4,12 6,40,10,221,203,4,190,62,6,129,79,24,4,221,20 5,4,254,221,126 8100 DATA 4,203,191,198,56,50,143,92,221,86,1,63,62,22,215,122,215,221,126,0,215,121,215,12,121,715 8110 DATA 12,20,16,238,221,35,221,35,

Lines 8000-8110 This is the machine code data.

8500 REM GRAPHICS 8505 LET s=0 8510 FOR n=USR "a" TO USR "t"+7 8520 READ a: POKE n.a: LET s=s+a 8530 NEXT n 8540 IF s<>17869 THEN BEEF 1.4: PRINT AT 10, 1; "ERROR IN DATA FROM LINE 8560": STOP 8550 RETURN 8560 DATA 0.0,3,15,63,231,231,63 8570 DATA 0.0,192,240,252,231,231,252 B580 DATA 15,15,63,55,240,255,255,207
8590 DATA 240,240,252,236,15,255,255,243
8600 DATA 195,195,193,192,192,192,0,0
8610 DATA 195,195,131,3,3,3,0,0
8620 DATA 192,192,195,207,255,231,231,63
8630 DATA 3,3,195,243,255,231,231,252
8640 DATA 15,15,63,55,240,255,255,207
8650 DATA 240,240,252,236,15,255,257
8660 DATA 3,3,1,0,0,0,0,0
8670 DATA 192,192,128,0,0,0,0,0
8670 DATA 28,62,69,61,23,123,251,27
8690 DATA 63,127,96,15,96,229,0,10
8700 DATA 36,60,24,24,24,24,60,36
8710 DATA 28,48,112,216,140,134,3,1
8730 DATA 28,48,112,216,140,134,3,1
8730 DATA 28,8,60,36,32,32,36,60
8750 DATA 24,24,60,90,24,36,36,102
inex 8500-8750. These set up the User Defined Graphics which are little

Lines 8500-8750 These set up the User Defined Graphics which are littered throughout the program. As a guide, to get into graphcs mode press Caps Shift/9 and then the required character. It will then appear as a graphic. Give it a go — you could end up

9000 REM INSTRUCTIONS
9010 BORDER 1: PAPER 1: INK 7: CLS
9020 PRINT PAPER 6; INK 0; AT 1, 10; " J E T M
A N "
9025 PRINT '; TAB 7; "Written by B. HOBSON"
9030 PRINT '; "Can you help JETMAN to avoid themoon monsters and collect up theobjects which appear at random."
9040 PRINT '; "You must collect TEN object sto reach the next level."
9050 PRINT '; "The moon monsters however, will ido there best to stop you, asthey increase by ONE on eachlevel."
9060 PRINT '; "You have FOUR lives plus ON Eextra life if you reach levelFIVE."
9070 PRINT £1; TAB 5; PAPER 6; INK 0; " ANY KEY TO CONTINUE"
9080 PAUSE 0
9085 CLS

# 1 Screen Machine.

If you're a 48K Spectrum owner, PAINTPLUS and SCREEN MACHINE can transform your graphics expertise in seconds!

Just take a look at some of the things that are possible with a little practice!

YES they were all produced on a ZX Spectrum with no modification and using PAINTPLUS and SCREEN MACHINE.

These two packages are incredible . . . PAINTPLUS is a complete upgrade of our previous program Print'n'Plotter Paintbox but with more than 24 new commands and facilities to give you every possible graphic tool.

facilities to give you every possible graphic tool.
Some of the new commands are BOX DRAW, ENLARGE TO EDIT, PAPER WASH MODE, UDG GRABBING FROM SCREEN.
AUTOMATIC MULTIPLE SCREEN FILES AND UDG BANKS ORGANISER and PAINT ROUTINES IN 5 PATTERNS AVAILABLE IN BOTH NORMAL AND OVER MODE!

SCREEN MACHINE allows you to take the results from PAINTPLUS and manipulate to save memory, recolour, enlarge and reduce, flip and relocate etc.

There's even a complete compiler for text!

Both programs now come with a copy of our 100 page colour book: PRINT'N'PLOTTER PICTURE BOOK and of course a fantastic Demo on side two of the cassette.

Everything is completely Microdrive compatible and easy to

transfer to cartridge.

So if you want to produce superb graphics on your 48K.

Spectrum and you want to do it simply . . . simply send for a copy of PAINTPLUS and SCREEN MACHINE today or ask at your local computer shop.

Now with 100 page Print'n'Plotter Picture Book Full of Hints, Tips, Programs, Instructions and Colour Illustrations!

Print'n'plotter

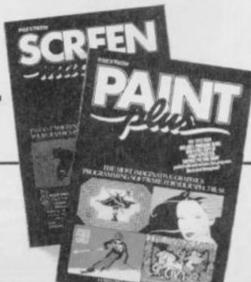

### Send today or ask your local Computer Shop

Post to: Dept vs Print'n Plotter Products Ltd. 19 Borough High Street, London SEI 9SE (Credit Card order telephone 01-660 723) other enquines 01-403 3622)

Name

Address

Lenclose remittance in full.
Please bill my Access/Visa/Mastercard Number.

Please send me the following:

D PAINTPLUS at £9.95

D SCREEN MACHINE at £8.25

D ADVENTURE PLANNER at £4.50

D ZX SPECTRUM JOTTER PAD at £9.00

☐ ZX PRINTER PAPER 5 ROLLS at £12.00 ☐ 10 ROLLS at £23.00

All prices include VAT and camage for the U.K. Overseas pridess add 20% for additional handling (surface rates).

## **CLASSIFIED INFORMATION**

CALL DAVID BASKERVILLE FOR RATES AND DETAILS ON ADVERTISING

### THE TAPE BACKUP DEVICE

Yes, after spectacular success on the CBM 64 and by public demand, Doubler is now available for the Spectrum. Includes hardware and software. This amazing "device" allows you to make backup copies of to make backup copies of software with all types of loaders irrespective of length or speed. Tests have proved 100% successful. Requires access to two cassette decks. The special software generates a pending to the special software generates. software generates a brand new machine copy on to one other. Fast and reliable. They said it couldn't be done

### **ONLY £12.95**

PATENT APPLIED FOR

All prices include VAT Post & Packing, Cheques, P.O. or Phone your Card Number to

### MICRO CENTRE

Also available from 1756 PERSHORE ROAD OTTERIDGE, BIRMINGHAM Tel: 021 458 4564

### SPECIAL AGENT DE-LUXE SPECTRUM

A multi-purpose yet very easy to use tape copier. Ideal for the experienced or absolute beginner.

### \*\*5 STAR RATINGS\*\*

- 1. Copies multipart programs all in one Loading.
- 2. Copies Basic, M/code, Headerless programs upto
- 3. Cannot be fooled by weird names which crash other copiers.
- Can remove Autostart from Basic.
- 5. YOU can determine Pause between sections.

Once you've experienced this super DE-LUXE silk smooth easy to use Copier, you'll never use any other.

### £5.95

Overseas: +£1 Europe, +£2 Others

KERR, 1 & 2 The High St, King's Lynn, PE20 1BX

### SINCLAIR SERVICE CENTRE

We have the spares for all repairs to: Spectrum, ZX81, rampack. Also available Spectrum update 16K-48K, fitted by us. By post £28.50 (issue 3 boards). SAE enquiries to: Quantum, 33 City Arcade, Coventry, West Midlands or phone Coventry (0203) 24632.

### Microdrive Utility "THE PRINCE"

Automatic transferal of Knight Lore, Underworlde, Cyclone, Scrabble, Starstrike, Mat, Pyjamarama, Lords of Midnight, Beach Head, Decastrion, Codename Mat, Monty Mole and many more from tape to drive. Fully guaranteed to transfer above programs! Menu driven! Backs itself up ready for use. Can give unlimited lives on Knight Lore. Fantasic value at £7.95 (Limited Offer)

**Alexander Computing** Systems, Dept. YS, 67 Lansdowne Lane. Charlton, London SE7

### SPECTRUM UTILITIES for 48k Spectrum/Spectrum +

Fast Machine Code Sort called from BASIC Easy to use Sorts 100 records. 100 bytes long in average 6 seconds.

Continuously updated. Leave running whilst playing your favourite game. Will not affect speed of Spectrum.

Catalogue
A true Microdrive Cat. Filename, no of sectors, filetype, BASIC autostart line, CODE load address, option to print to

For fast despatch send cheque/PO to:

KM SYSTEMS 18 Comfrey Court, Grays, Essex

All above programs written in Z80 machine code

### FRST COMPUTER REPRI

### VIDEO VAULT INTERNATIONAL 10★ REPAIR SERVICE

Spectrums repaired for £19.95 inc. Parts, Insurance and P & P No Hidden Extras. BBC. Commodore 64, Vic 20. Atari. Quoted for.

Are you fed up with waiting weeks for your Home Computer to be repaired!!! Why not try the Experts, we offer a full repair service on any Home Computer. All repairs carry a full 3 months guarantee, plus on every Spectrum repaired we send you a free game worth £5.95 for your enjoyment and pleasure.

\* While you wait Service by Professional Computer Engineers.

\* 3 Months written guarantee on all repairs.

\* International repair company.

\* All computers sent by mail order turned around in 24 hrs.

\* Most Spectrums repaired within 45 minutes.

\* All Micros insured for return journey.

\* Open 7 days a week.

\* School repairs undertaken-discounts available.

\* Free software with each Spectrum repaired worth £5.95.

\* Over 8 years experience working with computers.

ONLY GENUINE SINCLAIR PARTS USED.

ONLY GENUINE SINCLAIR PARTS USED.

Phone today for your free estimate or send your computer to us with £1.75 (UK EIRE 1.O.M. C.L.) or £6.50 (Europe/Scandinavia) we will contact you the same day by phone or 1st class Mail should you require quotation first.

TRADE ENQUIRIES MOST WELCOME. ACCESS WELCOMED VIDEO VAULT LTD DEPT R17 THE LOGICAL CHOICE

Telephone: Glossop (STD 04574) 66555, 140 High St. West, Glossop, Derbyshire, Englan

SPECTRUM

We expertly repair Spectrums for £17 inclusive of parts and labour and retrum postage.

REPAIRS

Spectrums upgraded 48K for £34. Keyboard faults only

R.A. ELECTRONICS 133 London Road, South Lowestoft, Suffolk Tel: (0502) 66289

### KWIKLOAD

For the 48K Spectrum

This amazing utility package allow Spectrum cassette programs to load times the normal speed.

\* \* Football Manager loads in 90 secs \* \*
\* \* Tir Na Nog loads in 132 seconds \* \*

The new 16 page manual explains how to convert most commercial software = £4.95 inc or send SAE for further

FORAITS SOFTWARE (YS) 32 Gladstone Road, Hockley, Essex SS5 4BT

Foraits Software formally traded as Data View

### MICRODRIVE-WAFADRIVE TRANSFER TAPES

Transfer majority of your game to WAFADRIVE or MICRODRIVE using the 007WD or 007MD tapes. These use the Semi-Automatic method proved to be the MOST successful availble. Includes transferring of Headerless programs & programs in map area.

The Wafadrive 007WD includes system to greatly reduce Loading time for multipart programs.

Longer programs/Hyper Loads be transferred to WAFA/CARTRIDGE using techniques printed in Newsletter of MICRODRIVE & WAFADRIVE EXCHANGE. Scrabble. Knightlore, etc. etc.

007WD or 007MD on cassette.......£5.95 007WD on WAFA... FR 95 007MD on CARTRIDGE..... ....£7.95

O/seas, Europe +55p. Others +£1.55

MICRODRIVE/WAFADRIVE EXCHANGE CLUB.

Membership is just £6 for 12 issues (£9. Europe, £12 elsewhere).

ZX-GUARANTEED (SPU)

29 Chadderton Drive, Unsworth, Bury, Lancs, BL9 8NL Tel: 061-766 5712

## **CLASSIFIED INFORMATION**

### CALL DAVID BASKERVILLE FOR RATES AND DETAILS ON ADVERTISING

### Fast Spectrum Repairs

Average Repairs £15

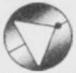

### MANCOMP LTD.

FIRST CO. IN ALL U.K. TO INTRODUCE WHILE-U-WAIT SERVICE. NOW FIRST TO OFFER AN INTER-NATIONAL REPAIR SERVICE.

- MOST SPECTRUMS REPAIRS IN 45 MINS.
- **OPLEASE PHONE FOR** APPOINTMENT FIRST.
- OR PHONE/SEND SEPCTRUM FOR FREE ESTIMATES. ENC £1.80 (U.K., I.O.M., EIRE, C.I.) £6.50
- (EUROPE) SCANDANAVIA). **ONO HIDDEN HANDLING** CHARGES.
- **924 HR TURNAROUND.**
- *©EVERY MICRO INSURED* FOR RETURN JOURNEY.
- OPEN TILL 7 P.M. MON-SAT.

"I have come across a firm that will be more than willing to advise you as to how to remedy your problem. They are called MANCOMP, and as well as repairing faulty Spectrums, are also quite willing to discuss your problems with you, and offer reasonably cheap, and (more importantly) correct cures"

PHIL ROGERS 'PEEK & POKE' "POPULAR COMPUTING WEEKLY" JAN 1985. (VOL IV NO 1)

MANCOMP LTD. (DEPT YS) PRINTWORKS LANE MANCHESTER M19 3JP 061-224 1888

Engineers urgently required

### **MAGIC-MESSAGE**

code games

Simply load MAGIC MESSAGE, play in main part of game and like Magic messages will appear on your video.

Post £4.95 Free

O/seas, Europe = 50p Others + £1.50, (Please order as Magic M)

ZX-GUARANTEED (YS) hadderton Drive, Unsw Bury, Lancs, BL9 8NL

### HACKERS

Reached a Dead End? Want to know the tricks of the trade? Then you need the Prowler Pack. Get to the heart of unstoppable Spectrum software with package which enables You to stop and list all programs, even M/C. This access allows you to modify and examine listings. Included are full, easy instructions and an excellent back-up copier, free. Really get to know your software with this 4 program package, only £5.95 from:

PRIDE UTILITIES 7 Chalton Heights, Chalton, Luton, Beds. LU4 9UF

### STOP-REVEAL

Genuinely let you:

- 1. STOP virtually all programs, Basic, M/code & Headerless even if protected.
- REVEALS hidden Basic in M/code programs. (Could be clues in an Adventure game).
- 3. LISTS actual M/code on screen. Now you can STOP, LIST, MODIFY, STUDY most Spectrum programs at leisure. Includes a DISAS-SEMBLER so could even study Sinclair ROM, etc. Plus the most Advanced HEADER-READER ever written, plus pages of super SECRETS OF THE TRADE explaining professional methods used to hide lines/programs, etc.

EVEN STOPS/REVEALS PROGRAMS WHICH ARE A GENUINE 48K LONG.

£5.95

Overseas: +£1 Europe, +£2 Others. KERR, 1 & 2 The High St, King's Lynn, PE20 1BX

### SPECTRUM KOPYKAT Version 3

Even unstoppable programs can now be backed up on to a fresh tape

\* Continuous LOADing — Multipart programs copied in one go \*

# 85400 + byte programs backed up easily \*

# Repeat Copies \*

\* plus much, much more. \*

For 16/48K Spectrum only £4.95

### MICRODRIVE KOPYKAT

Transfer your cassette software onto Microdrive simply and

\* Automatically relocates machine code programs \*

\* Stops and reveals 8ASIC programs \*

ESSENTIAL UTILITY FOR MICRODRIVE TRANSFER

For 16/48K Spectrum only £4.95 Both programs include FREE Header Reader progra Despatched by First Class return of post.

MEDSOFT

Dept YS, PO Box 84, Basingstoke, Hampshire, RG25 2LW.

### SPECTRUM REPAIR SPECIALISTS

48 hour turn round on most machines

£12.50 plus parts and postage

Send your Spectrum together with description of fault to:

Micro Workshop, Repair Services, 273 Moston Lane, Moston, Manchester, Lancs M10 9WJ.

Tel: 061-205 4974

### SPECTRUM RGB OUTPUT

adapt electronics

ible? No. Our RGB Output Impossible? No. Our RGB Output Module is the answer to your prayers. • True TTL level outputs plus comp

- syncs.

   Monitor quality pictures no dot
- crawl.

  Suits most monitors & monitor/TV's.

  No modifications or internal
- Simply plugs into expansion port.
   No separate power supply required.

Price £34.95 - £1.00 P&P or SAE for details also many ZX & Spectrum addoms & parts.

20 STARLING CLOSE,
BUCKHURST HILL,
ESSEX IG9 5TN
Tel: 01-504 2840

### SUPERIOR SPECTRUM **TAPE COPIER**

The NEW 007 SPY is the ONLY copier capable of copying even a full 48K Headerless program.

- full 48K Headerless program.

  Copies multipart programs all in one Loading, automatically.

  Copies programs from 1 to 65279 bytes long. (Can yours)?

  Copies Headerless files upto a full 48K. (No other copier can).

  Copies ALL types, Basic, Code, Screen, Arrays, Headerless.

  Guaranteed easiest to use.

007 SPY IS JUST £3.95 Europe + 50p Other areas + £1.50 (Please order as 007N)

ZX-GUARANTEED (Dept SPU) 29 Chadderton Drive. Unsworth Bury, Lancs. BL9 8NL Tel: 061-766-5712

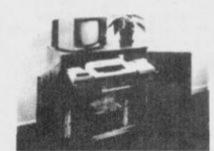

### CABINETS

A range of Cabinets especially designed for your home computer system. Keep it dust free, tidy and secure.

Sand S A F for Colour LEAFLET

### MARCOL CABINETS Solent Business Centre.

Millbrook Rd West, Southampton SO10HW Tel: (0703) 774832 (24 hr. answering service)

9090 PRINT PAPER 6; INK 0; AT 1,10; " J E T M 9100 PRINT '; TAB 12; PAPER 2; INK 7; " OBJECT : TAB 9; "50 to 75 POINTS" 9110 PRINT ; TAB 11; "o = Spanner"; '; TAB 11; "

= Shovel"; '; TAB 11; "q = Pick"; '; TAB 11; "r

= Dxygen"; '; TAB 11; "s = Clamp"

9120 PRINT £1; TAB 5; PAPER 6; INK 0; " ANY KEY TO CONTINUE 9130 PAUSE 0 9140 CLS 9150 PRINT ": PAPER 6; INK 0:AT 1,10;" J E T M A N " : TAB 9; PAPER 2; INK 7;" KEY CO 9170 PRINT '; TAB 12; "A: =UP"; '; TAB 12; "Z: =DO WN"; '; TAB 12; "N: =LEFT"; '; TAB 12; "M: =RIGHT" 9180 PRINT '; TAB 3; "You may also use two keys "; '; TAB 2; "together to move diagonally" 9190 PRINT £1; TAB 7; PAPER 6; INK 0; " ANY KEY TO START " TO START " 9200 PAUSE 0 9210 CLS 9220 RETURN

Lines 9000-9220 This subroutine prints up the two screens of instructions.

Troubleshootin' Pete says: This is a rather nice bit of programming but some extra speed could be injected by making some changes to lines 3070-3180. These lines each run through checks to see if Jetman is about to fall off the edge of the screen. But you can avoid all those sub-routines by checking and updating in one line. See what you think of the following:

LET x=x+(INKEYS="Z" AND x<17)>-(INKEYS="A" AND x>4) LET y=y+(INKEYS="M" AND y < 29) > -(INKEYS="N" AND y > 0)

Pretty neat, eh, even if I say so myself (No one else will! - Ed.). These lines check which keys you're pressing and find out whether you're going off the screen edge into oblivion. They also save a lot of time which is crucial for fast arcade games in Basic.

Come on, own up! Have you never said, I could do better than that, after typing in a listing? Bet you've never sent a program in though. At YS, we try to give you some of the best programs you'll find printed anywhere. But we don't write them - you do. So, if you've ever claimed you could do better, now's the time to prove it.

Your program doesn't have to be written in super-fast machine code, just so long as it's fun. Keep us entertained and you're likely to see your name and game (or utility) in print. And along with the fame comes the fortune (now your talking! Ed). We pay very well for all programs we print but we don't want half-inched hot properties from books and lesser rags. If you've seen it, chances are another YS reader will have too - and tell us.

So, fill in the form below and send it with your red hot program to Gavin Monk, Program Power, Your Spectrum, 14 Rathbone Place, London W1P 1DE. And as well as making a name for yourself, you'll also spur other programmers on. 'Cos remember, if we do print your program, there's bound to be someone who says, I could do better than

| H | I realise that Program Power is my passport to fame and fortune. That's why I'm rushing you my 100% machine compatible megaprogram. It's so brilliant, in fact, that all my friends call me Matthew Smith though my real name is |
|---|----------------------------------------------------------------------------------------------------|
| ō | Name                                                                                                    |
| M | Address                                                                                                    |
| ñ | Postcode                                                                                                    |
| V | Telephone number                                                                                                    |
| 2 | My program's called                                                                                                    |
| ğ | I also realise that if my game is not completely original or Γ've blagged it from another mag, YS will ruin my reputation and reduce me to rags.                                                                                 |
| 1 | Signed                                                                                                    |

### TAPE COPIER 6.

Make your essential BACK-UP copies with our second generation copier package TC6. It copes with the vast majority of programs, with new UNIQUE advanced features. 48k Spectrum only. Makes your old copier redundant?

- Deals with fast loaders + converts them to normal speed for drive transfer.
- LOADS in program parts CONTINUOUSLY even when there is no sound gap, short tone leaders, false/illegal headers, etc, making the process simple and effective. User friendly.

Copes with v. long programs (say 65000 + bytes).
 Extra features. E.g. integral header reader, pause, delete, aborrepeat copies, FULL manual COST ONLY £5 (or £6 with MT6

# MD1b/WD1b for TAPE TO DRIVE TRANSFER

48k Spectrum owners with Micro/Wafa/Disc drives can NOW transfer the MAJORITY of their programs (inc headerless, long programs, + those with LOW addresses — say 16384) with our newly IMPROVED package (incl. bytes chop/split in one go, VAL creator (reduced Tasword by 1000 + bytes in 2 secs) remkill, make visible, etc, etc).

To transfer from tape you must convert the program, and then transer the converted bytes. MD1b (or WD1b) has the program, and their trainer the converted bytes. MD1b (or WD1b) has the programs giving you the tools to do the modifications to get them running. MD1 also has extra program for easy multiple erasing, the TRUE cat. They have a new manual with example transfers and exercises.

This widely acclaimed program (see Your Spect. No 9, P14) is ESSENTIAL if you are going to transfer MOST of your programs to your drive. Try it and see for yourself — no risk!

MD1b (WD1b for disc or Wafadrive owners) costs a mere £6.99.

As an EXTRA option to conveniently transfer converted bytes, with integrated header reader, option to after program names, STOPS programs, etc, we have MT6 at £3 (for M/drive), or Wafatape at £4 (for Wafadrive) owners. (MT6 can be supplied on same tape at TC6 for an extra £1).

UPDATE SERVICE: old customers can get the latest version on product with a £2 reduction by sending old TAPE only, + § (large).

ALL PRODUCTS CARRY OUR MONEY BACK GUARANTEE Inot updates)

OVERSEAS: add £1 Europe, £2 others for each product. SAE for enquiries

> LERM, DEPT YS, 10 BRUNSWICK GDNS, CORBY, NORTHANTS

### THE MICRO WORKSHOP

12 STATION APPROACH **EPSOM, SURREY** 

We stock software and hardware for a range of home computers, including BBC, Spectrum, CBM 64, Memotech, Amstrad, etc.

### COMPUTER SPECIALISTS

Visit us or ring for friendly service. See and try before you buy. Export orders welcome

REPAIRS UNDERTAKEN

### **Micro-World Computers**

1006 Manchester Rd, Linthwaite, Huddersfield HD7 5QQ Telephone 0484 846117

Computers - Amstrad.BBC.Commodore,Electron.Spectrum.QL Peripherals - Disc Drives, Interfaces, Joysticks, Keyboards, Light Pens, Monitors, Printers, Sound, Speech

Software Arcade, Adventure, Educational, Home Service

Spectrum Repairs & Upgrades our speciality Open 9am-8pm weekdays, 9am-6pm Saturdays

Postal Service - Order any software title 10% Discount - No P & P

### **Home Computer Specialists**

### SINCLAIR SPECTRUM **SPELLBOUND** BEYOND STARBIKE THE EDGE **KOKOTONI WOLF** - ELITE THE PYRAMID - FANTASY HORACE GOES SKIING MELBOURNE HOUSE/PSION GILLIGANS GOLD **OCEAN** QUICKSILVA REALTIME ANT ATTACK 3D TANK DUEL JACK & THE BEANSTALK THOR SORCERY VIRGIN 10 Top titles on one cassette! only Features the Hit Single Do they know it's Christmas?' BAND-AID **COMMODORE 64** GUMSHOE - A&F PITFALL - ACTIVISION STARTRADER - BUG BYTE KOKOTONI WOLF - ELITE CHINA MINER - INTERCEPTOR GILLIGANS GOLD - OCEAN FRED - QUICKSILVA GYROPOD - TASKSET FALCON PATROL - VIRGIN FLAK - U.S. GOLD Available from Microdealer UK Ltd.

All proceeds to The Bob Geldof Band-Aid Ethiopian Appeal Fund.

Publisher, journalist and author of over 50 computing books, Tim Hartnell reckons he owes it all to Uncle Clive. Sue Denham finds out why ...

"I guess it all started soon after I came to London from Australia back in 1979. You could 'feel' that computers were going to be the 'next big thing', but there was no way could afford a second-hand Commodore PET for £400! But then, in 1980, Sinclair Research launched the ZX80 for £110 and it all became

possible.

Five years on, Tim Hartnell now runs the publishing company, Interface Publications, and has written over 50 titles for many micros, including six or seven for the Spectrum. But his main claim to fame must be the uniting of Sinclair users under the banner of the ZX80/ZX81 Users Club, complete with its own computing magazine, Interface. It was the first magazine solely dedicated to the home computer user.

I think it's funny to look back on those days - I remember writing in Interface that there was no point in giving users more than 1K as no-one needed that much memory! It was all so expensive then anyway. Sinclair Research was charging £16 for a gadget to hold the RAM packs and

£12 for each 'K!"

"The Users' Club was first advertised in a three-line entry in the back of PCW - and I remember thinking it might take a few months to take off and not to be too disappointed. That's how little I knew Within six weeks, the club had over 3,000 members!

"For the first few months, I did a small newsletter and approached a publisher with a view to bringing out a 'proper' magazine. But they turned out to be a bunch of crooks who just wanted to bleed the membership dry, so I ended up doing the whole thing myself.

The whole operation was run from my home - wherever you looked there was a mess of typesetting and computer printout! It became so difficult to run that in the end I went exdirectory and used a mailing address. Anonymity is a wonderful thing at times!"

Of course, being a computing personality does

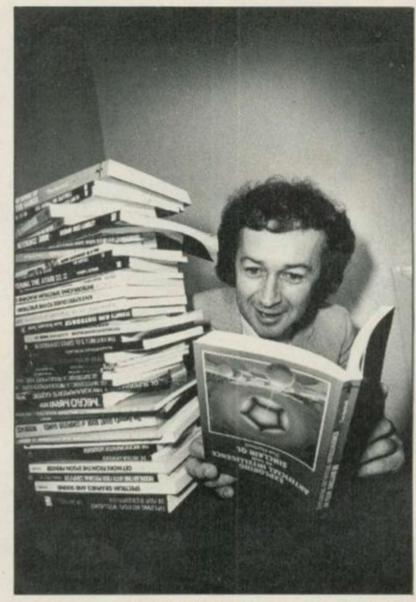

have its advantages. "I remember being one of the first people to get a look at the ZX81 and Spectrum. When I got my hands on the Spectrum, there were only three in existence outside Sinclair Research and two had already broken. During the time I had it, I was half-way through a program and I'd lost the power pack — I ended up wiring up to the power pack from an Acorn Atom. Of course, as soon as the smoke started appearing I unplugged it all ... but it still worked!

What do you reckon to Sinclair Research's approach to its products? "Well, if I was to tell you that way back in 1980, I was asked to check out the machine that was to become the ZX81 and I had a few problems with the 16K memory add-on, I doubt you'd be surprised. But, at the time, I was a bit upset to find I'd lost all my programming in what was probably the world's first ever recorded 'white-out' ... to the point that I phoned up Altwasser (the main designer of the ZX81 and Spectrum) and told him. He said, "I think you're asking too much of it, Tim.", so nothing was ever done and for a year, users had

to put up with losing their programs. Of course, the boffins up at Sinclair Research had the device bolted down on the bench and operated with an industrial power supply - in other words, it wasn't designed for human beings!"

"I suppose I know why people like me go along with the situation, though. I enjoy being part of the whole Sinclair 'discovery process' ... I think Sinclair users just want to help the company get it right. But it's a fast-moving industry and these things should be put to rights nowadays before the product comes out. But, in its defence, it's also a young industry ... and, although we're talking about the ZX80 and ZX81 as if they're part of ancient history, in real terms it was only a couple of pairs of sneakers ago!

How about all the books you've written? "Well, I guess that my success as a publisher and author is all down to Uncle Clive's ZX80. Once I'd written Making The Most Of Your ZX80, I never looked back. I haven't had a really good review of one of my books in the UK for years ... and it does hurt me. On the other hand, it's pleasing to know that I've encouraged a lot of programmers.

And what of the future? "Well, the Spectrum will be with us for many a year ... in whatever form! But I'm not sure programming will ever be like the 'old days'. It may sound silly, but I used to enjoy finding out all about the ZX80 while I balanced a frozen milk carton precariously on top to cool it down!"

### BREAK IN THE CIRCE

YS is taking a break from cornering computer celebreties, but we'll be back with a vengeance, with your very own questions! Let us know who you want us to ambush, and suggest the five big questions you'd like us to fire away! People and Questions on a postcard please to: P's & Q's, Your Spectrum, 14 Rathbone Piace, London WIP IDE.

Editor Kevin Cox; Art Editor Hazel Bennington; Deputy Editor Peter Shaw; Production Editor Louise Cook; Art Assistant Martin Dixon; Editorial Consultant Andrew Pennell; Software Consultant Gavin Monk; Contributors Stephen Adams, Dave Nicholls, Roger Willis, Ross Holman, Terry Bulfib, Chris Wood, Sue Denham, SQ Factor, Tony Samuels, AM Grant, B Hobson; Advertisement Manager Joe Harrower; Advertisement Executive David Baskerville; Production Manager Sonia Hunt; Group Advertisement Manager Jill Harris; Group Art Director Jimmy Egerton; Managing Editor Roger Munford; Publisher Stephen England; Published by Sportscene Specialist Press Ltd, 14 Rathbone Place, London W1P 1DE. Telephone (all departments) 01-631 1433. Telex 8954139 BunchG. Company registered in England; Typesetters Carlinpoint, London; Reproduction Graphic Ideas, London; Printed by Chase Web Offset, St Austell, Cornwall; Distribution Seymour Press, 334 Brixton Road, London SW9. Telephone 01-733 4444. All material in Your Spectrum © 1985 Felden Productions, and may not be reproduced in whole or part without the written consent of the publishers. Your Spectrum is a monthly publication.

### **WIN A** PORSCHE 924

(or cash equivalent) see pack for details

# · TAKE THE CHALLENGE ·

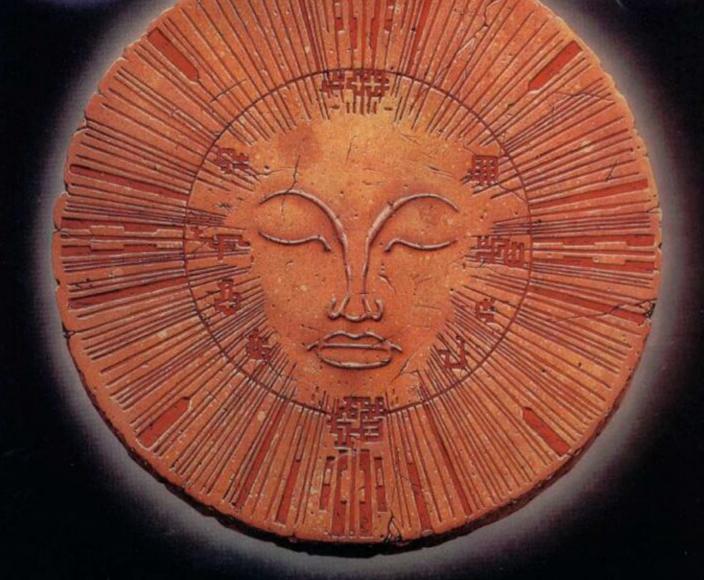

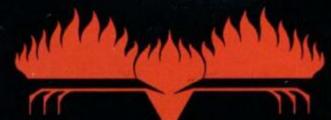

FIREBIRD SOFTWARE - WELLINGTON HOUSE UPPER ST MARTIN'S LANE - LONDON WC2H 9DL

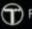

FIREBIRD IS A TRADEMARK OF BRITISH TELECOMMUNICATIONS PLC.

# Opus.

# The Dawn of a new beginning for your Spectrum

Introducing Discovery 1 – quite simply the most advanced and comprehensive disc drive unit yet developed for the Spectrum and Spectrum + computers.

Discovery is the breakthrough in design, performance and price which promises to make other Spectrum solutions obsolete. Just look at its advanced features:

- The very latest 3½ inch disc drive unit
   Peripheral through connector
   Parallel printer port
  - Joystick interface Video monitor port
    - On-board power supply

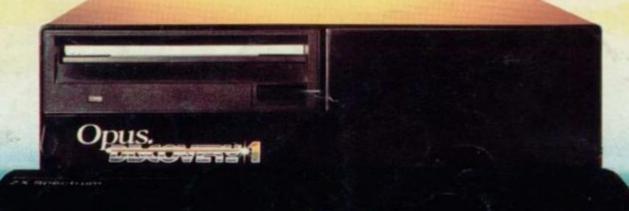

### But the biggest discovery of all is the price-just £199.95

Upgrading to a dual-drive system is simple with the 'Discovery +' upgrade package — £139.95, or choose a purpose-built twin-drive unit, 'Discovery 2' — £329.95.

### THE DISCOVERY RANGE

 Available exclusively through larger branches of Boots and supported by a brand new range of popular 3½ inch disc software.

### AVAILABLE FREE

Memorex disc twin-pack + five free discount vouchers.

Further product information is available from

Opus.

55 Ormside Way, Holmethorpe Industrial Estate, Redhill, Surrey.